<span id="page-0-0"></span>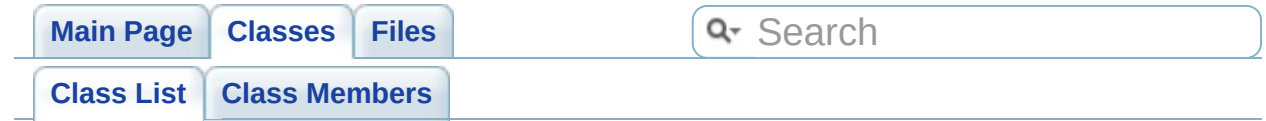

# **Class List**

Here are the classes, structs, unions and interfaces with brief descriptions:

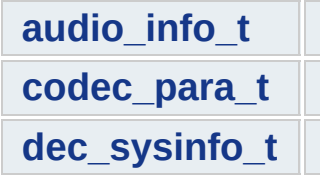

Generated on Fri Feb 25 15:30:32 2011 for Amcodec by 1.6.1

<span id="page-2-0"></span>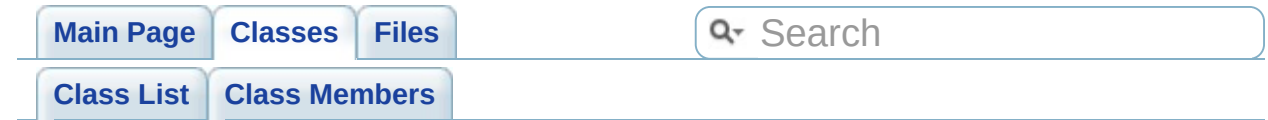

# **audio\_info\_t Struct Reference**

List of all [members.](#page-137-0)

## **Public Attributes**

<span id="page-4-6"></span><span id="page-4-5"></span><span id="page-4-4"></span><span id="page-4-3"></span><span id="page-4-2"></span><span id="page-4-1"></span><span id="page-4-0"></span>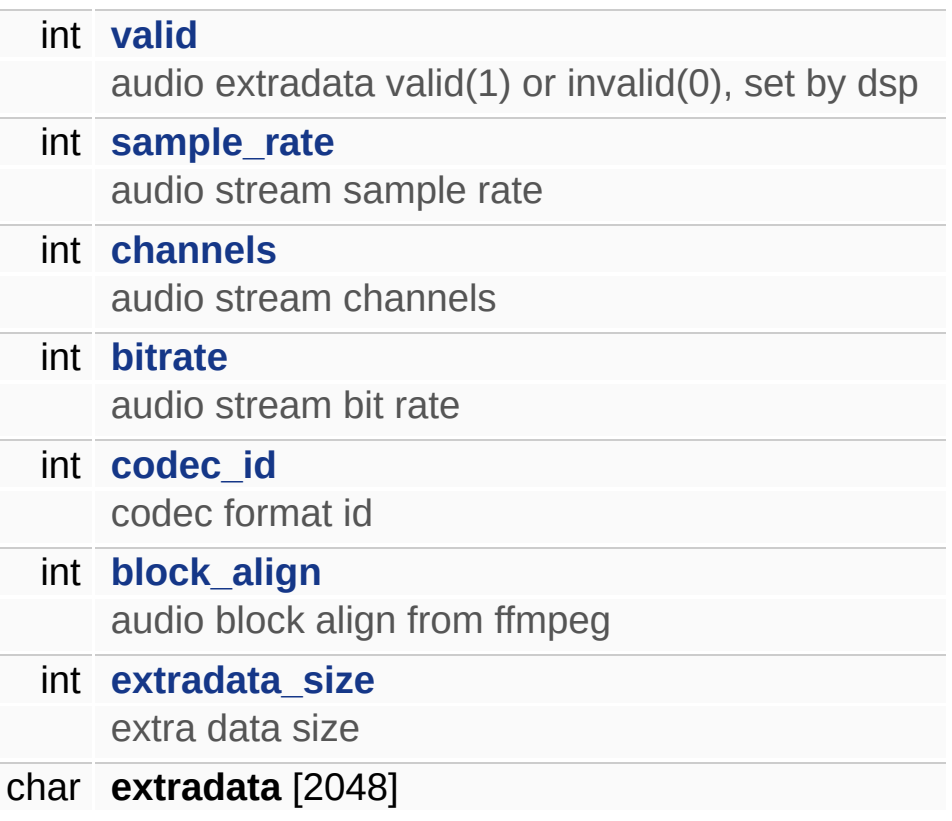

## **Detailed Description**

Definition at line **[42](#page-140-0)** of file **[codec\\_type.h](#page-139-0)**.

The documentation for this struct was generated from the following file:

include/**[codec\\_type.h](#page-139-0)**

Generated on Fri Feb 25 15:30:32 2011 for Amcodec by 1.0.1

<span id="page-6-0"></span>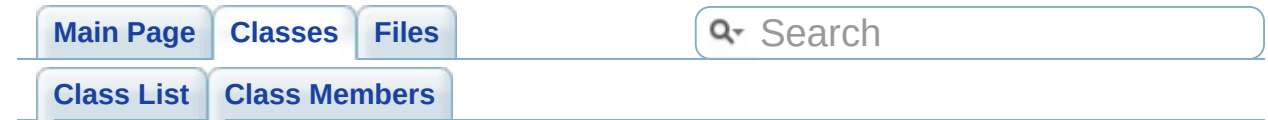

## **codec\_para\_t Struct Reference**

Collaboration diagram for codec\_para\_t:

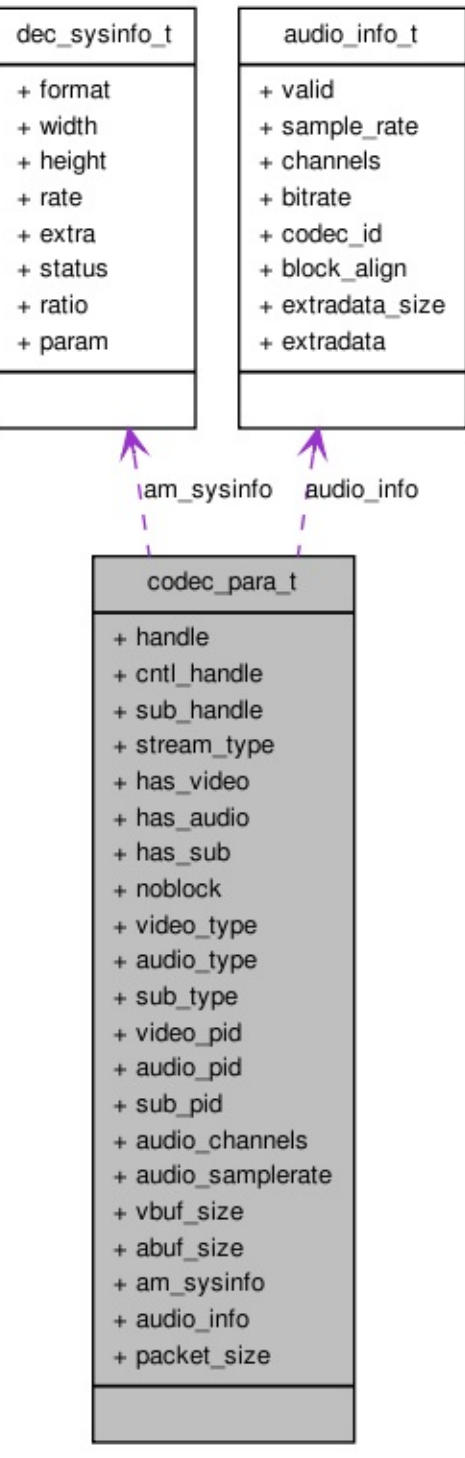

[[legend](#page-143-0)]

List of all [members.](#page-147-0)

## **Public Attributes**

<span id="page-9-14"></span><span id="page-9-13"></span><span id="page-9-12"></span><span id="page-9-11"></span><span id="page-9-10"></span><span id="page-9-9"></span><span id="page-9-8"></span><span id="page-9-7"></span><span id="page-9-6"></span><span id="page-9-5"></span><span id="page-9-4"></span><span id="page-9-3"></span><span id="page-9-2"></span><span id="page-9-1"></span><span id="page-9-0"></span>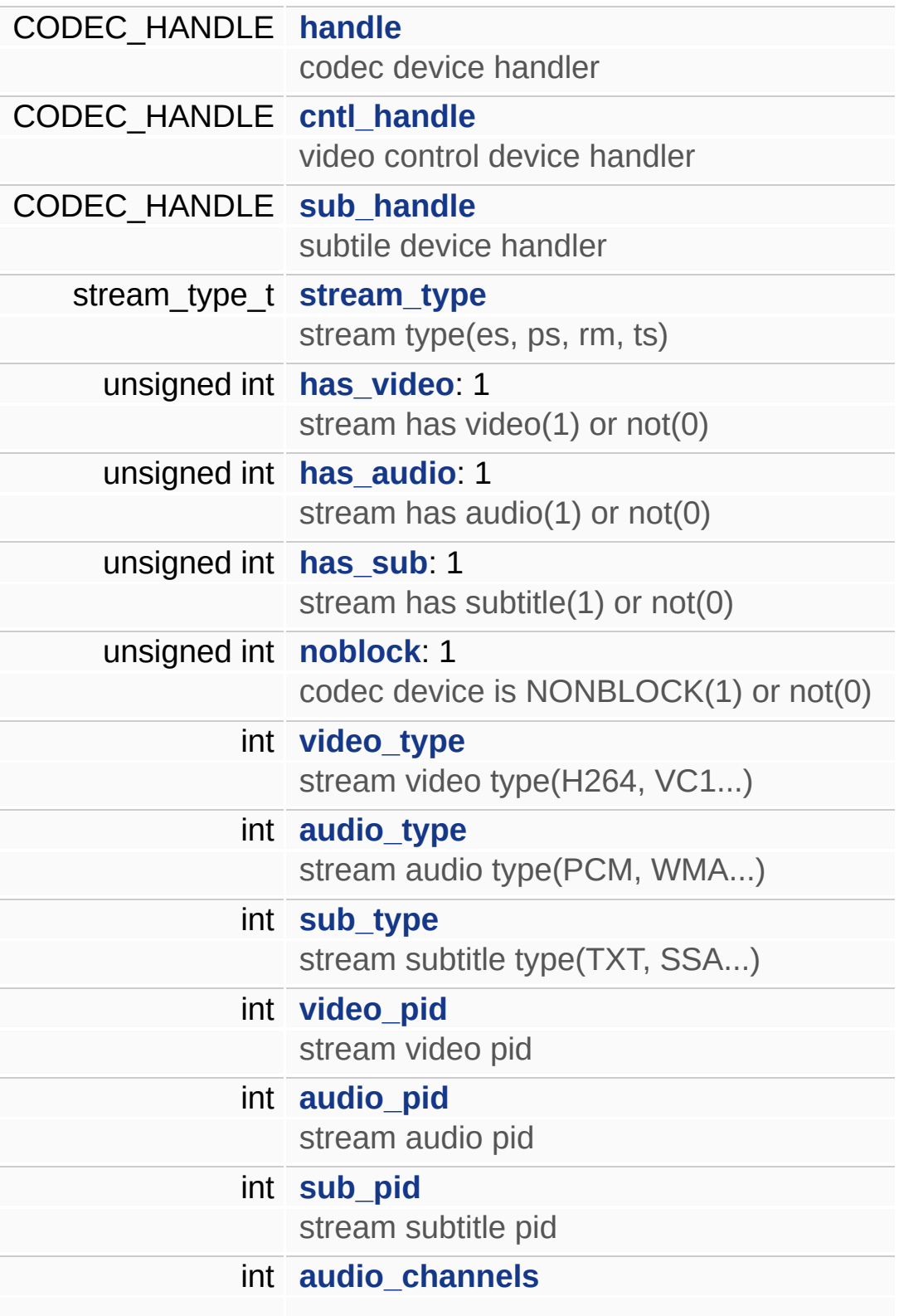

<span id="page-10-5"></span><span id="page-10-4"></span><span id="page-10-3"></span><span id="page-10-2"></span><span id="page-10-1"></span><span id="page-10-0"></span>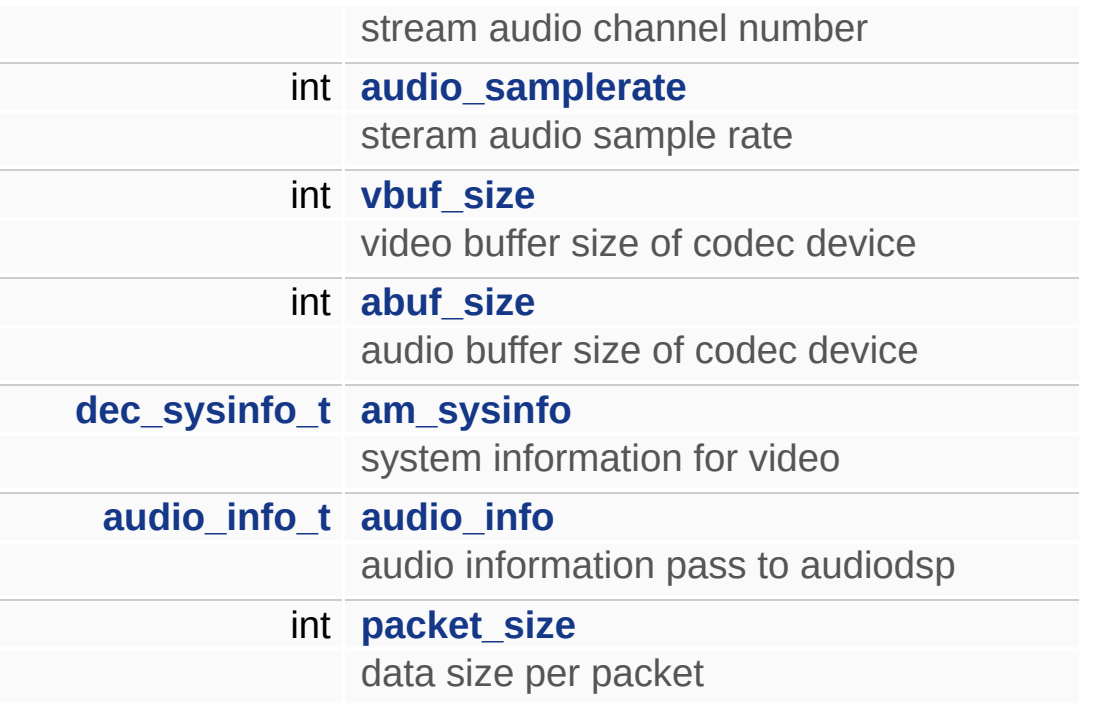

## **Detailed Description**

Definition at line **[53](#page-140-0)** of file **[codec\\_type.h](#page-139-0)**.

The documentation for this struct was generated from the following file:

include/**[codec\\_type.h](#page-139-0)**

Generated on Fri Feb 25 15:30:32 2011 for Amcodec by 1.0.1

<span id="page-12-0"></span>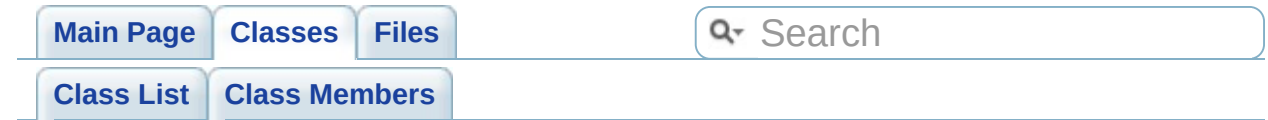

# **dec\_sysinfo\_t Struct Reference**

List of all [members.](#page-149-0)

## **Public Attributes**

<span id="page-14-7"></span><span id="page-14-6"></span><span id="page-14-5"></span><span id="page-14-4"></span><span id="page-14-3"></span><span id="page-14-2"></span><span id="page-14-1"></span><span id="page-14-0"></span>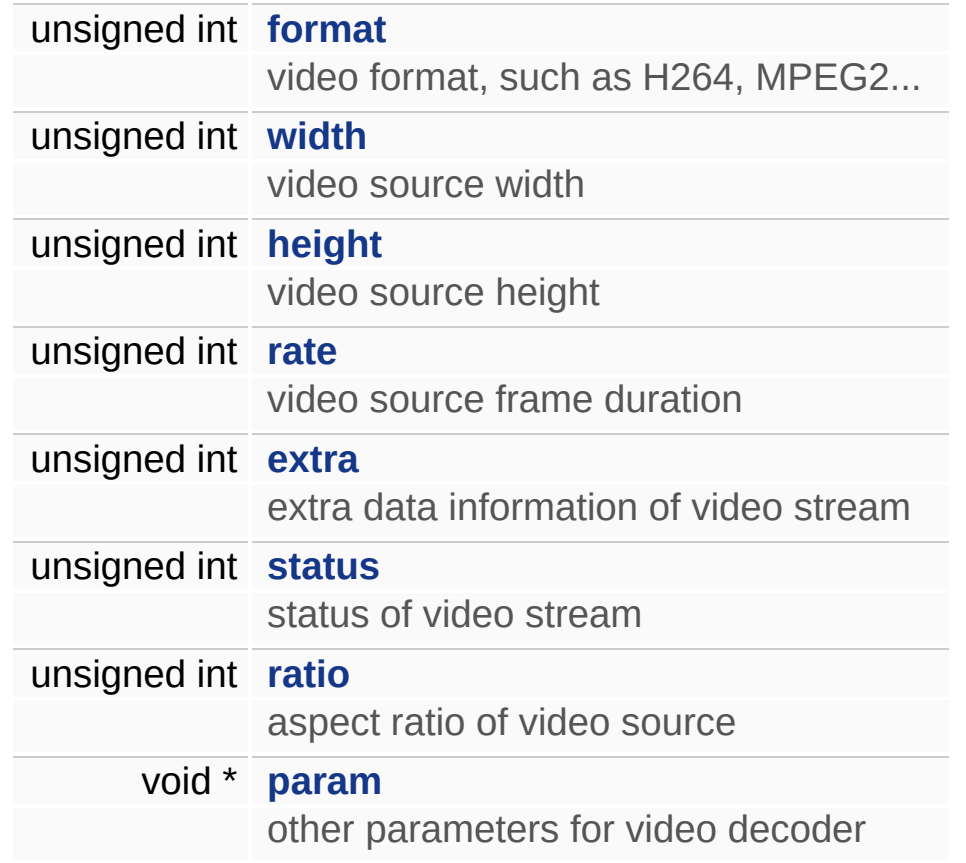

## **Detailed Description**

Definition at line **[31](#page-140-0)** of file **[codec\\_type.h](#page-139-0)**.

The documentation for this struct was generated from the following file:

include/**[codec\\_type.h](#page-139-0)**

Generated on Fri Feb 25 15:30:32 2011 for Amcodec by 1.0.1

<span id="page-16-0"></span>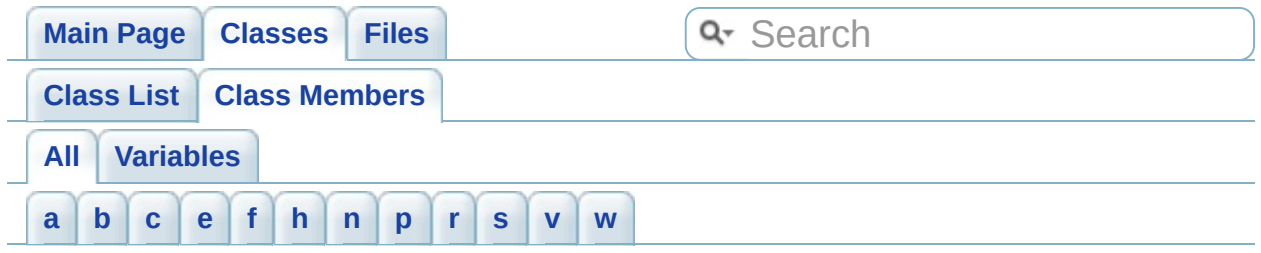

Here is a list of all documented class members with links to the class documentation for each member:

<span id="page-16-1"></span>- a -

- abuf\_size : **[codec\\_para\\_t](#page-10-2)**
- am\_sysinfo : **[codec\\_para\\_t](#page-10-3)**
- audio\_channels : **[codec\\_para\\_t](#page-9-14)**
- audio\_info : **[codec\\_para\\_t](#page-10-4)**
- audio\_pid : **[codec\\_para\\_t](#page-9-12)**
- audio\_samplerate : **[codec\\_para\\_t](#page-10-0)**
- audio\_type : **[codec\\_para\\_t](#page-9-9)**

<span id="page-16-2"></span>- b -

- bitrate : **[audio\\_info\\_t](#page-4-3)**
- block\_align : **[audio\\_info\\_t](#page-4-5)**

<span id="page-16-3"></span> $- C -$ 

- channels : **[audio\\_info\\_t](#page-4-2)**
- cntl\_handle : **[codec\\_para\\_t](#page-9-1)**
- codec\_id : **[audio\\_info\\_t](#page-4-4)**

<span id="page-16-4"></span>- e -

- extra : **[dec\\_sysinfo\\_t](#page-14-4)**
- extradata\_size : **[audio\\_info\\_t](#page-4-6)**

<span id="page-16-5"></span> $- f -$ 

format : **[dec\\_sysinfo\\_t](#page-14-0)**

<span id="page-16-6"></span>- h -

- handle : **[codec\\_para\\_t](#page-9-0)**
- has\_audio : **[codec\\_para\\_t](#page-9-5)**
- has\_sub : **[codec\\_para\\_t](#page-9-6)**
- has\_video : **[codec\\_para\\_t](#page-9-4)**
- height : **[dec\\_sysinfo\\_t](#page-14-2)**

<span id="page-17-0"></span>- n -

noblock : **[codec\\_para\\_t](#page-9-7)**

<span id="page-17-1"></span>- p -

- packet\_size : **[codec\\_para\\_t](#page-10-5)**
- param : **[dec\\_sysinfo\\_t](#page-14-7)**

<span id="page-17-2"></span> $- r -$ 

- rate : **[dec\\_sysinfo\\_t](#page-14-3)**
- ratio : **[dec\\_sysinfo\\_t](#page-14-6)**

<span id="page-17-3"></span>- s -

- sample\_rate : **[audio\\_info\\_t](#page-4-1)**
- status : **[dec\\_sysinfo\\_t](#page-14-5)**
- stream\_type : **[codec\\_para\\_t](#page-9-3)**
- sub\_handle : **[codec\\_para\\_t](#page-9-2)**
- sub\_pid : **[codec\\_para\\_t](#page-9-13)**
- sub\_type : **[codec\\_para\\_t](#page-9-10)**

<span id="page-17-4"></span>- v -

- valid : **[audio\\_info\\_t](#page-4-0)**
- vbuf\_size : **[codec\\_para\\_t](#page-10-1)**
- video\_pid : **[codec\\_para\\_t](#page-9-11)**
- video\_type : **[codec\\_para\\_t](#page-9-8)**

<span id="page-17-5"></span>- w -

width : **[dec\\_sysinfo\\_t](#page-14-1)**

Generated on Fri Feb 25 15:30:32 2011 for Amcodec by 1.6.1

<span id="page-19-0"></span>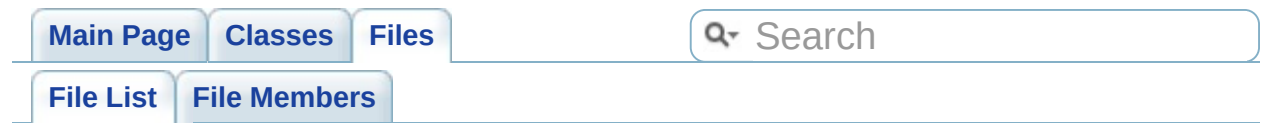

# **File List**

Here is a list of all documented files with brief descriptions:

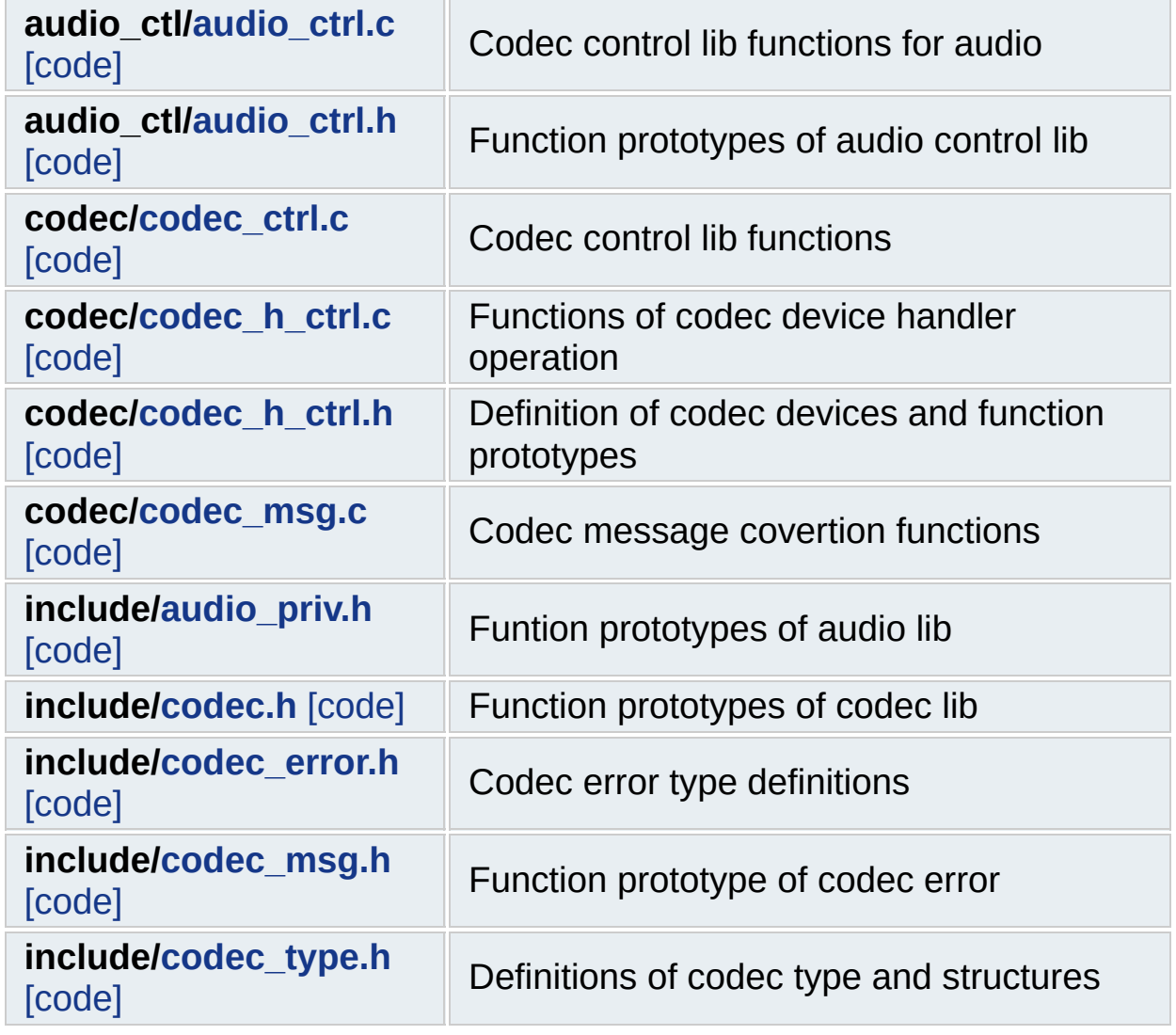

Generated on Fri Feb 25 15:30:32 2011 for Amcodec by 1.01

<span id="page-21-0"></span>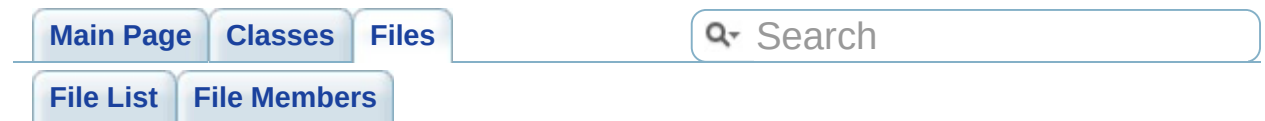

## **audio\_ctl/audio\_ctrl.c File Reference**

codec control lib functions for audio [More...](#page-24-0)

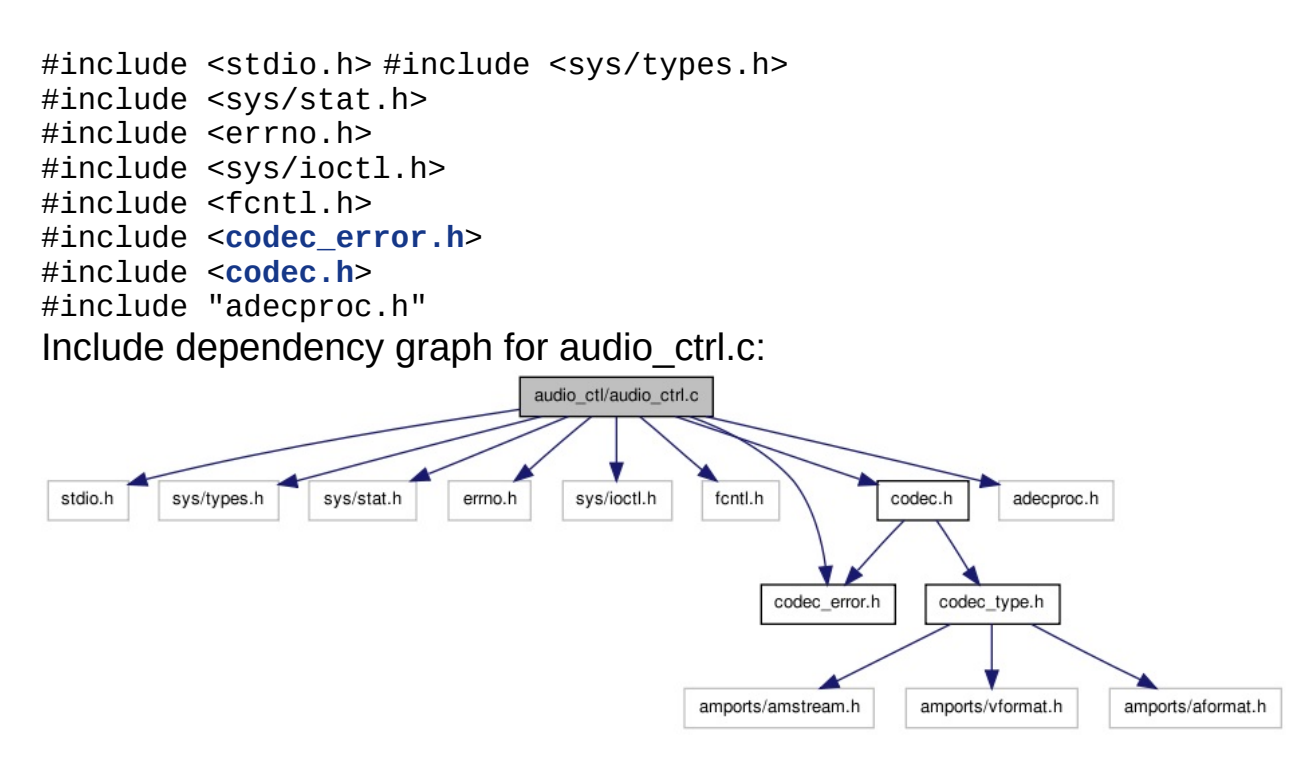

Go to the [source](#page-154-0) code of this file.

## **Functions**

<span id="page-23-3"></span><span id="page-23-2"></span><span id="page-23-1"></span><span id="page-23-0"></span>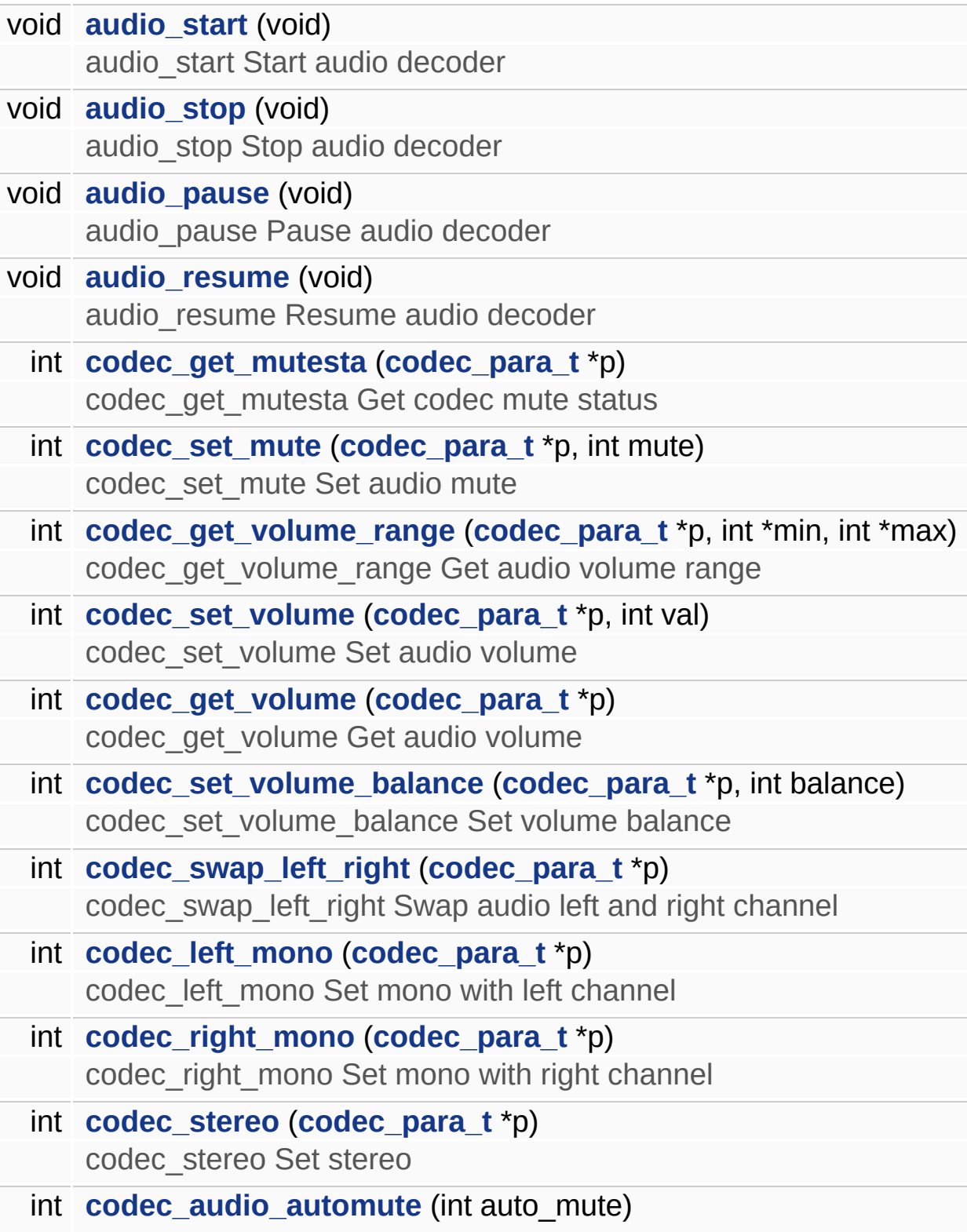

<span id="page-24-0"></span>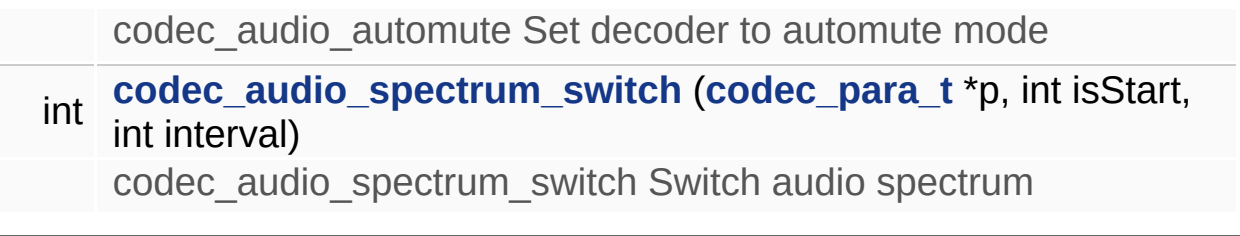

## **Detailed Description**

codec control lib functions for audio

#### **Author:**

Zhou Zhi <[zhi.zhou@amlogic.com>](mailto:zhi.zhou@amlogic.com)

#### **Version:**

1.0.0

#### **Date:**

2011-02-24

Definition in file **[audio\\_ctrl.c](#page-154-0)**.

## **Function Documentation**

<span id="page-26-1"></span>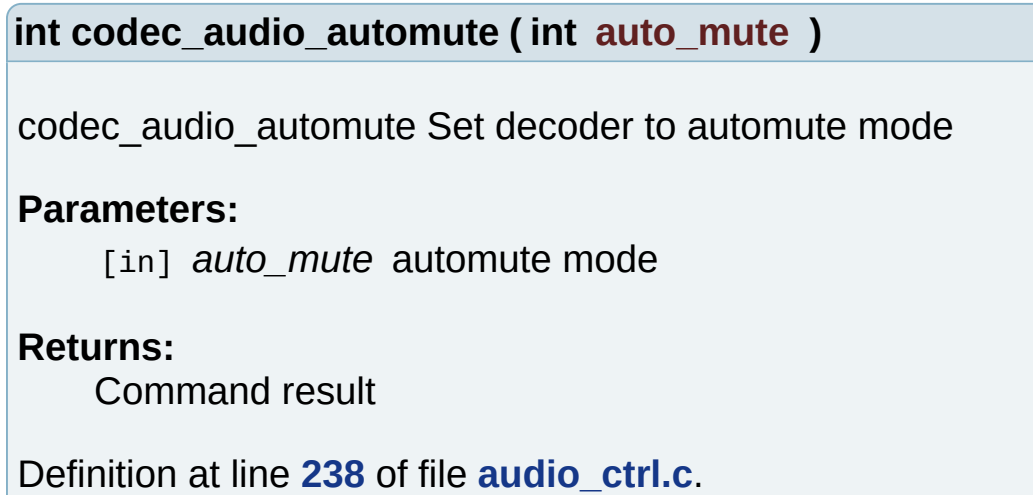

<span id="page-26-2"></span>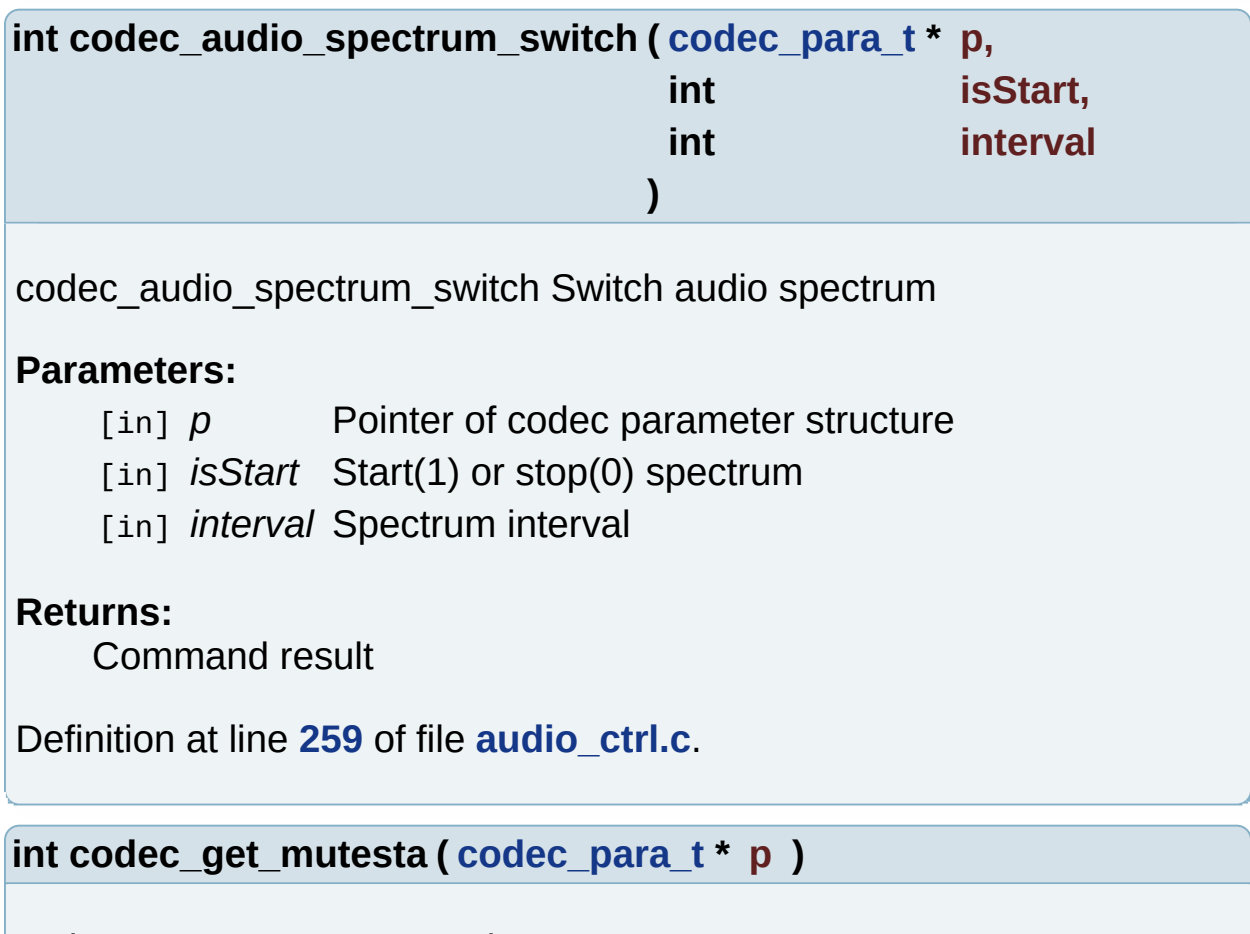

<span id="page-26-0"></span>codec\_get\_mutesta Get codec mute status

**Parameters:**

[in] p Pointer of codec parameter structure

#### **Returns:**

audio command result

Definition at line **[72](#page-155-0)** of file **[audio\\_ctrl.c](#page-154-0)**.

<span id="page-27-1"></span>**int codec\_get\_volume ( [codec\\_para\\_t](#page-6-0) \* p )**

codec\_get\_volume Get audio volume

#### **Parameters:**

[in]  $p$  Pointer of codec parameter structure

#### **Returns:**

command result

Definition at line **[143](#page-155-0)** of file **[audio\\_ctrl.c](#page-154-0)**.

<span id="page-27-0"></span>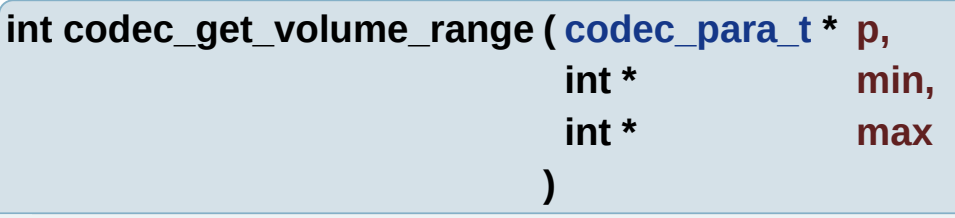

codec\_get\_volume\_range Get audio volume range

#### **Parameters:**

- [in] p Pointer of codec parameter structure
- [out] *min* Data to save the min volume
- [out] *max* Data to save the max volume

#### **Returns:**

not used, read failed

<span id="page-27-2"></span>Definition at line **[110](#page-155-0)** of file **[audio\\_ctrl.c](#page-154-0)**.

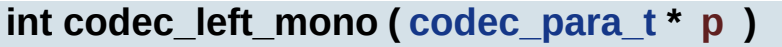

codec left mono Set mono with left channel

#### **Parameters:**

[in]  $p$  Pointer of codec parameter structure

#### **Returns:**

Command result

Definition at line **[190](#page-155-0)** of file **[audio\\_ctrl.c](#page-154-0)**.

<span id="page-28-1"></span>**int codec\_right\_mono ( [codec\\_para\\_t](#page-6-0) \* p )**

codec right mono Set mono with right channel

#### **Parameters:**

[in] p Pointer of codec parameter structure

#### **Returns:**

Command result

Definition at line **[206](#page-155-0)** of file **[audio\\_ctrl.c](#page-154-0)**.

<span id="page-28-0"></span>**int codec\_set\_mute ( [codec\\_para\\_t](#page-6-0) \* p, int mute )**

codec\_set\_mute Set audio mute

#### **Parameters:**

- [in] p Pointer of codec parameter structure
- [in] *mute* mute command, 1 for mute, 0 for unmute

#### **Returns:**

audio command result

Definition at line **[89](#page-155-0)** of file **[audio\\_ctrl.c](#page-154-0)**.

<span id="page-29-1"></span><span id="page-29-0"></span>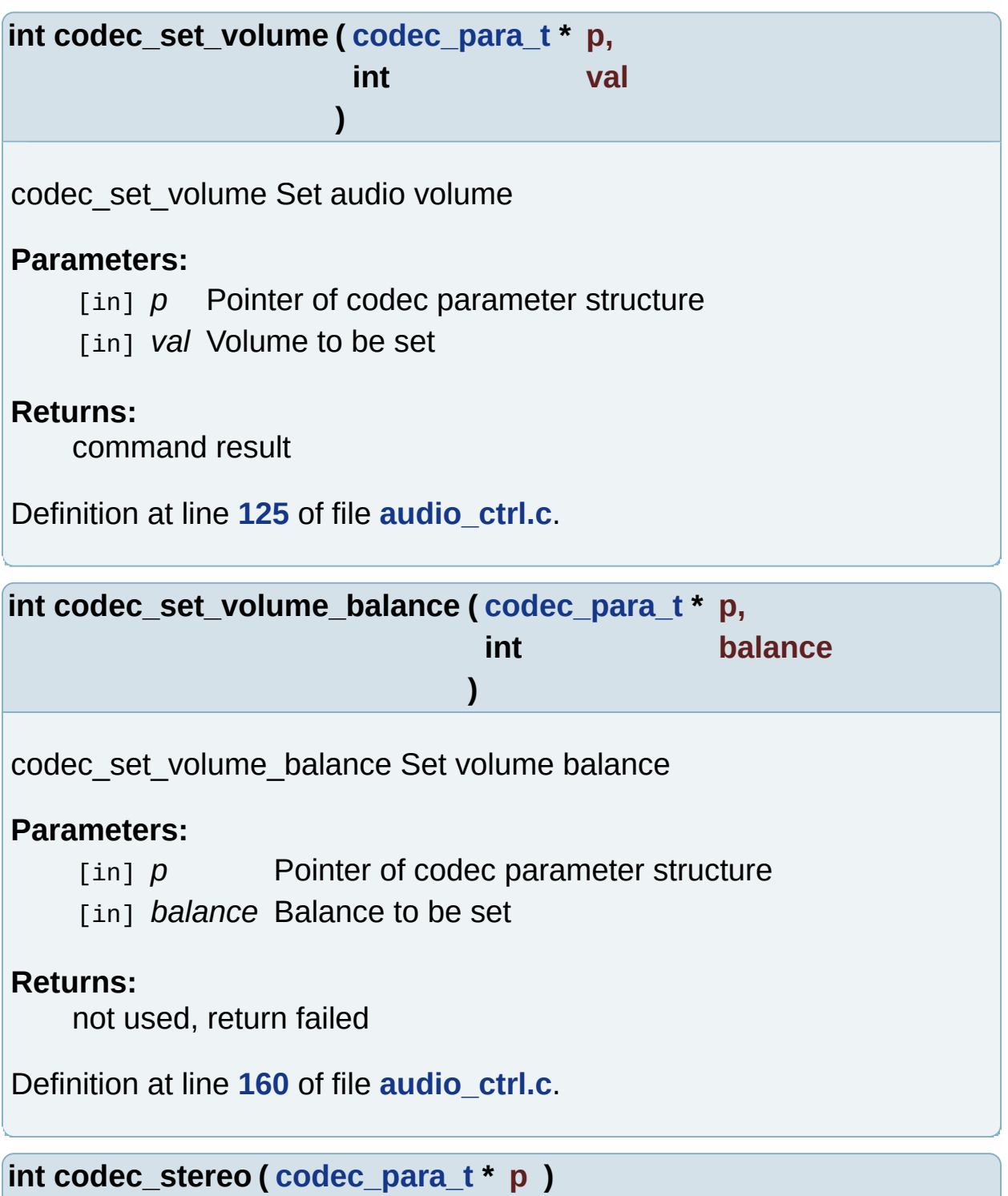

<span id="page-29-2"></span>codec\_stereo Set stereo

#### **Parameters:**

[in] p Pointer of codec parameter structure

#### **Returns:**

Command result

Definition at line **[222](#page-155-0)** of file **[audio\\_ctrl.c](#page-154-0)**.

<span id="page-30-0"></span>**int codec\_swap\_left\_right ( [codec\\_para\\_t](#page-6-0) \* p )**

codec\_swap\_left\_right Swap audio left and right channel

**Parameters:**

[in] p Pointer of codec parameter structure

#### **Returns:**

Command result

Definition at line **[174](#page-155-0)** of file **[audio\\_ctrl.c](#page-154-0)**.

Generated on Fri Feb 25 15:30:29 2011 for Amcodec by 1.6.1

<span id="page-31-0"></span>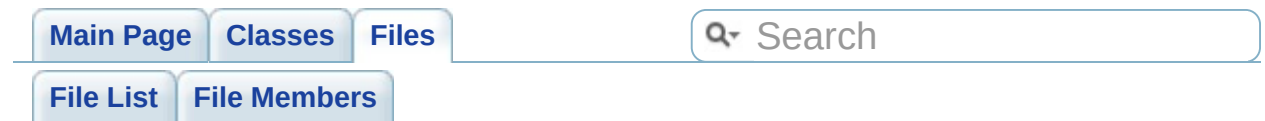

# **audio\_ctl/audio\_ctrl.h File Reference**

Function prototypes of audio control lib. [More...](#page-33-0)

Go to the [source](#page-161-0) code of this file.

## **Functions**

<span id="page-33-4"></span><span id="page-33-3"></span><span id="page-33-2"></span><span id="page-33-1"></span><span id="page-33-0"></span>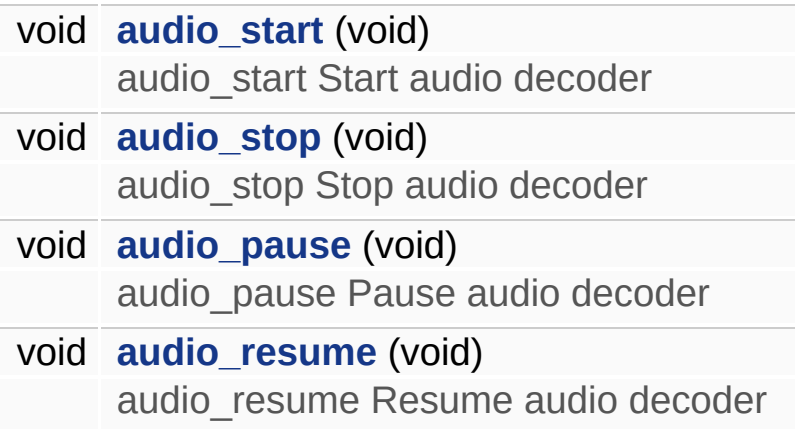

### **Detailed Description**

Function prototypes of audio control lib.

#### **Author:**

Zhang Chen [<chen.zhang@amlogic.com](mailto:chen.zhang@amlogic.com)>

#### **Version:**

1.0.0

#### **Date:**

2011-02-24

Definition in file **[audio\\_ctrl.h](#page-161-0)**.

Generated on Fri Feb 25 15:30:29 2011 for Amcodec by 1.6.1

<span id="page-35-0"></span>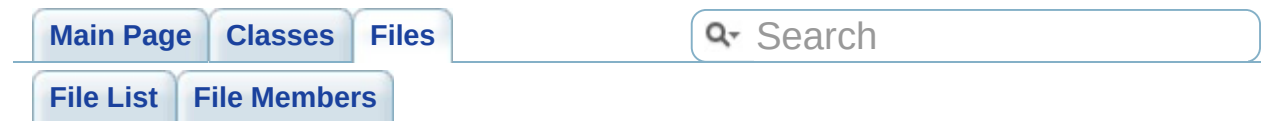
## **codec/codec\_ctrl.c File Reference**

Codec control lib functions. [More...](#page-41-0)

#include <stdio.h> #include <string.h> #include <sys/types.h> #include <sys/stat.h> #include <sys/poll.h> #include <errno.h> #include <sys/ioctl.h> #include <fcntl.h> #include <**[codec\\_error.h](#page-213-0)**> #include <**[codec\\_type.h](#page-139-0)**> #include <**[codec.h](#page-209-0)**> #include <**[audio\\_priv.h](#page-207-0)**> #include "**[codec\\_h\\_ctrl.h](#page-200-0)**" Include dependency graph for codec\_ctrl.c: codec/codec\_ctrl.c sys/types.h sys/ioctl.h stdio.h string.h sys/stat.h sys/poll.h errno.h fcntl.h codec\_h\_ctrl.h  $codec.h$ audio\_priv.h codec\_error.h codec\_type.h amports/amstream.h amports/vformat.h amports/aformat.h

Go to the [source](#page-163-0) code of this file.

## **Defines**

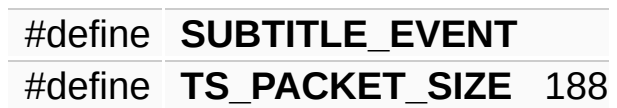

## **Functions**

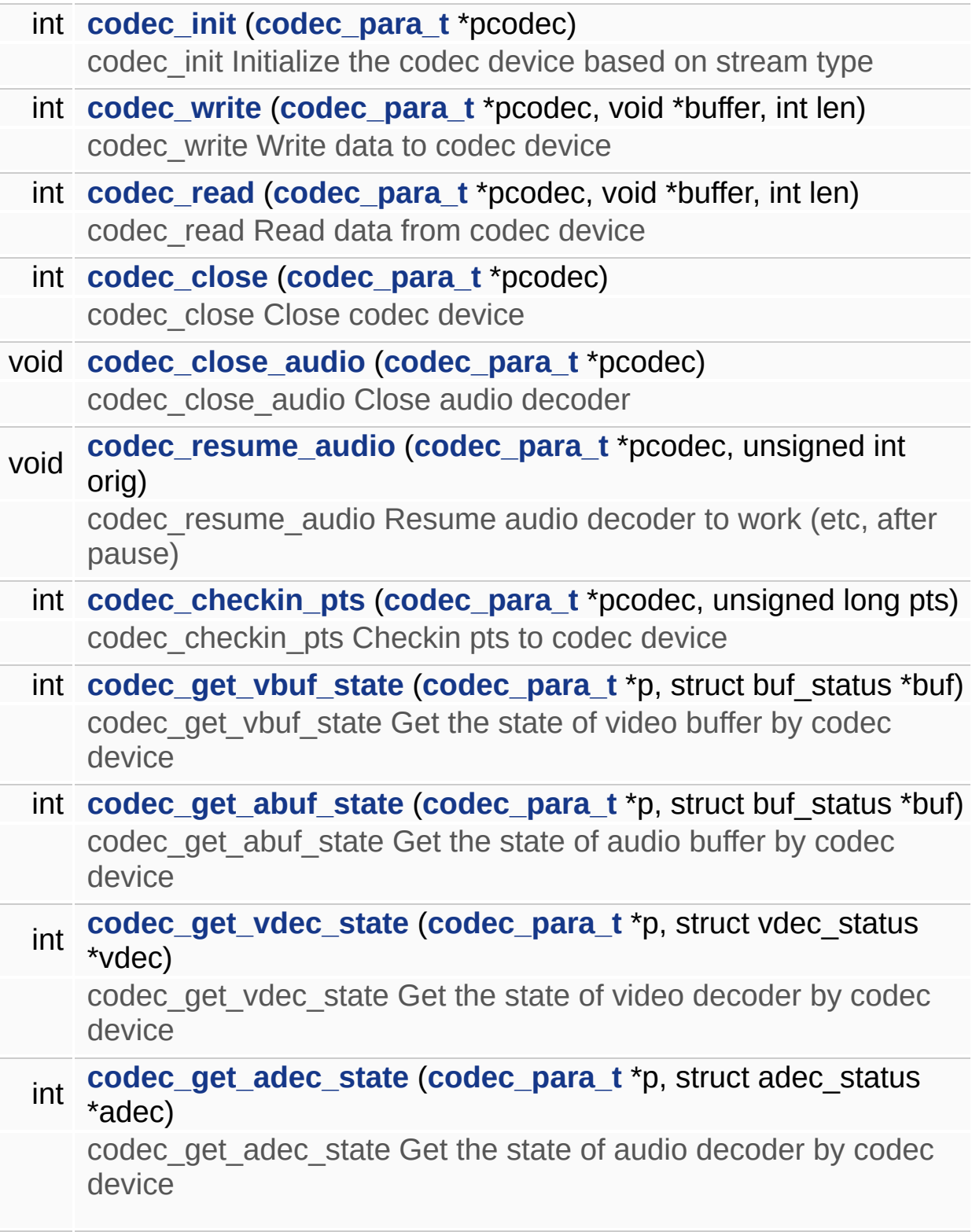

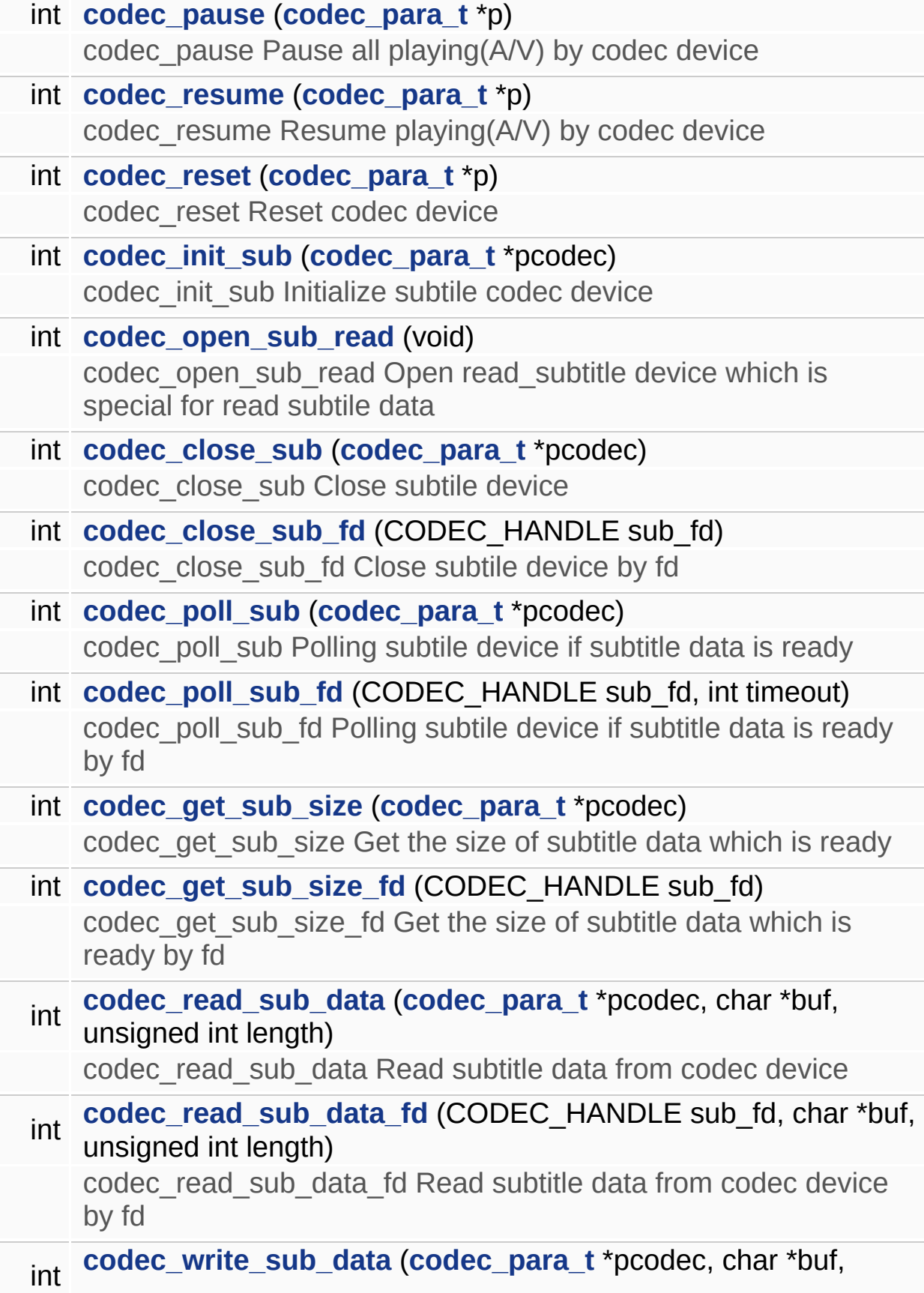

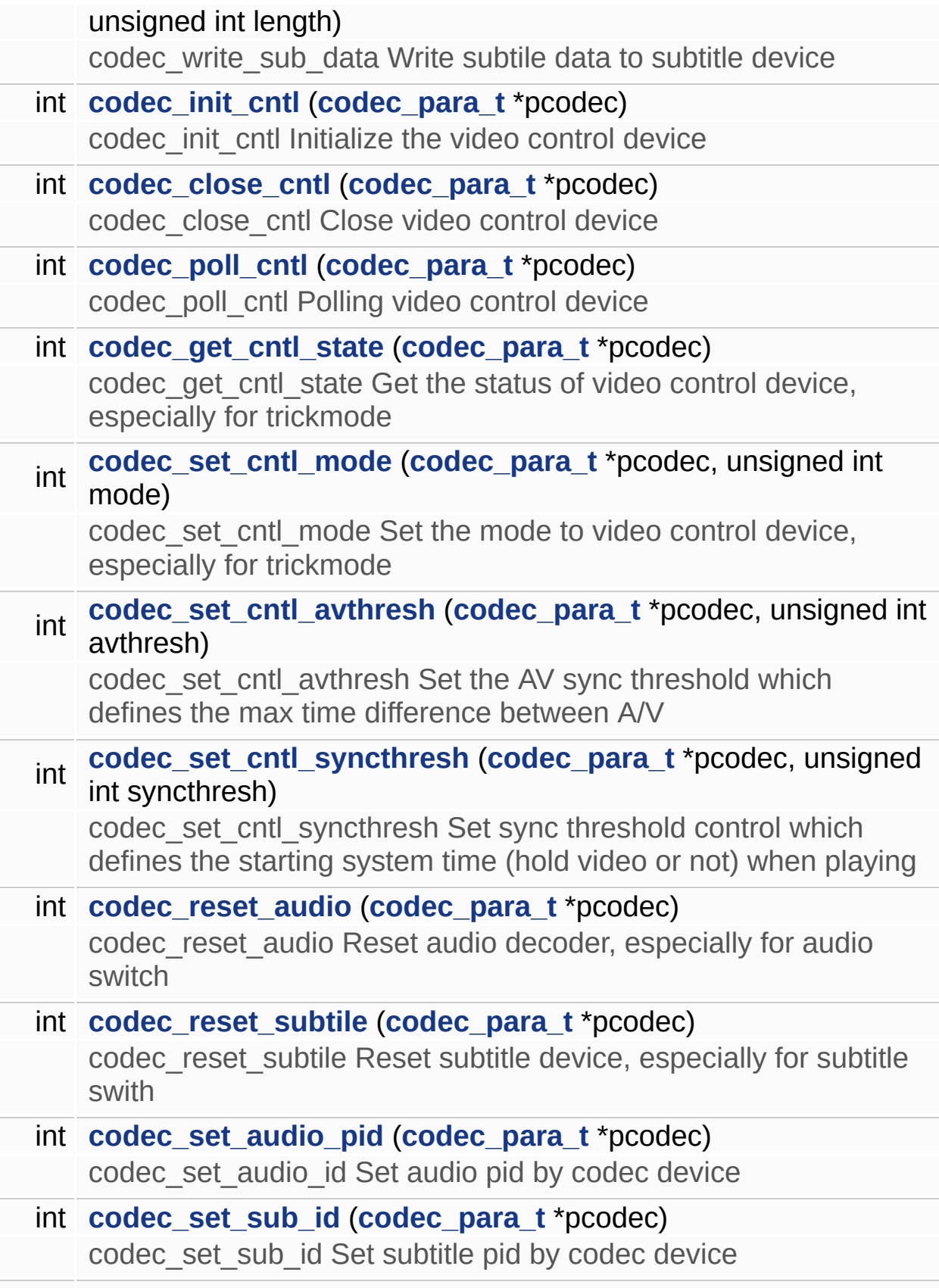

- int **[codec\\_audio\\_reinit](#page-43-2)** (**[codec\\_para\\_t](#page-6-0)** \*pcodec) codec\_audio\_reinit Re-initialize audio codec
- <span id="page-41-0"></span>int **[codec\\_set\\_dec\\_reset](#page-59-1)** (**[codec\\_para\\_t](#page-6-0)** \*pcodec) codec\_set\_dec\_reset Set decoder reset flag when reset

## **Detailed Description**

Codec control lib functions.

#### **Author:**

Zhou Zhi <[zhi.zhou@amlogic.com>](mailto:zhi.zhou@amlogic.com)

#### **Version:**

1.0.0

#### **Date:**

2011-02-24

Definition in file **[codec\\_ctrl.c](#page-163-0)**.

### **Function Documentation**

<span id="page-43-2"></span>**int codec\_audio\_reinit ( [codec\\_para\\_t](#page-6-0) \* pcodec )**

codec\_audio\_reinit Re-initialize audio codec

#### **Parameters:**

[in] *pcodec* Pointer of codec parameter structure

#### **Returns:**

0 for success, or fail type if < 0

Definition at line **[1395](#page-164-0)** of file **[codec\\_ctrl.c](#page-163-0)**.

<span id="page-43-1"></span><span id="page-43-0"></span>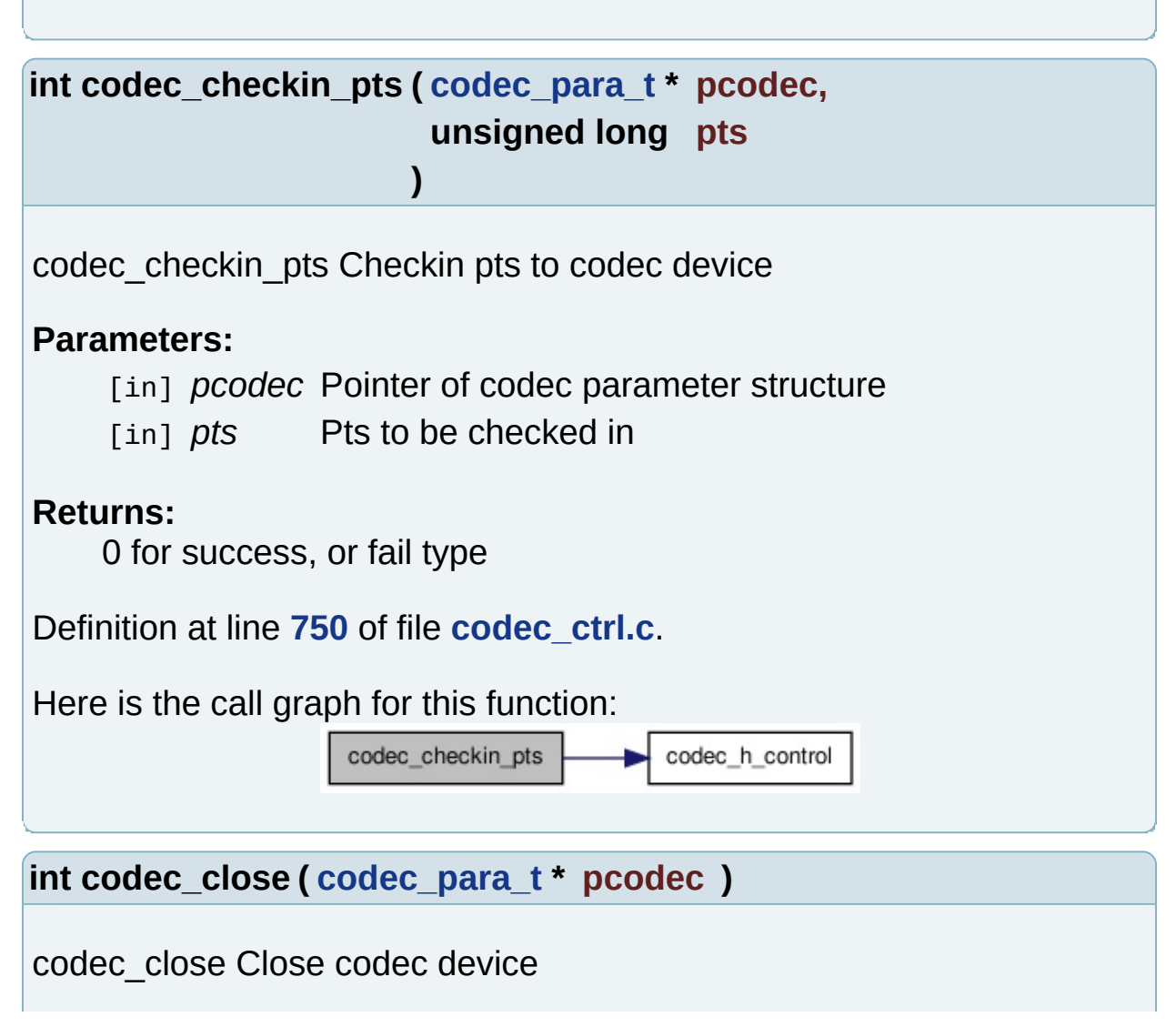

# **Parameters:** [in] *pcodec* Pointer of codec parameter structure **Returns:** 0 for success, or fail type if < 0 Definition at line **[694](#page-164-0)** of file **[codec\\_ctrl.c](#page-163-0)**. Referenced by **[codec\\_reset\(\)](#page-164-0)**. Here is the call graph for this function:

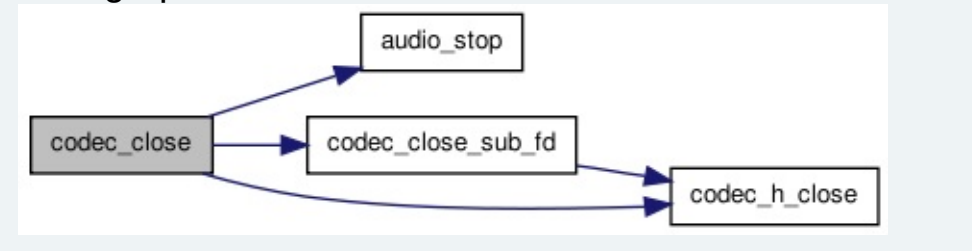

<span id="page-44-0"></span>**void codec\_close\_audio ( [codec\\_para\\_t](#page-6-0) \* pcodec )**

codec\_close\_audio Close audio decoder

#### **Parameters:**

[in] *pcodec* Pointer of codec parameter structure

Definition at line **[714](#page-164-0)** of file **[codec\\_ctrl.c](#page-163-0)**.

Here is the call graph for this function:

codec close audio audio stop

<span id="page-44-1"></span>**int codec\_close\_cntl ( [codec\\_para\\_t](#page-6-0) \* pcodec )**

codec close cntl Close video control device

**Parameters:**

[in] *pcodec* Pointer of codec parameter structure

#### **Returns:**

<span id="page-45-0"></span>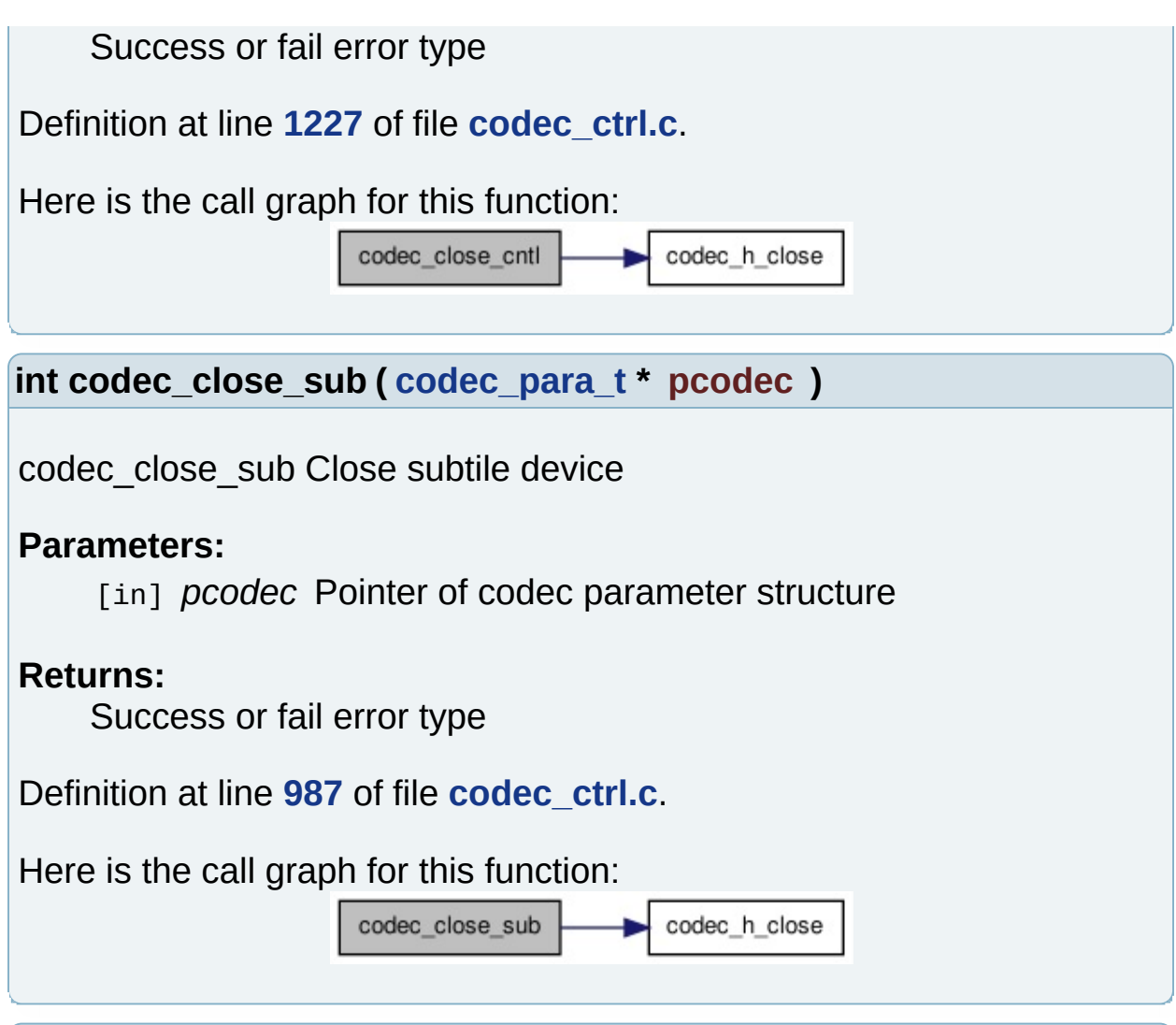

<span id="page-45-1"></span>**int codec\_close\_sub\_fd ( CODEC\_HANDLE sub\_fd )**

codec\_close\_sub\_fd Close subtile device by fd

**Parameters:**

[in] *sub\_fd* subtile device fd

#### **Returns:**

0 for success, or fail type if < 0

Definition at line **[1004](#page-164-0)** of file **[codec\\_ctrl.c](#page-163-0)**.

Referenced by **[codec\\_close\(\)](#page-164-0)**.

Here is the call graph for this function:

<span id="page-46-0"></span>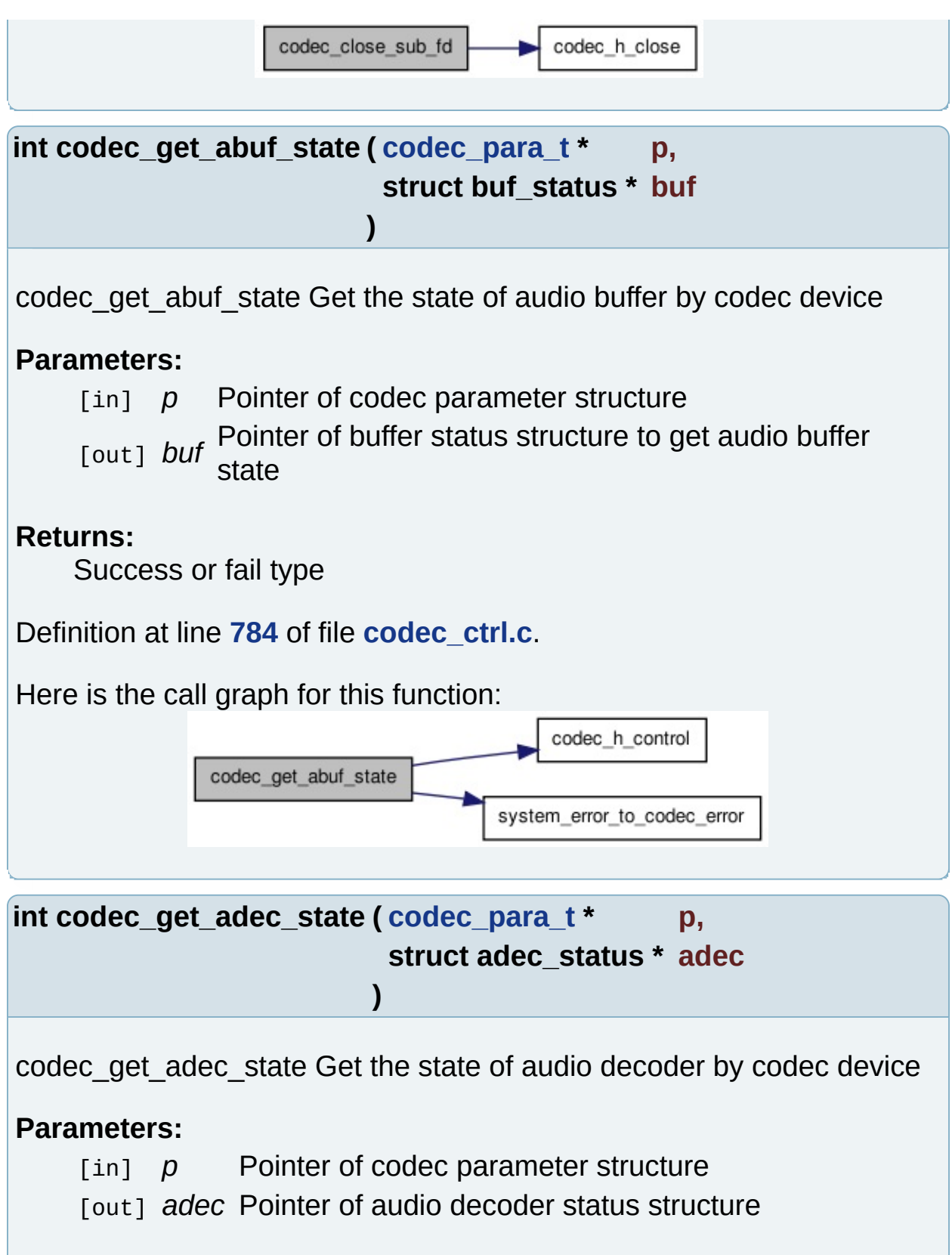

#### <span id="page-46-1"></span>**Returns:**

Success or fail type

# Definition at line **[825](#page-164-0)** of file **[codec\\_ctrl.c](#page-163-0)**. Here is the call graph for this function: codec\_h\_control codec\_get\_adec\_state system error to codec error

<span id="page-47-1"></span>**int codec\_get\_cntl\_state ( [codec\\_para\\_t](#page-6-0) \* pcodec )**

codec get cntl state Get the status of video control device, especially for trickmode

#### **Parameters:**

[in] *pcodec* Pointer of codec parameter structure

#### **Returns:**

Video control device status or fail error type

Definition at line **[1267](#page-164-0)** of file **[codec\\_ctrl.c](#page-163-0)**.

Here is the call graph for this function:

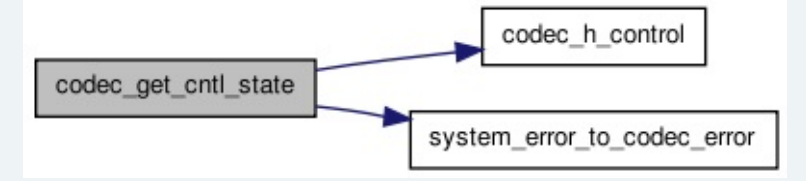

<span id="page-47-0"></span>**int codec\_get\_sub\_size ( [codec\\_para\\_t](#page-6-0) \* pcodec )**

codec get sub size Get the size of subtitle data which is ready

#### **Parameters:**

[in] *pcodec* Pointer of codec parameter structure

#### **Returns:**

Subtile ready data size, or fail error type if  $< 0$ 

Definition at line **[1065](#page-164-0)** of file **[codec\\_ctrl.c](#page-163-0)**.

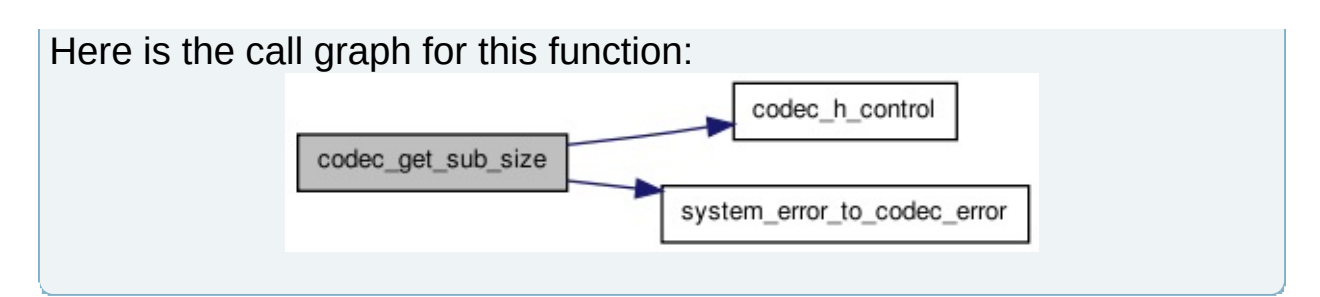

<span id="page-48-1"></span>**int codec\_get\_sub\_size\_fd ( CODEC\_HANDLE sub\_fd )**

codec get sub size fd Get the size of subtitle data which is ready by fd

#### **Parameters:**

[in] *sub fd* Subtitle device fd

#### **Returns:**

Subtile ready data size, or fail error type if  $< 0$ 

Definition at line **[1091](#page-164-0)** of file **[codec\\_ctrl.c](#page-163-0)**.

Here is the call graph for this function:

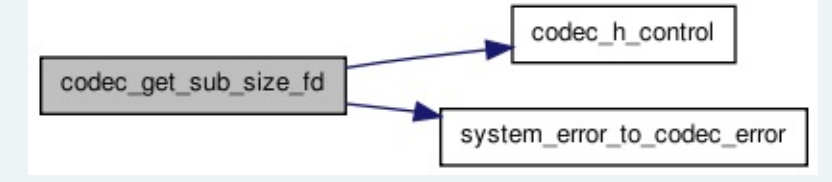

<span id="page-48-0"></span>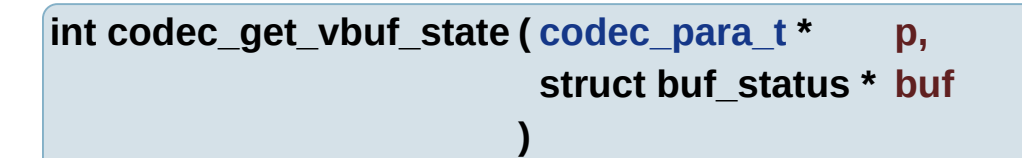

codec get vbuf state Get the state of video buffer by codec device

#### **Parameters:**

[in] p Pointer of codec parameter structure

[out] *buf* Pointer of buffer status structure to get video buffer state

#### **Returns:**

<span id="page-49-1"></span>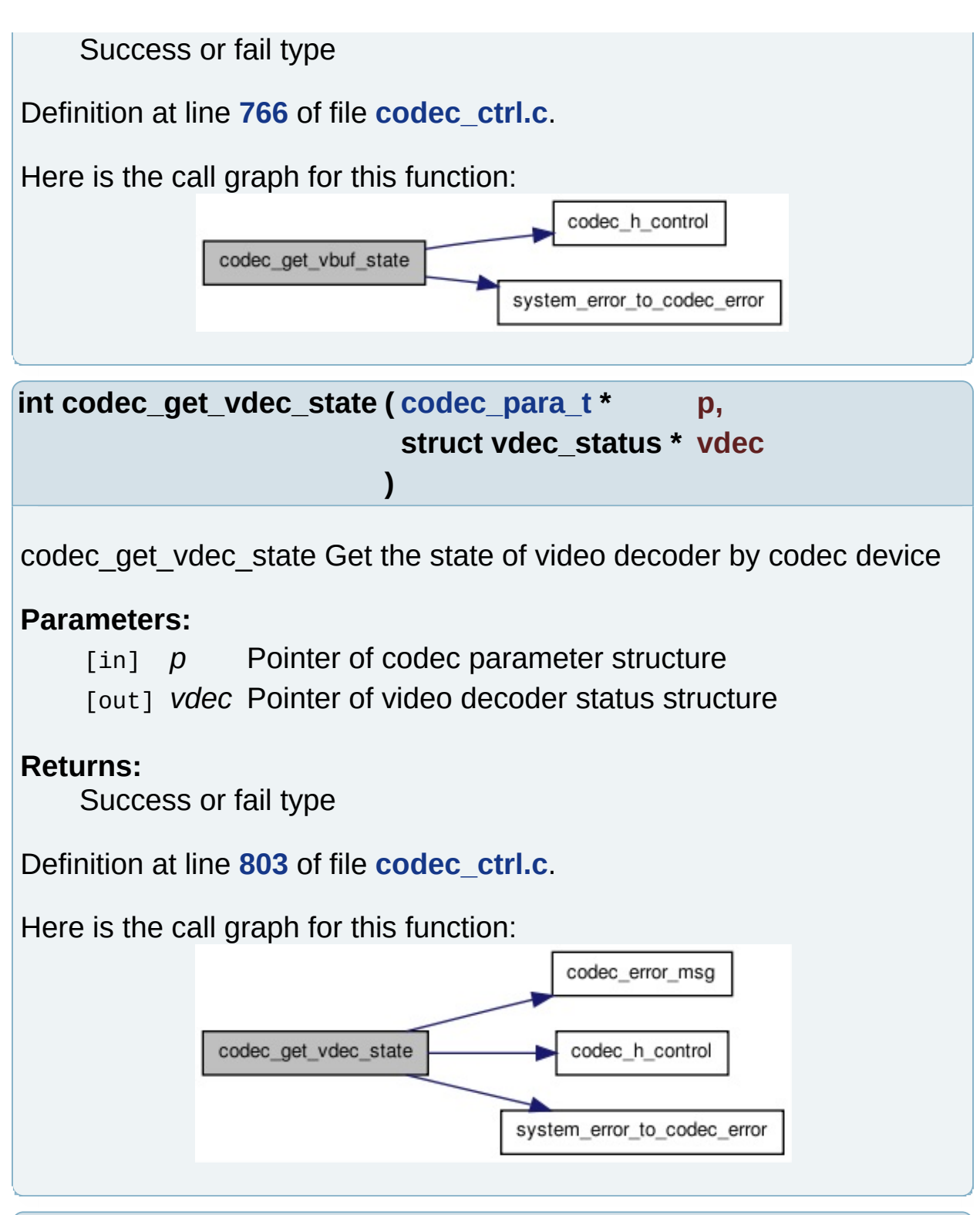

<span id="page-49-0"></span>**int codec\_init ( [codec\\_para\\_t](#page-6-0) \* pcodec )**

codec init Initialize the codec device based on stream type

#### **Parameters:**

[in] *pcodec* Pointer of codec parameter structure

#### **Returns:**

Success or fail error type

Definition at line **[607](#page-164-0)** of file **[codec\\_ctrl.c](#page-163-0)**.

Referenced by **[codec\\_reset\(\)](#page-164-0)**.

Here is the call graph for this function:

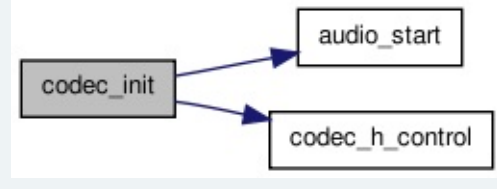

<span id="page-50-1"></span>**int codec\_init\_cntl ( [codec\\_para\\_t](#page-6-0) \* pcodec )**

codec init cntl Initialize the video control device

#### **Parameters:**

[in] *pcodec* Pointer of codec parameter structure

#### **Returns:**

Success or fail error type

Definition at line **[1204](#page-164-0)** of file **[codec\\_ctrl.c](#page-163-0)**.

Here is the call graph for this function:

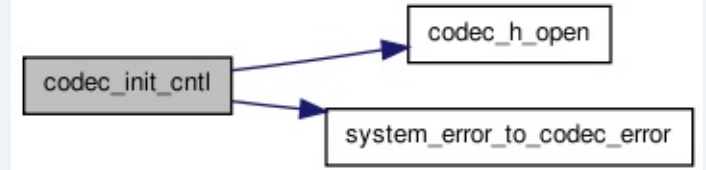

<span id="page-50-0"></span>**int codec\_init\_sub ( [codec\\_para\\_t](#page-6-0) \* pcodec )**

codec init sub Initialize subtile codec device

# **Parameters:** [in] *pcodec* Pointer of codec parameter structure **Returns:** Success or fail error type Definition at line **[943](#page-164-0)** of file **[codec\\_ctrl.c](#page-163-0)**. Here is the call graph for this function: codec h open codec\_init\_sub system\_error\_to\_codec\_error **int codec\_open\_sub\_read ( void )**

<span id="page-51-1"></span>codec open sub read Open read subtitle device which is special for read subtile data

#### **Returns:**

Device handler, or error type if  $<$  0

Definition at line **[965](#page-164-0)** of file **[codec\\_ctrl.c](#page-163-0)**.

Here is the call graph for this function:

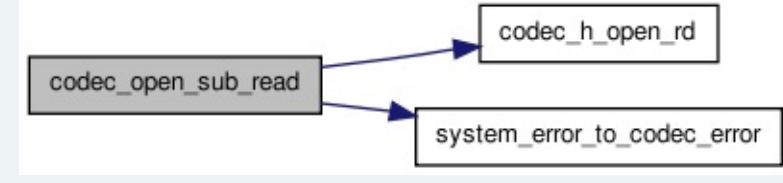

<span id="page-51-0"></span>**int codec\_pause ( [codec\\_para\\_t](#page-6-0) \* p )**

codec\_pause Pause all playing(A/V) by codec device

**Parameters:**

[in] p Pointer of codec parameter structure

#### **Returns:**

<span id="page-52-2"></span>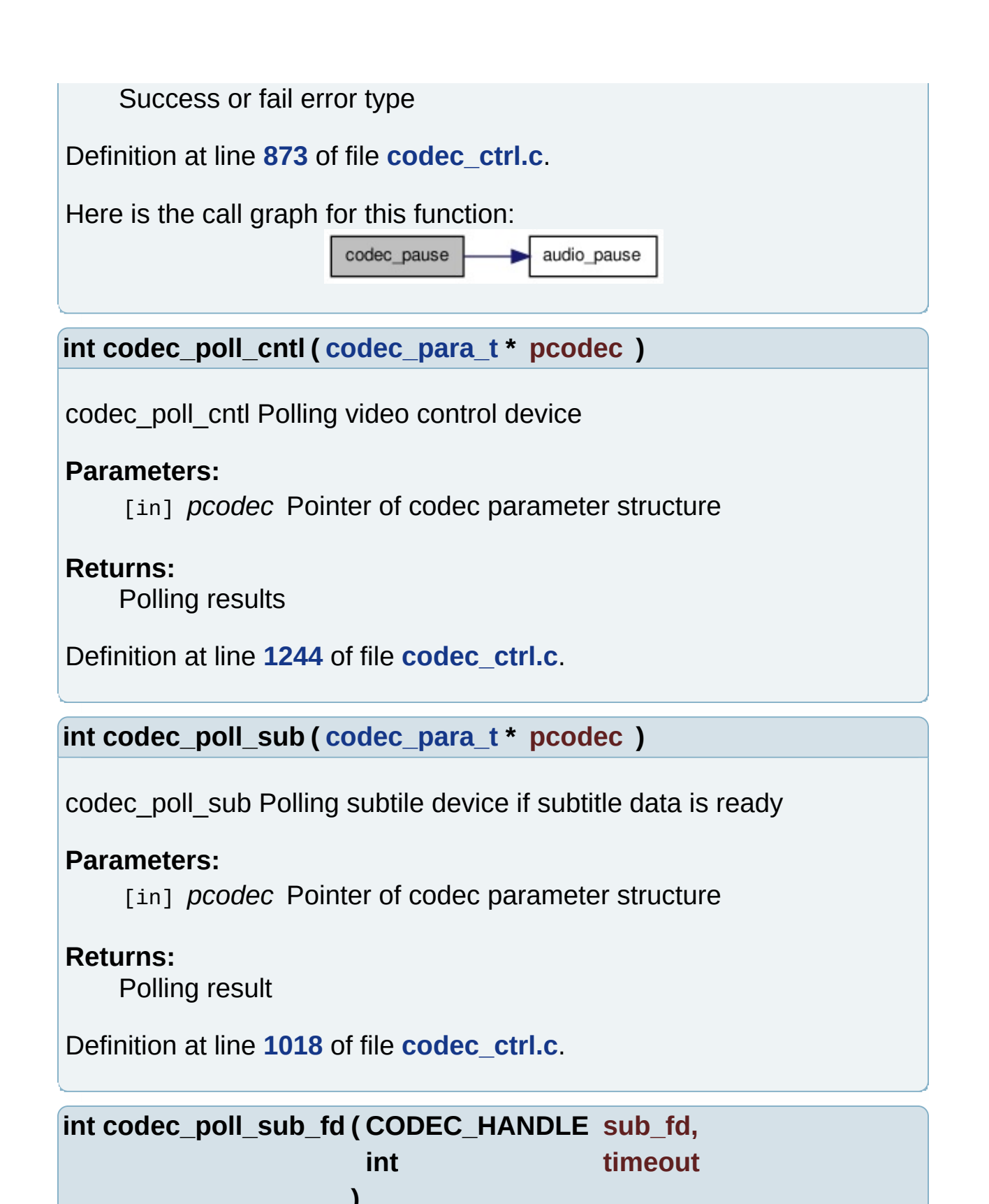

<span id="page-52-1"></span><span id="page-52-0"></span>codec poll sub fd Polling subtile device if subtitle data is ready by fd

#### **Parameters:**

[in] *sub\_fd* Subtitle device fd [in] *timeout* Timeout for polling

#### **Returns:**

Polling result

Definition at line **[1042](#page-164-0)** of file **[codec\\_ctrl.c](#page-163-0)**.

<span id="page-53-0"></span>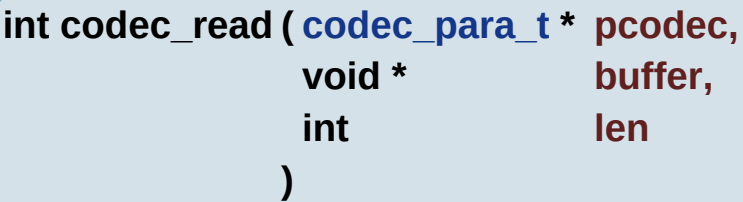

codec\_read Read data from codec device

#### **Parameters:**

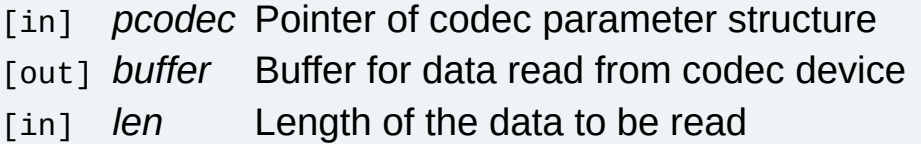

#### **Returns:**

Length of the read data, or fail if  $< 0$ 

Definition at line **[680](#page-164-0)** of file **[codec\\_ctrl.c](#page-163-0)**.

Here is the call graph for this function:

codec\_read codec\_h\_read

<span id="page-53-1"></span>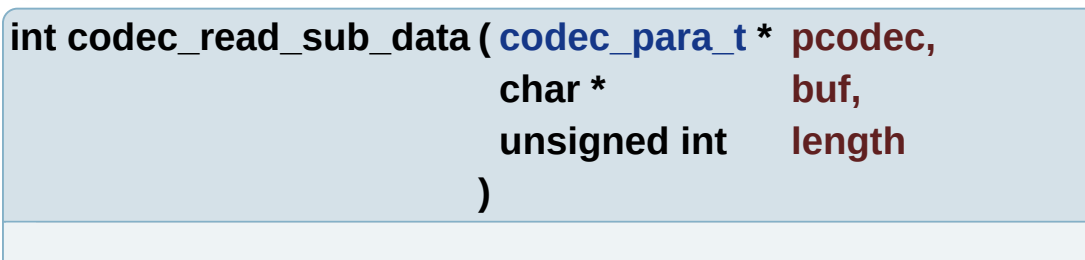

codec\_read\_sub\_data Read subtitle data from codec device

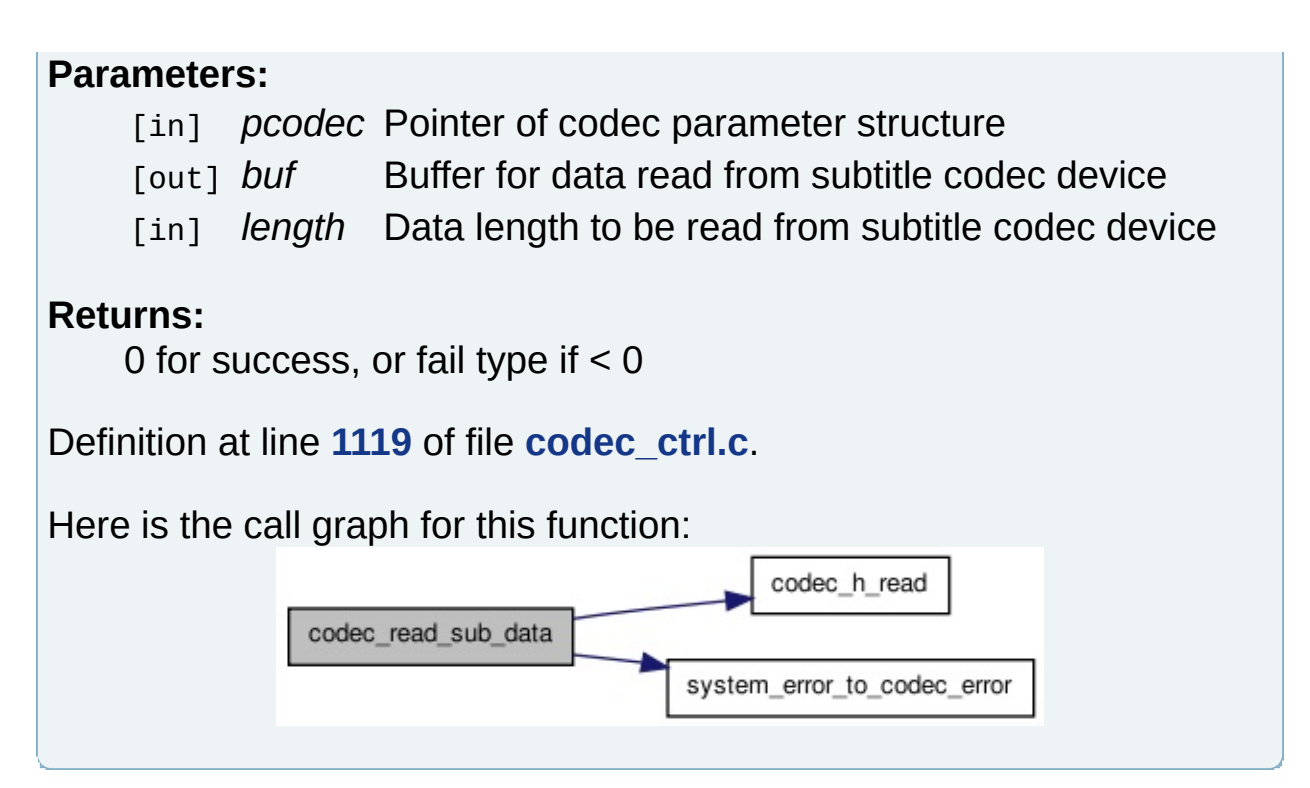

<span id="page-54-0"></span>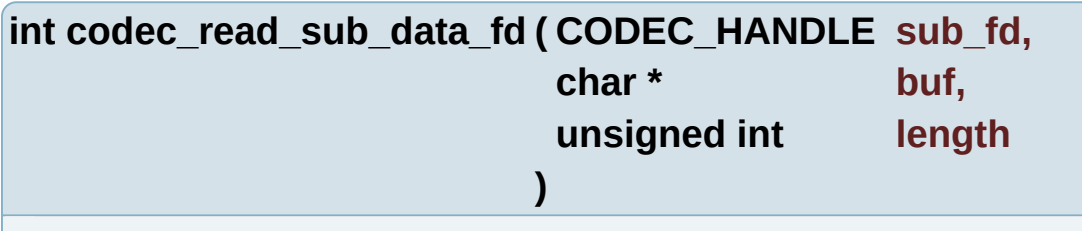

codec read sub data fd Read subtitle data from codec device by fd

#### **Parameters:**

[in] *sub fd* Subtitle device fd

- [out] *buf* Buffer for data read from subtitle codec device
- [in] *length* Data length to be read from subtile codec device

#### **Returns:**

0 for success, or fail type if < 0

Definition at line **[1152](#page-164-0)** of file **[codec\\_ctrl.c](#page-163-0)**.

Here is the call graph for this function:

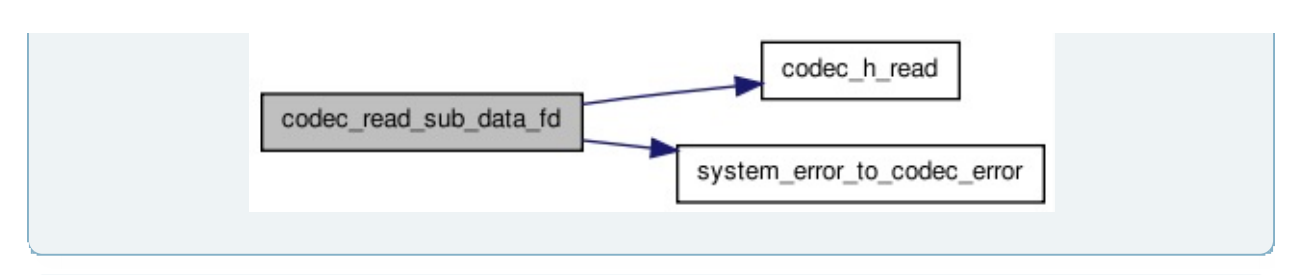

<span id="page-55-0"></span>**int codec\_reset ( [codec\\_para\\_t](#page-6-0) \* p )**

codec\_reset Reset codec device

#### **Parameters:**

[in] p Pointer of codec parameter structure

#### **Returns:**

Success or fail error type

Definition at line **[922](#page-164-0)** of file **[codec\\_ctrl.c](#page-163-0)**.

Here is the call graph for this function:

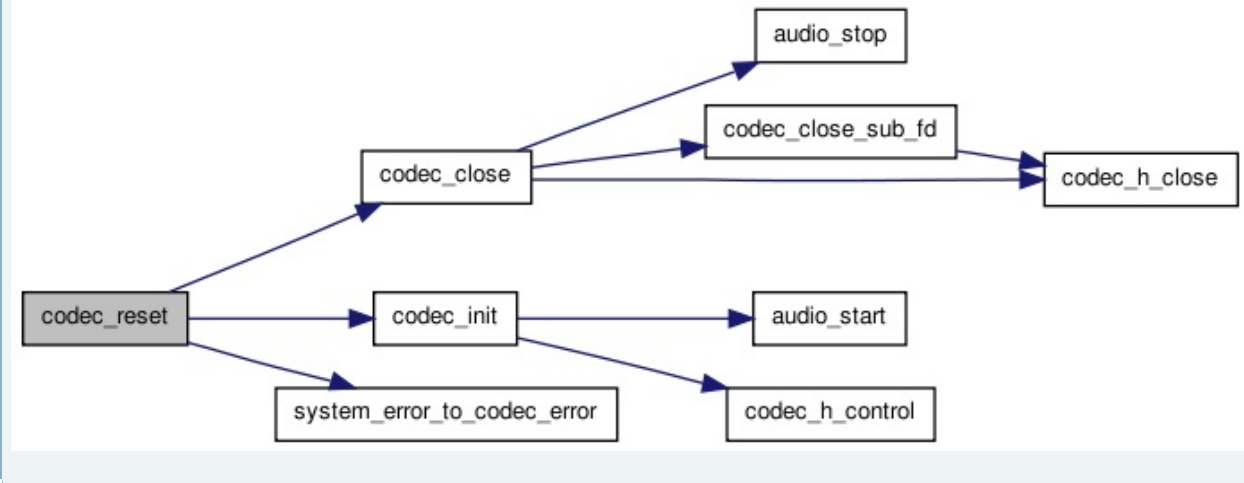

#### <span id="page-55-1"></span>**int codec\_reset\_audio ( [codec\\_para\\_t](#page-6-0) \* pcodec )**

codec\_reset\_audio Reset audio decoder, especially for audio switch

#### **Parameters:**

[in] *pcodec* Pointer of codec parameter structure

#### **Returns:**

<span id="page-56-1"></span><span id="page-56-0"></span>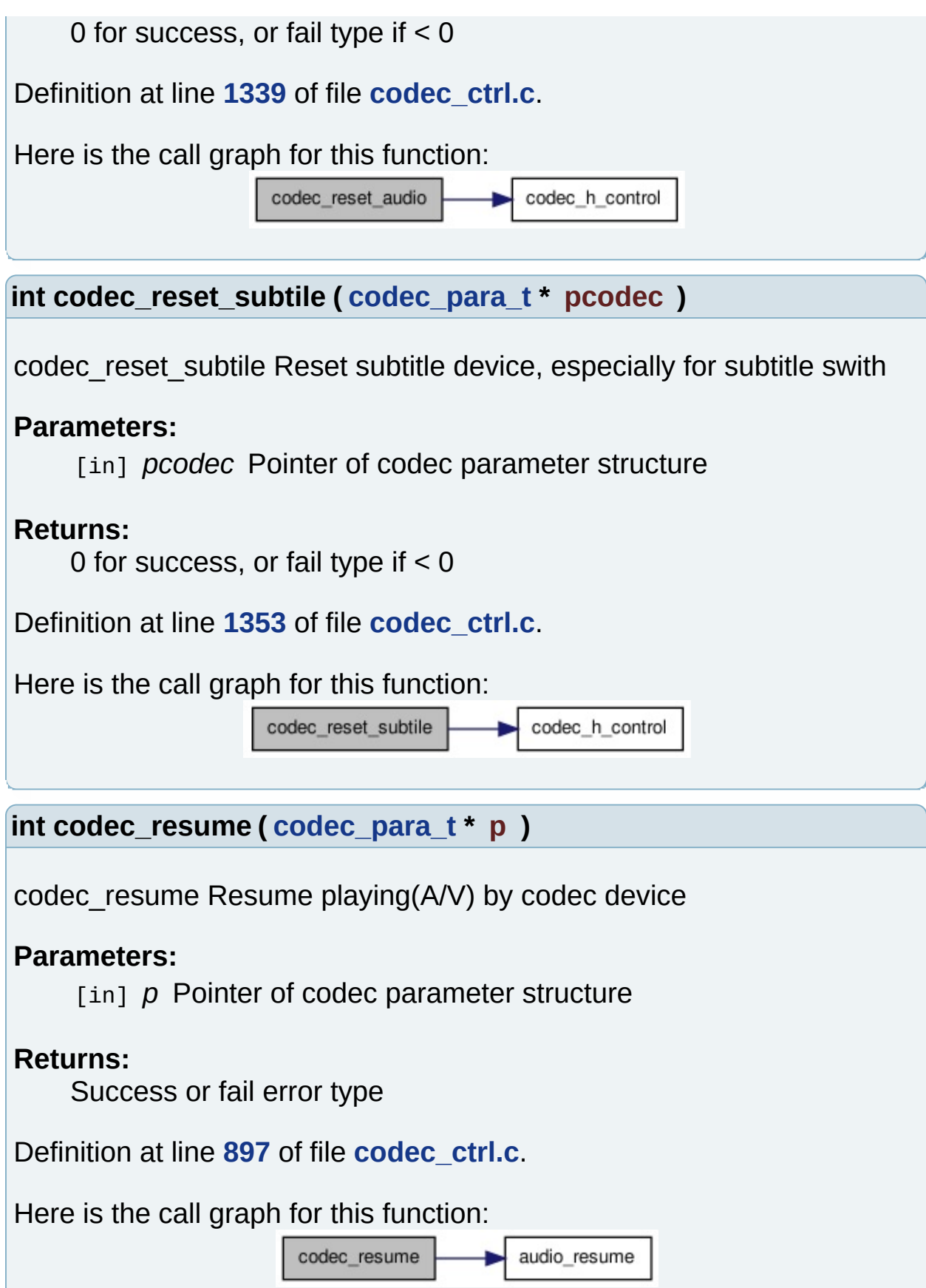

<span id="page-57-2"></span><span id="page-57-1"></span><span id="page-57-0"></span>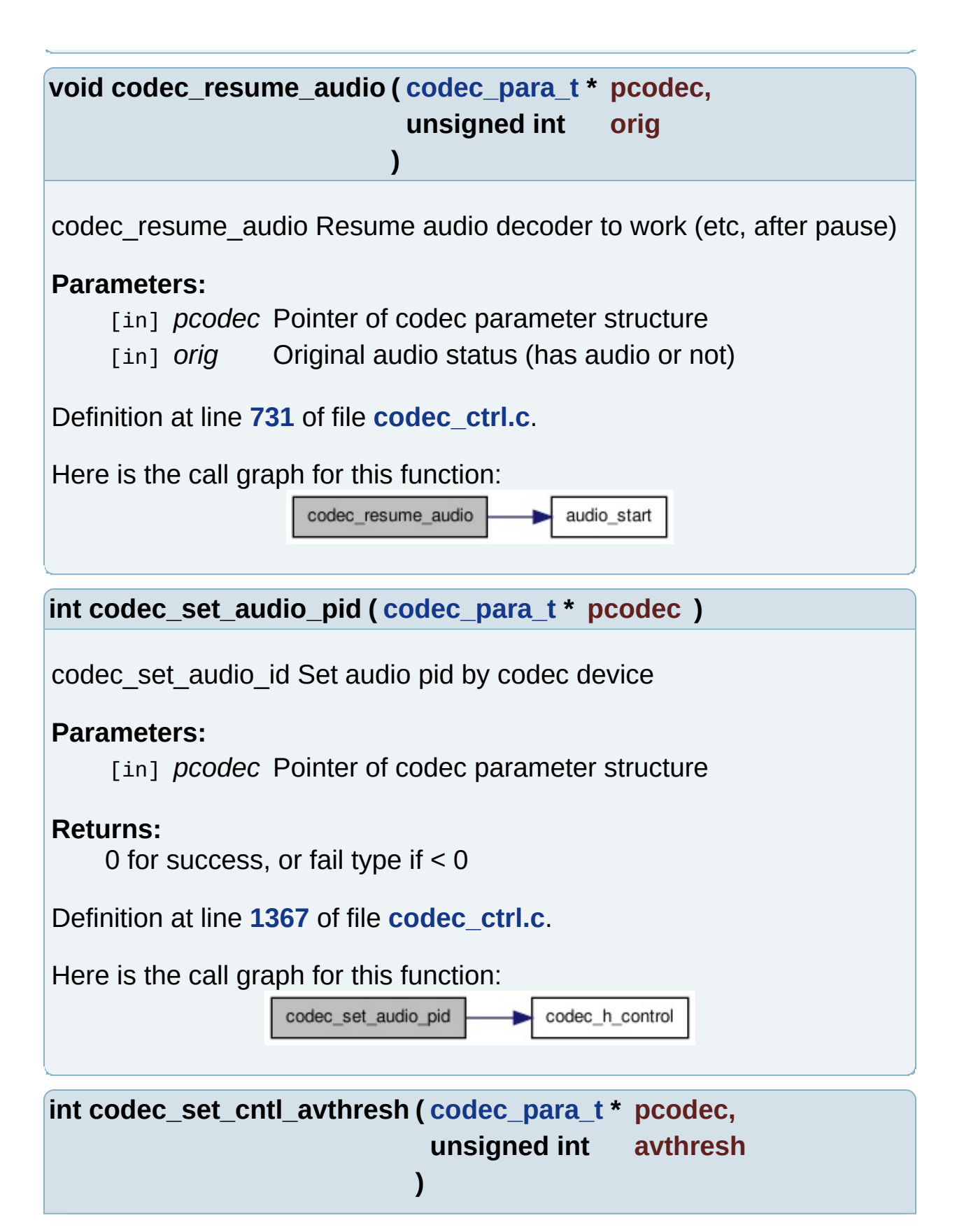

codec\_set\_cntl\_avthresh Set the AV sync threshold which defines the max time difference between A/V

#### **Parameters:**

- [in] *pcodec* Pointer of codec parameter structure
- [in] *avthresh* Threshold to be set

#### **Returns:**

0 for success, or fail type if < 0

Definition at line **[1309](#page-164-0)** of file **[codec\\_ctrl.c](#page-163-0)**.

Here is the call graph for this function:

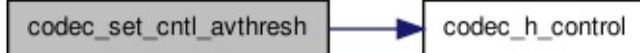

<span id="page-58-0"></span>**int codec\_set\_cntl\_mode ( [codec\\_para\\_t](#page-6-0) \* pcodec, unsigned int mode**

**)**

codec set cntl mode Set the mode to video control device, especially for trickmode

#### **Parameters:**

- [in] *pcodec* Pointer of codec parameter structure
- [in] *mode* Trick mode to be set

#### **Returns:**

0 for success, or fail type if < 0

Definition at line **[1294](#page-164-0)** of file **[codec\\_ctrl.c](#page-163-0)**.

Here is the call graph for this function:

codec\_set\_cntl\_mode

codec\_h\_control

<span id="page-58-1"></span>**int codec\_set\_cntl\_syncthresh ( [codec\\_para\\_t](#page-6-0) \* pcodec,**

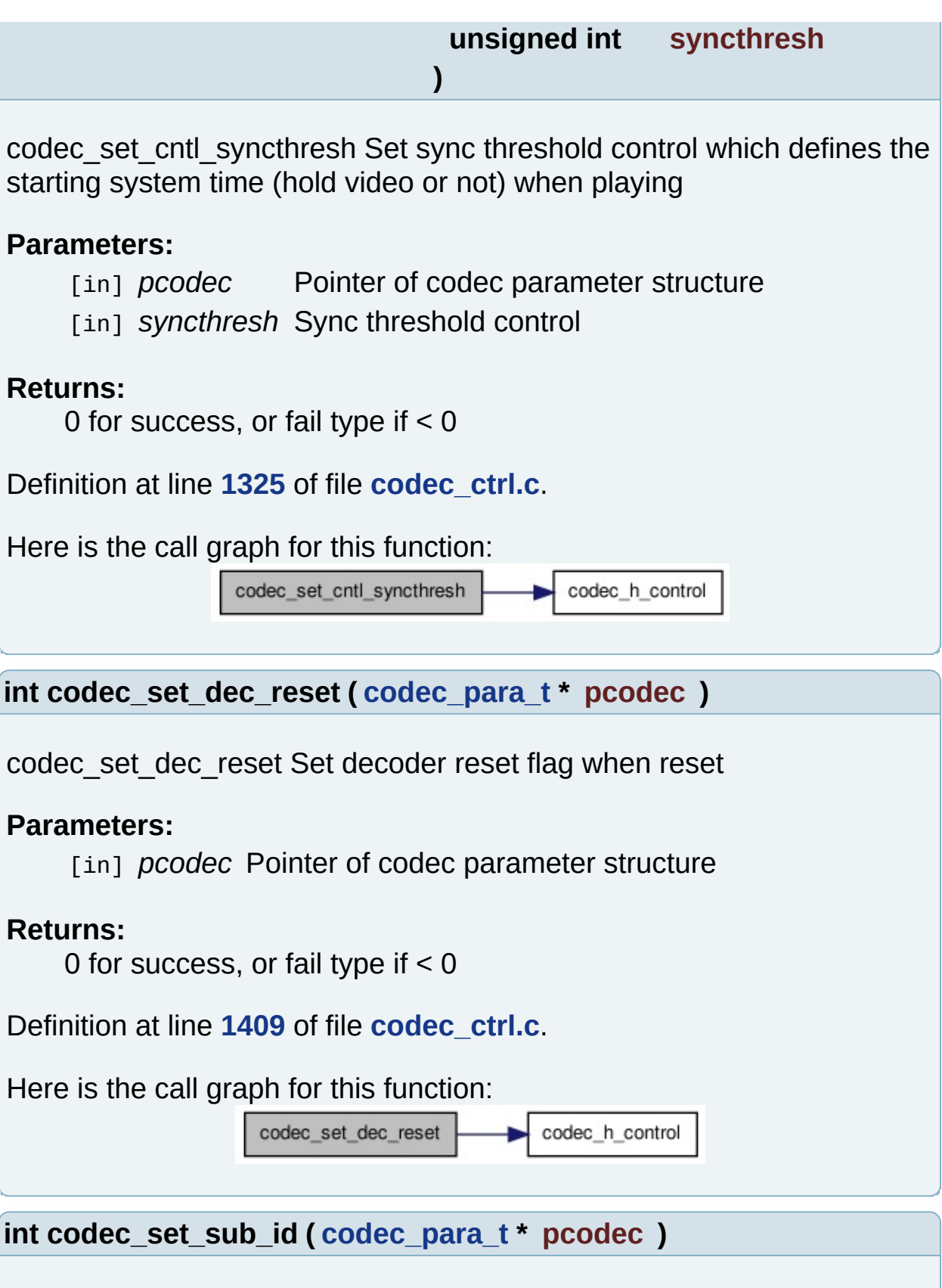

<span id="page-59-1"></span><span id="page-59-0"></span>codec\_set\_sub\_id Set subtitle pid by codec device

<span id="page-60-1"></span><span id="page-60-0"></span>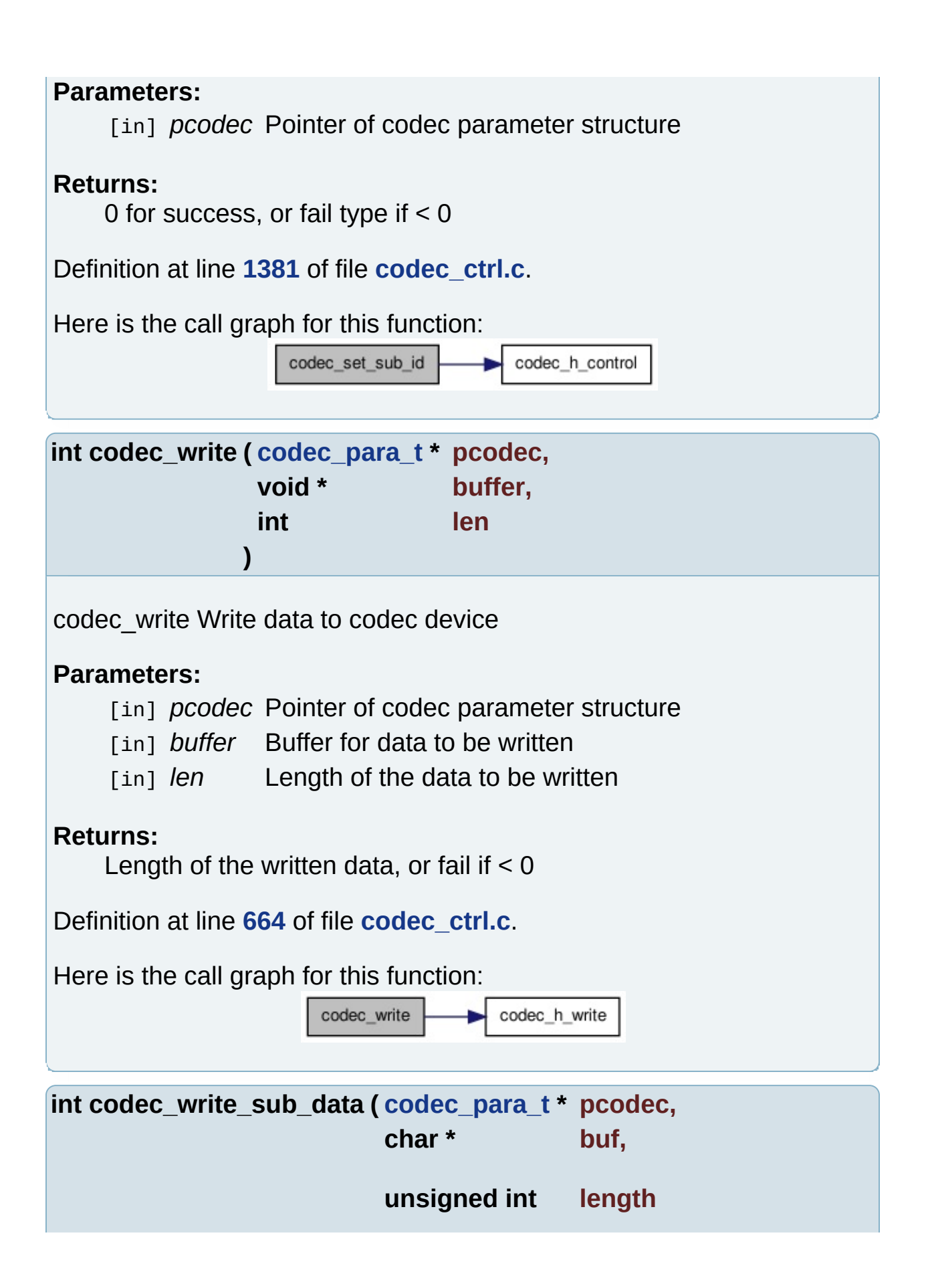

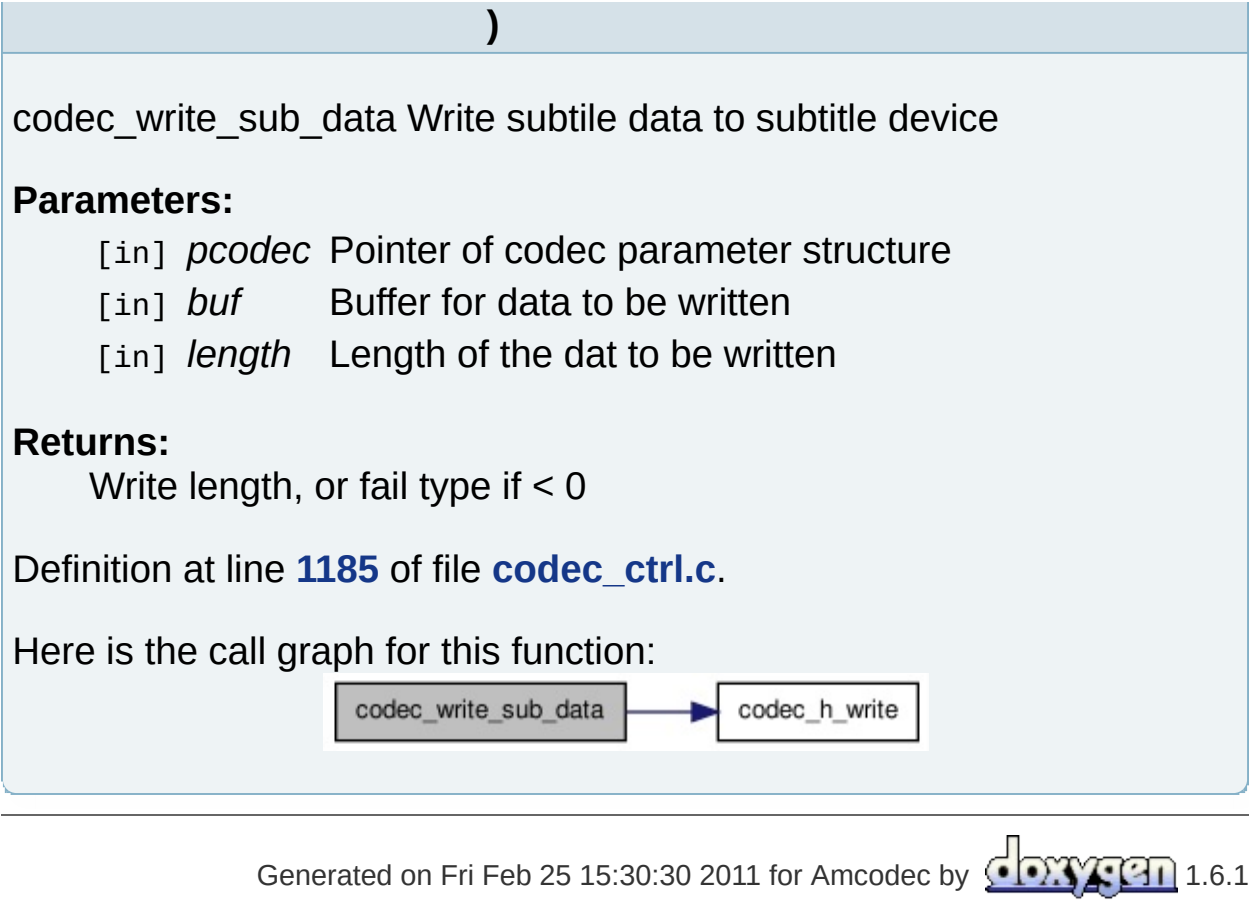

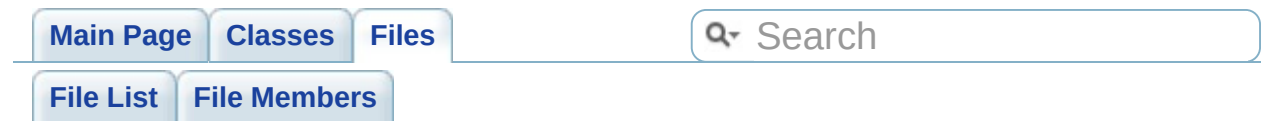

## **codec/codec\_h\_ctrl.c File Reference**

functions of codec device handler operation [More...](#page-64-0)

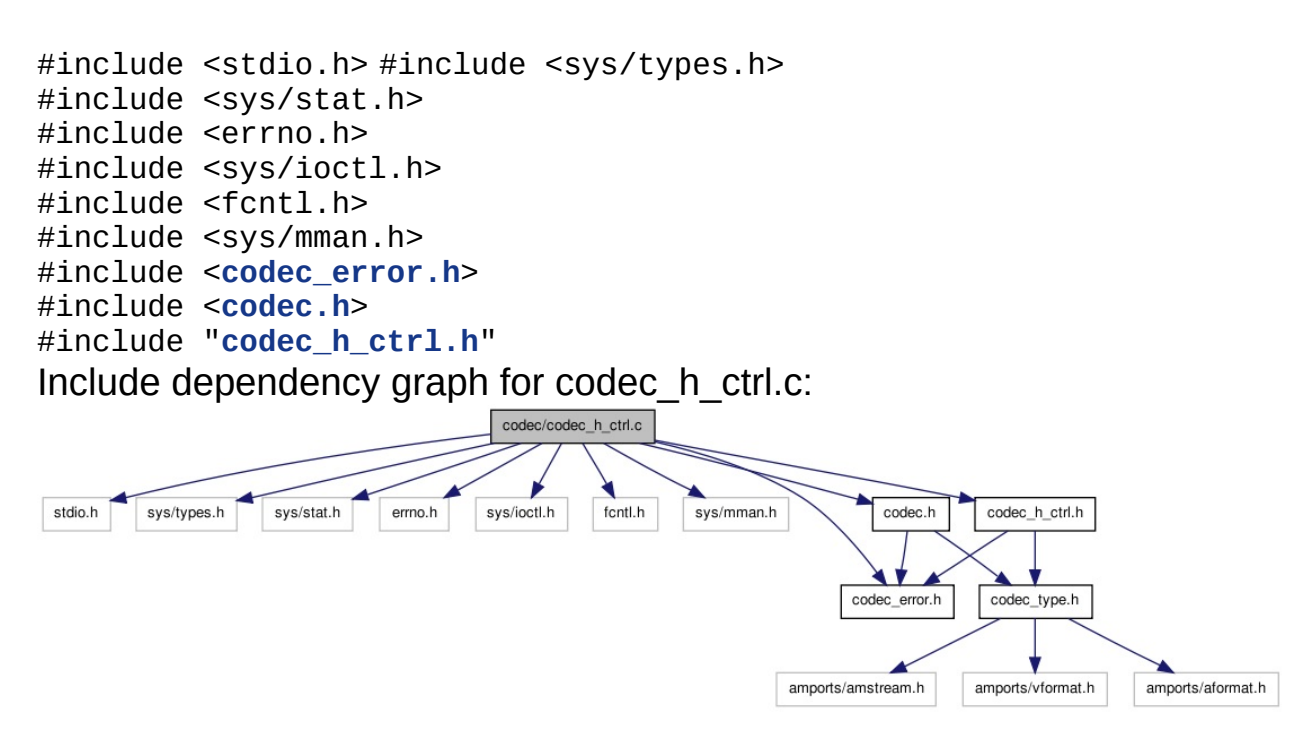

Go to the [source](#page-196-0) code of this file.

## **Functions**

<span id="page-64-0"></span>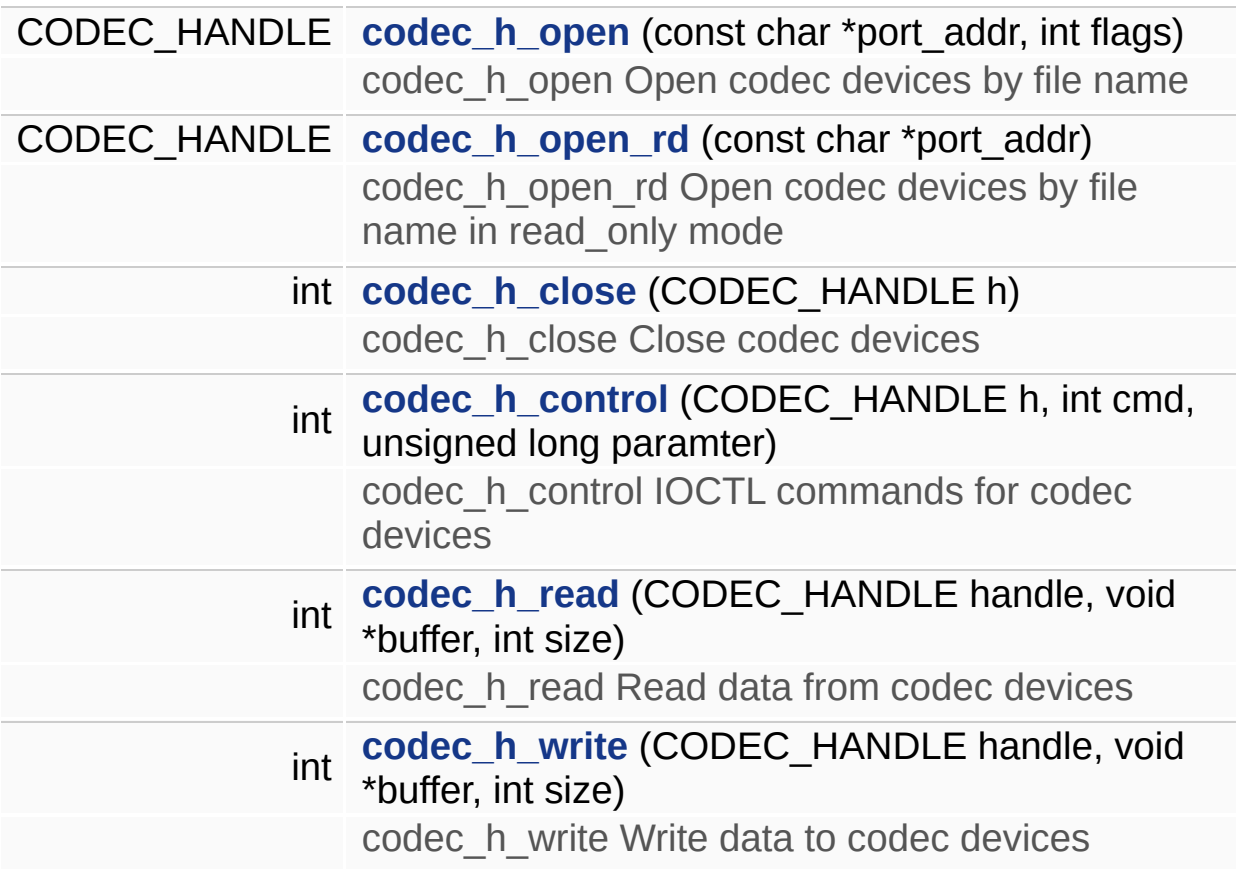

## **Detailed Description**

functions of codec device handler operation

#### **Author:**

Zhou Zhi <[zhi.zhou@amlogic.com>](mailto:zhi.zhou@amlogic.com)

#### **Version:**

2.0.0

#### **Date:**

2011-02-24

Definition in file **[codec\\_h\\_ctrl.c](#page-196-0)**.

### **Function Documentation**

<span id="page-66-0"></span>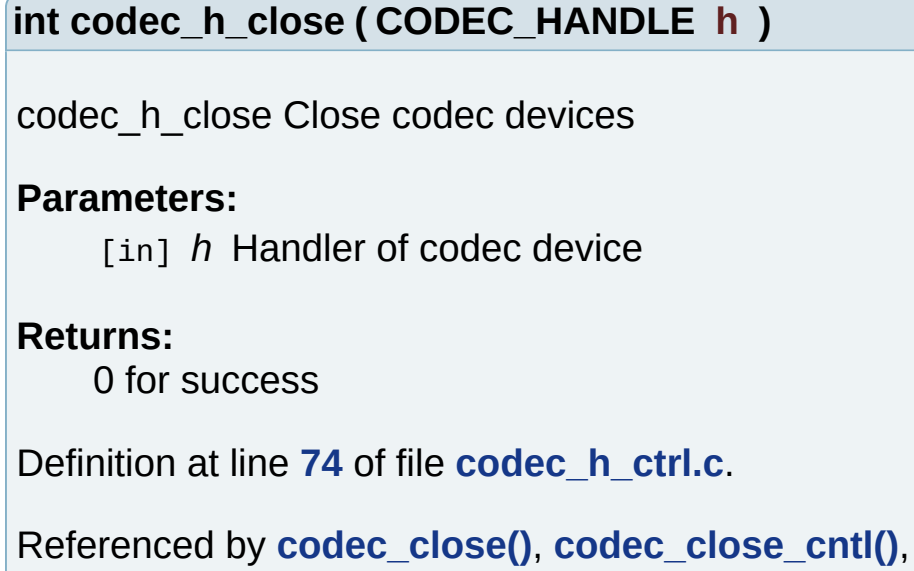

**[codec\\_close\\_sub\(\)](#page-164-0)**, and **[codec\\_close\\_sub\\_fd\(\)](#page-164-0)**.

<span id="page-66-1"></span>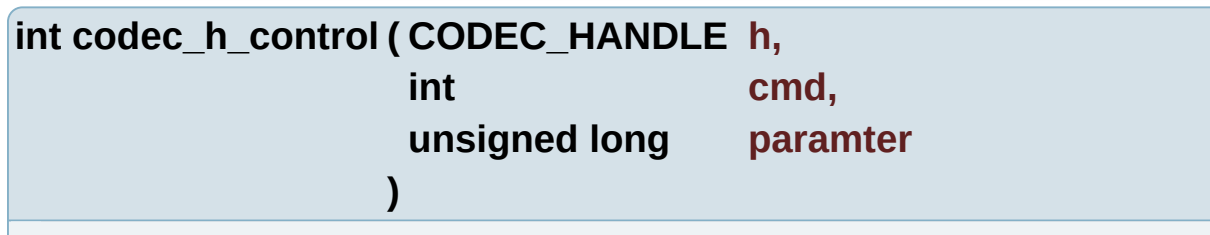

codec\_h\_control IOCTL commands for codec devices

#### **Parameters:**

- [in] *h* Codec device handler [in] *cmd* IOCTL commands
- [in] *paramter* IOCTL commands parameter

#### **Returns:**

0 for success, non-0 for fail

Definition at line **[93](#page-197-0)** of file **[codec\\_h\\_ctrl.c](#page-196-0)**.

Referenced by **[codec\\_checkin\\_pts\(\)](#page-164-0)**, **[codec\\_get\\_abuf\\_state\(\)](#page-164-0)**, **[codec\\_get\\_adec\\_state\(\)](#page-164-0)**, **[codec\\_get\\_cntl\\_state\(\)](#page-164-0)**,

```
codec_get_sub_size(), codec_get_sub_size_fd(),
codec_get_vbuf_state(), codec_get_vdec_state(), codec_init(),
codec_reset_audio(), codec_reset_subtile(),
codec_set_audio_pid(), codec_set_cntl_avthresh(),
codec_set_cntl_mode(), codec_set_cntl_syncthresh(),
codec_set_dec_reset(), and codec_set_sub_id().
```
<span id="page-67-0"></span>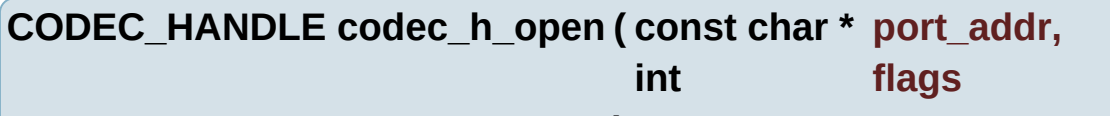

**)**

codec h open Open codec devices by file name

#### **Parameters:**

[in] *port\_addr* File name of codec device

[in] *flags* Open flags

#### **Returns:**

The handler of codec device

Definition at line **[34](#page-197-0)** of file **[codec\\_h\\_ctrl.c](#page-196-0)**.

Referenced by **[codec\\_init\\_cntl\(\)](#page-164-0)**, and **[codec\\_init\\_sub\(\)](#page-164-0)**.

#### <span id="page-67-1"></span>**CODEC\_HANDLE codec\_h\_open\_rd ( const char \* port\_addr )**

codec h open rd Open codec devices by file name in read only mode

#### **Parameters:**

[in] *port* addr File name of codec device

#### **Returns:**

THe handler of codec device

Definition at line **[54](#page-197-0)** of file **[codec\\_h\\_ctrl.c](#page-196-0)**.

Referenced by **[codec\\_open\\_sub\\_read\(\)](#page-164-0)**.

<span id="page-68-0"></span>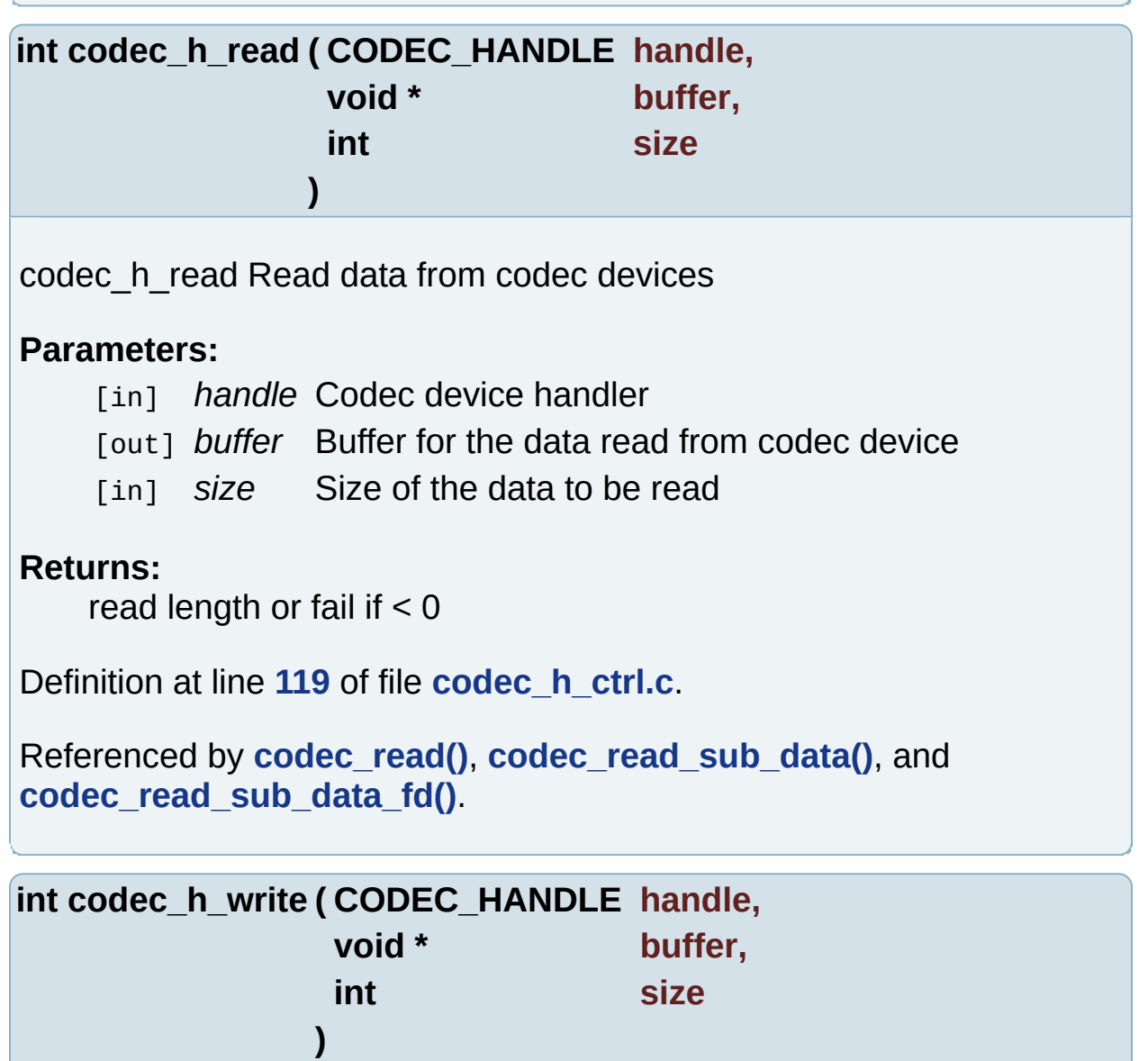

<span id="page-68-1"></span>codec\_h\_write Write data to codec devices

#### **Parameters:**

- [in] *handle* Codec device handler
- [out] *buffer* Buffer for the data to be written to codec device
- [in] *size* Size of the data to be written

#### **Returns:**

write length or fail if < 0

Definition at line **[137](#page-197-0)** of file **[codec\\_h\\_ctrl.c](#page-196-0)**.

Referenced by **[codec\\_write\(\)](#page-164-0)**, and **[codec\\_write\\_sub\\_data\(\)](#page-164-0)**.

Generated on Fri Feb 25 15:30:30 2011 for Amcodec by 1.6.1

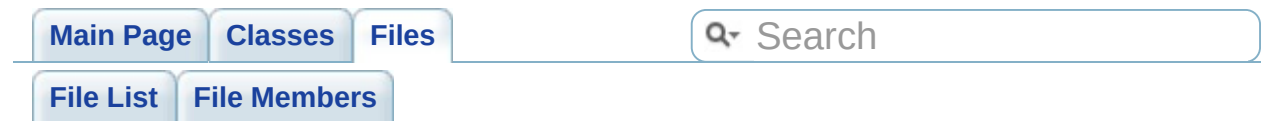

## **codec/codec\_h\_ctrl.h File Reference**

Definition of codec devices and function prototypes. [More...](#page-73-0)

#include <**[codec\\_type.h](#page-139-0)**> #include <**[codec\\_error.h](#page-213-0)**> Include dependency graph for codec\_h\_ctrl.h:

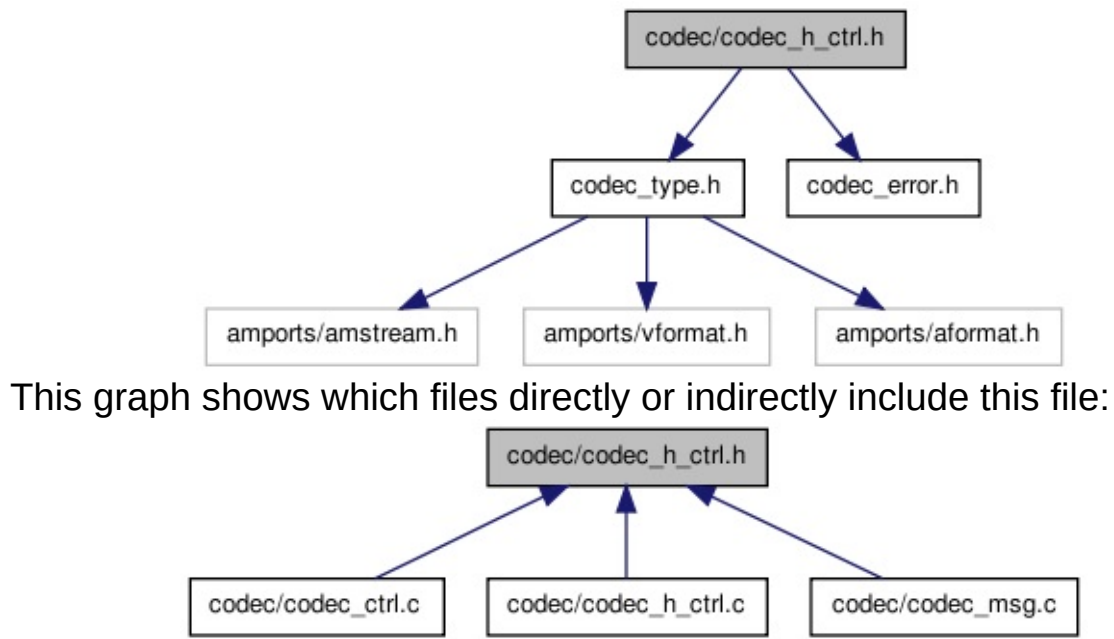

Go to the [source](#page-200-0) code of this file.
## **Defines**

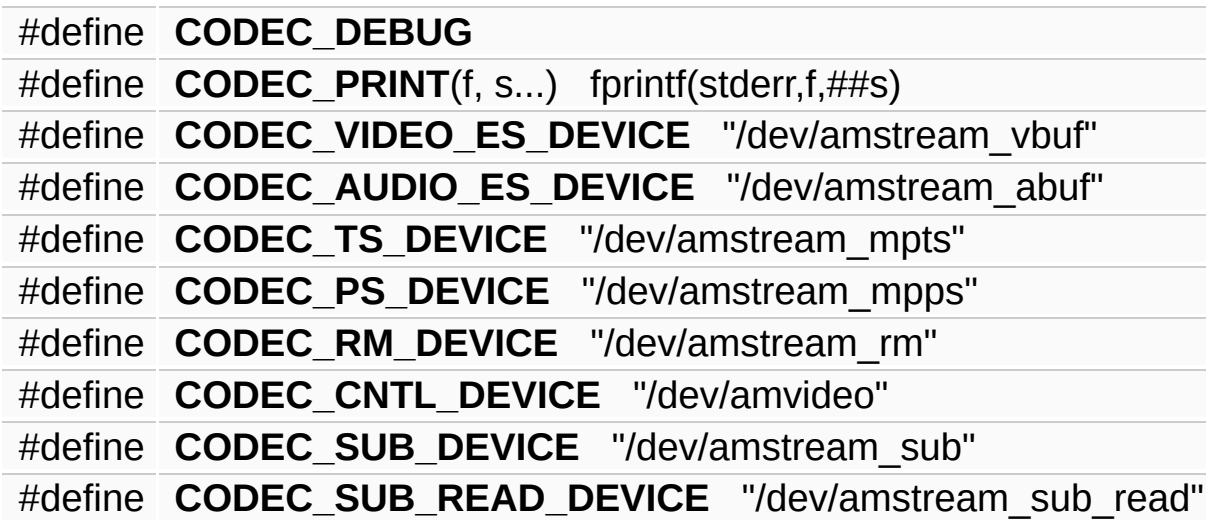

## **Functions**

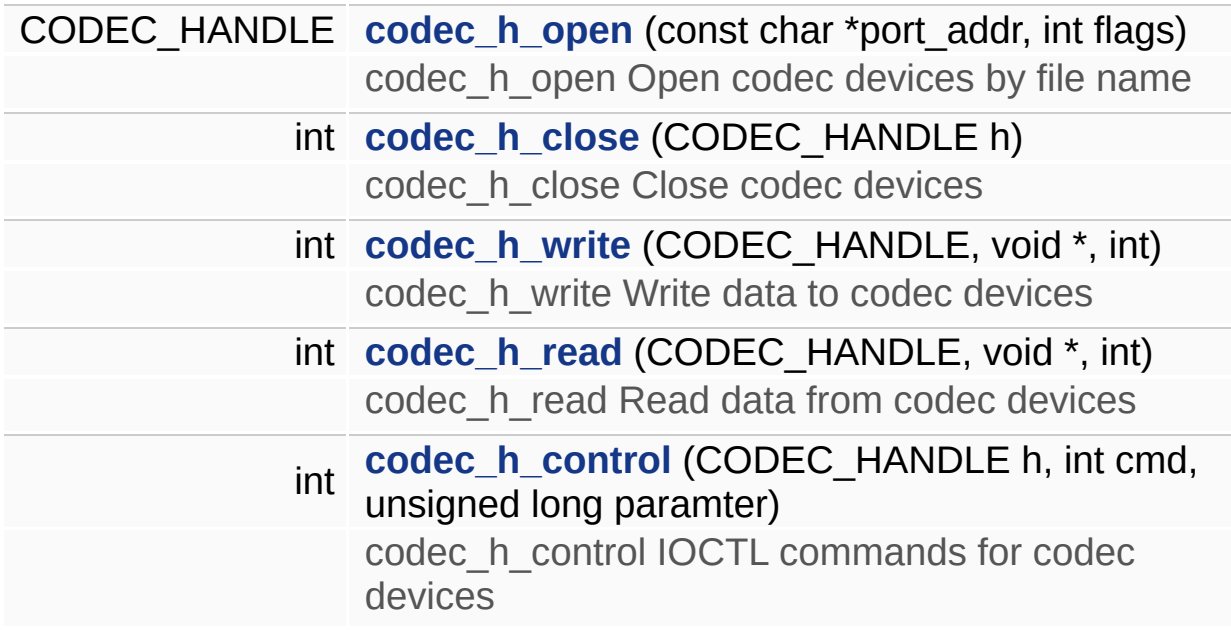

## **Detailed Description**

Definition of codec devices and function prototypes.

## **Author:**

Zhang Chen [<chen.zhang@amlogic.com](mailto:chen.zhang@amlogic.com)>

#### **Version:**

1.0.0

#### **Date:**

2011-02-24

Definition in file **[codec\\_h\\_ctrl.h](#page-200-0)**.

## **Function Documentation**

<span id="page-75-0"></span>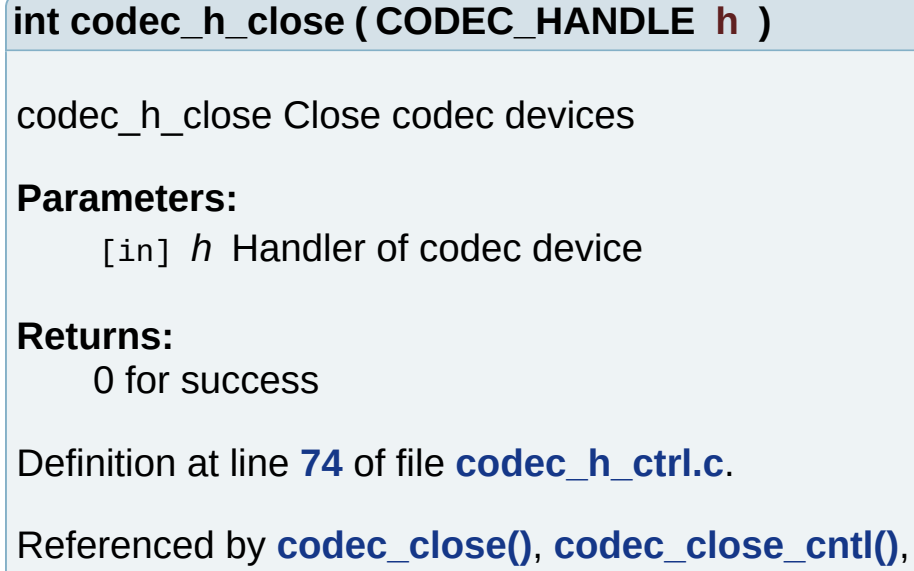

**[codec\\_close\\_sub\(\)](#page-164-0)**, and **[codec\\_close\\_sub\\_fd\(\)](#page-164-0)**.

<span id="page-75-1"></span>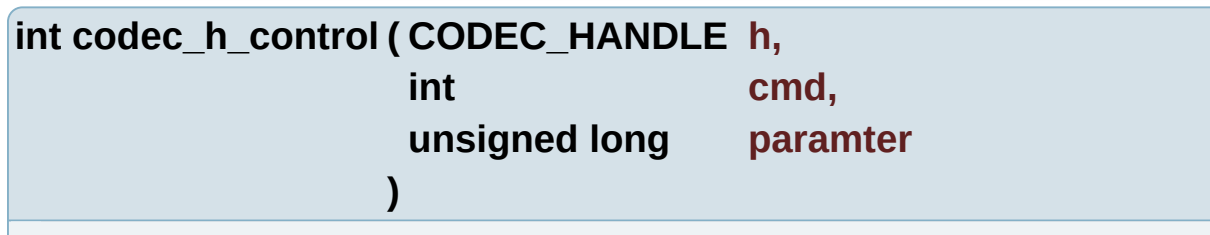

codec\_h\_control IOCTL commands for codec devices

### **Parameters:**

- [in] *h* Codec device handler [in] *cmd* IOCTL commands
- [in] *paramter* IOCTL commands parameter

### **Returns:**

0 for success, non-0 for fail

Definition at line **[93](#page-197-0)** of file **[codec\\_h\\_ctrl.c](#page-196-0)**.

Referenced by **[codec\\_checkin\\_pts\(\)](#page-164-0)**, **[codec\\_get\\_abuf\\_state\(\)](#page-164-0)**, **[codec\\_get\\_adec\\_state\(\)](#page-164-0)**, **[codec\\_get\\_cntl\\_state\(\)](#page-164-0)**,

```
codec_get_sub_size(), codec_get_sub_size_fd(),
codec_get_vbuf_state(), codec_get_vdec_state(), codec_init(),
codec_reset_audio(), codec_reset_subtile(),
codec_set_audio_pid(), codec_set_cntl_avthresh(),
codec_set_cntl_mode(), codec_set_cntl_syncthresh(),
codec_set_dec_reset(), and codec_set_sub_id().
```
<span id="page-76-0"></span>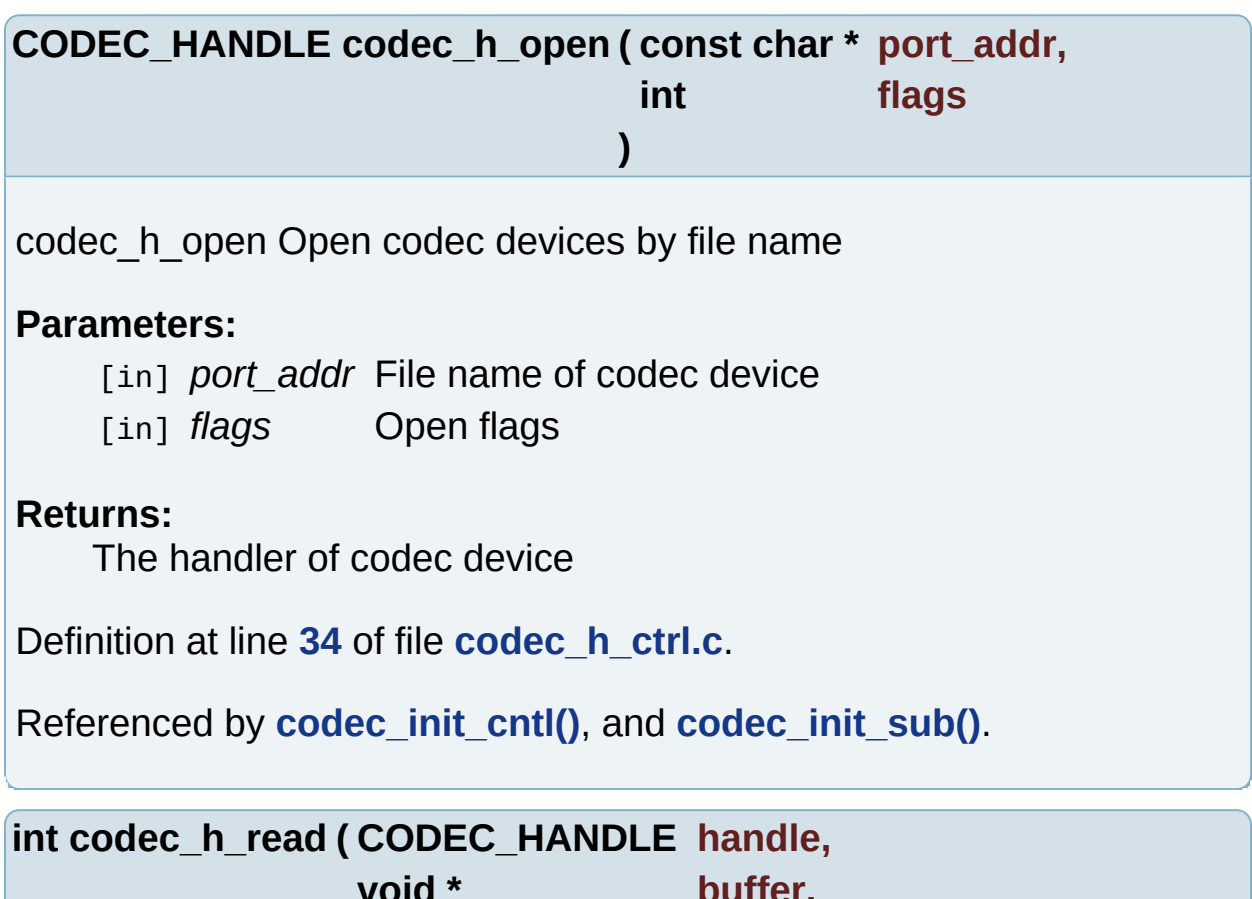

<span id="page-76-1"></span>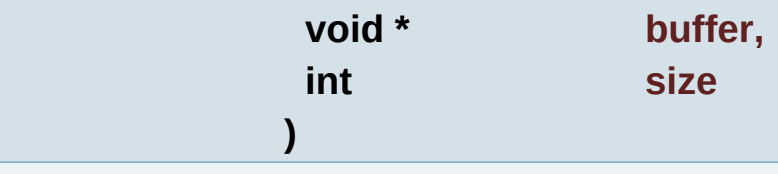

codec\_h\_read Read data from codec devices

## **Parameters:**

- [in] *handle* Codec device handler
- [out] *buffer* Buffer for the data read from codec device
- [in] *size* Size of the data to be read

#### **Returns:**

read length or fail if < 0

Definition at line **[119](#page-197-0)** of file **[codec\\_h\\_ctrl.c](#page-196-0)**.

Referenced by **[codec\\_read\(\)](#page-164-0)**, **[codec\\_read\\_sub\\_data\(\)](#page-164-0)**, and **[codec\\_read\\_sub\\_data\\_fd\(\)](#page-164-0)**.

<span id="page-77-0"></span>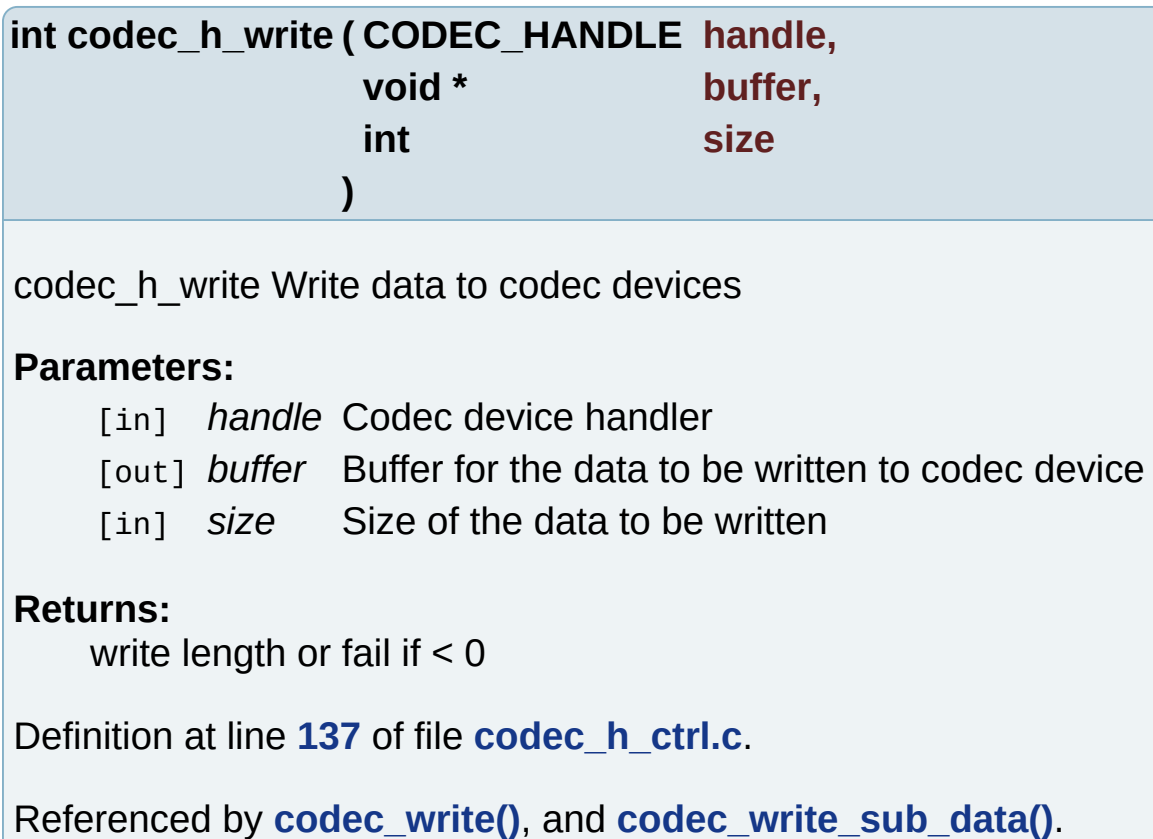

Generated on Fri Feb 25 15:30:31 2011 for Amcodec by 1.6.1

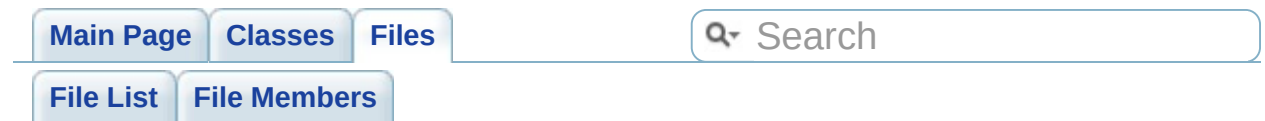

## **codec/codec\_msg.c File Reference**

Codec message covertion functions. [More...](#page-80-0)

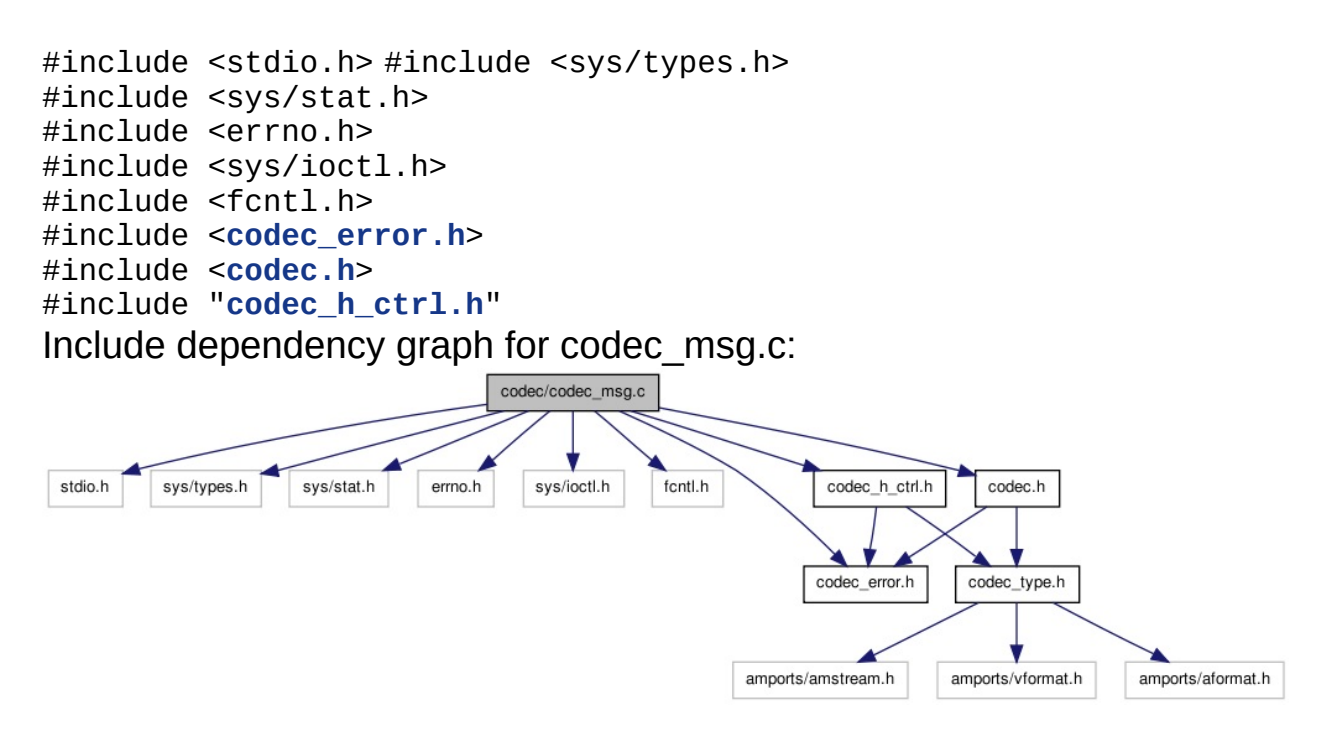

Go to the [source](#page-203-0) code of this file.

## **Functions**

<span id="page-80-0"></span>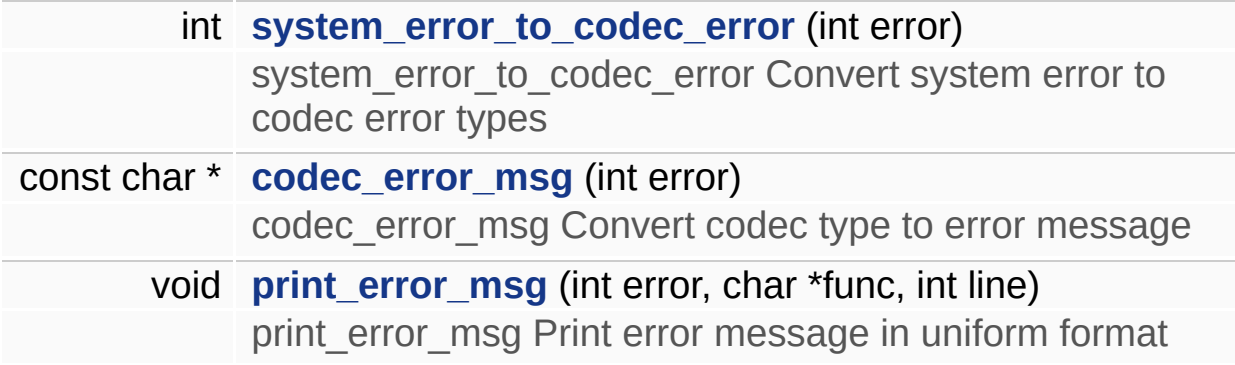

## **Detailed Description**

Codec message covertion functions.

### **Author:**

Zhang Chen [<chen.zhang@amlogic.com](mailto:chen.zhang@amlogic.com)>

#### **Version:**

1.0.0

#### **Date:**

2011-02-24

Definition in file **[codec\\_msg.c](#page-203-0)**.

## **Function Documentation**

<span id="page-82-1"></span>**const char\* codec\_error\_msg ( int error )**

codec error msg Convert codec type to error message

**Parameters:**

[in] *error* Codec error type

#### **Returns:**

Error message string

Definition at line **[59](#page-204-0)** of file **[codec\\_msg.c](#page-203-0)**.

Referenced by **[codec\\_get\\_vdec\\_state\(\)](#page-164-0)**, and **[print\\_error\\_msg\(\)](#page-204-0)**.

<span id="page-82-2"></span>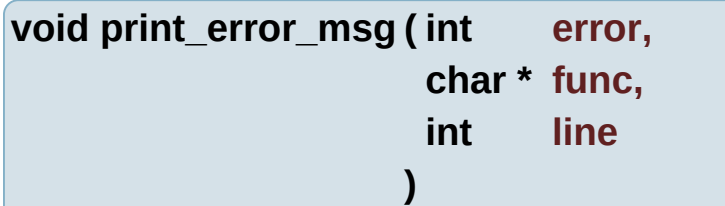

print\_error\_msg Print error message in uniform format

### **Parameters:**

[in] *error* Codec error type

- [in] *func* Function where error happens
- [in] *line* Line where error happens

Definition at line **[98](#page-204-0)** of file **[codec\\_msg.c](#page-203-0)**.

Here is the call graph for this function:

print\_error\_msg codec\_error\_msg

<span id="page-82-0"></span>**int system\_error\_to\_codec\_error ( int error )**

system\_error\_to\_codec\_error Convert system error to codec error types

#### **Parameters:**

[in] *error* System error to be converted

#### **Returns:**

Codec error type

Definition at line **[34](#page-204-0)** of file **[codec\\_msg.c](#page-203-0)**.

```
Referenced by codec_get_abuf_state(), codec_get_adec_state(),
codec_get_cntl_state(), codec_get_sub_size(),
codec_get_sub_size_fd(), codec_get_vbuf_state(),
codec_get_vdec_state(), codec_init_cntl(), codec_init_sub(),
codec_open_sub_read(), codec_read_sub_data(),
codec_read_sub_data_fd(), and codec_reset().
```
Generated on Fri Feb 25 15:30:31 2011 for Amcodec by 1.6.1

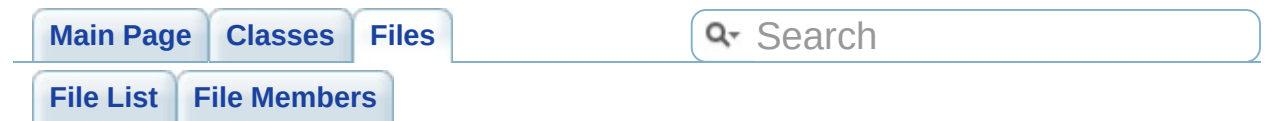

# **include/audio\_priv.h File Reference**

Funtion prototypes of audio lib. [More...](#page-86-0)

This graph shows which files directly or indirectly include this file:

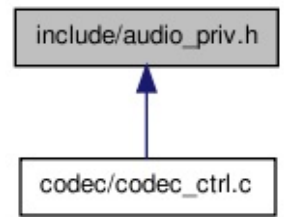

Go to the [source](#page-207-0) code of this file.

## **Functions**

<span id="page-86-4"></span><span id="page-86-3"></span><span id="page-86-2"></span><span id="page-86-1"></span><span id="page-86-0"></span>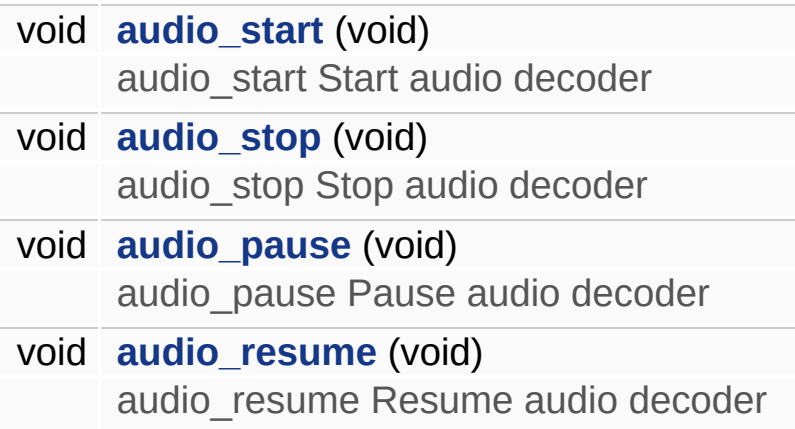

## **Detailed Description**

Funtion prototypes of audio lib.

## **Author:**

Zhang Chen [<chen.zhang@amlogic.com](mailto:chen.zhang@amlogic.com)>

**Version:**

1.0.0

**Date:**

2011-02-24

Definition in file **[audio\\_priv.h](#page-207-0)**.

Generated on Fri Feb 25 15:30:31 2011 for Amcodec by 1.6.1

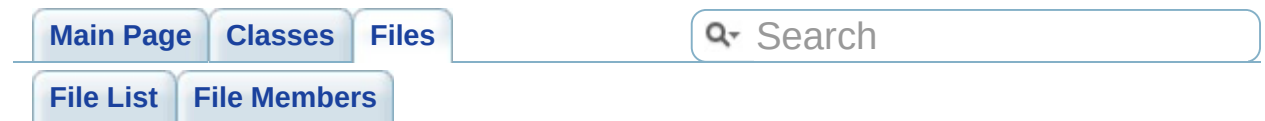

# **include/codec.h File Reference**

Function prototypes of codec lib. [More...](#page-93-0)

#include <**[codec\\_type.h](#page-139-0)**> #include <**[codec\\_error.h](#page-213-0)**> Include dependency graph for codec.h:

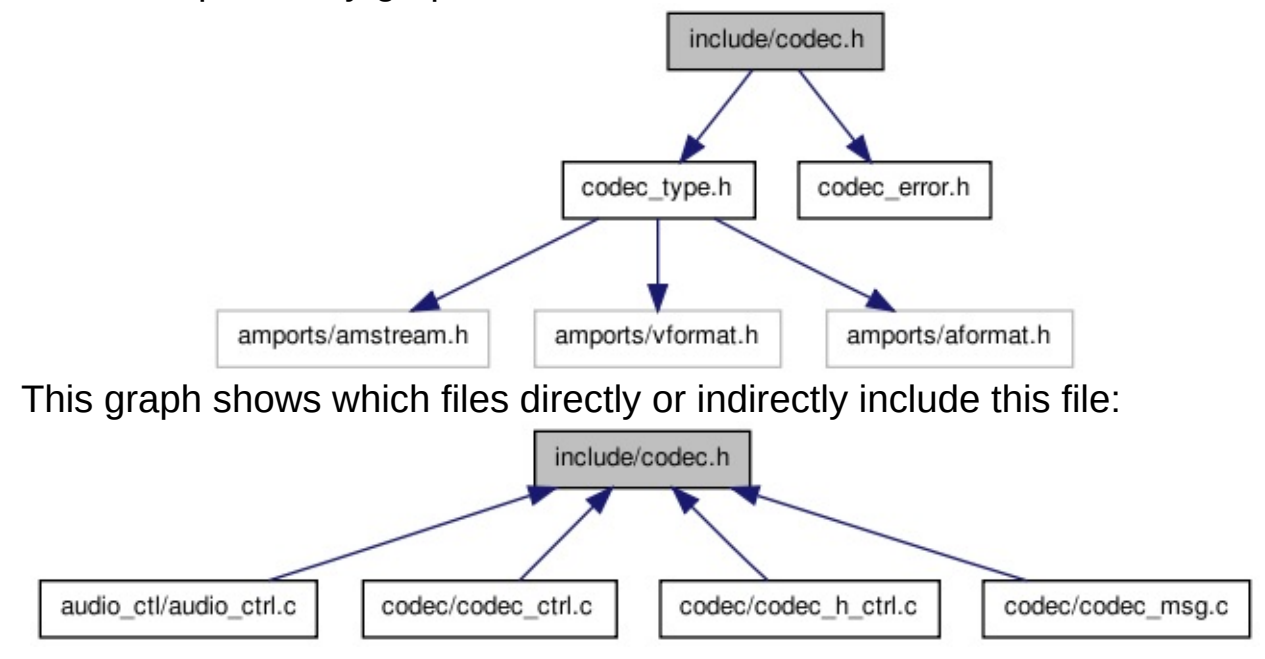

Go to the [source](#page-209-0) code of this file.

## **Functions**

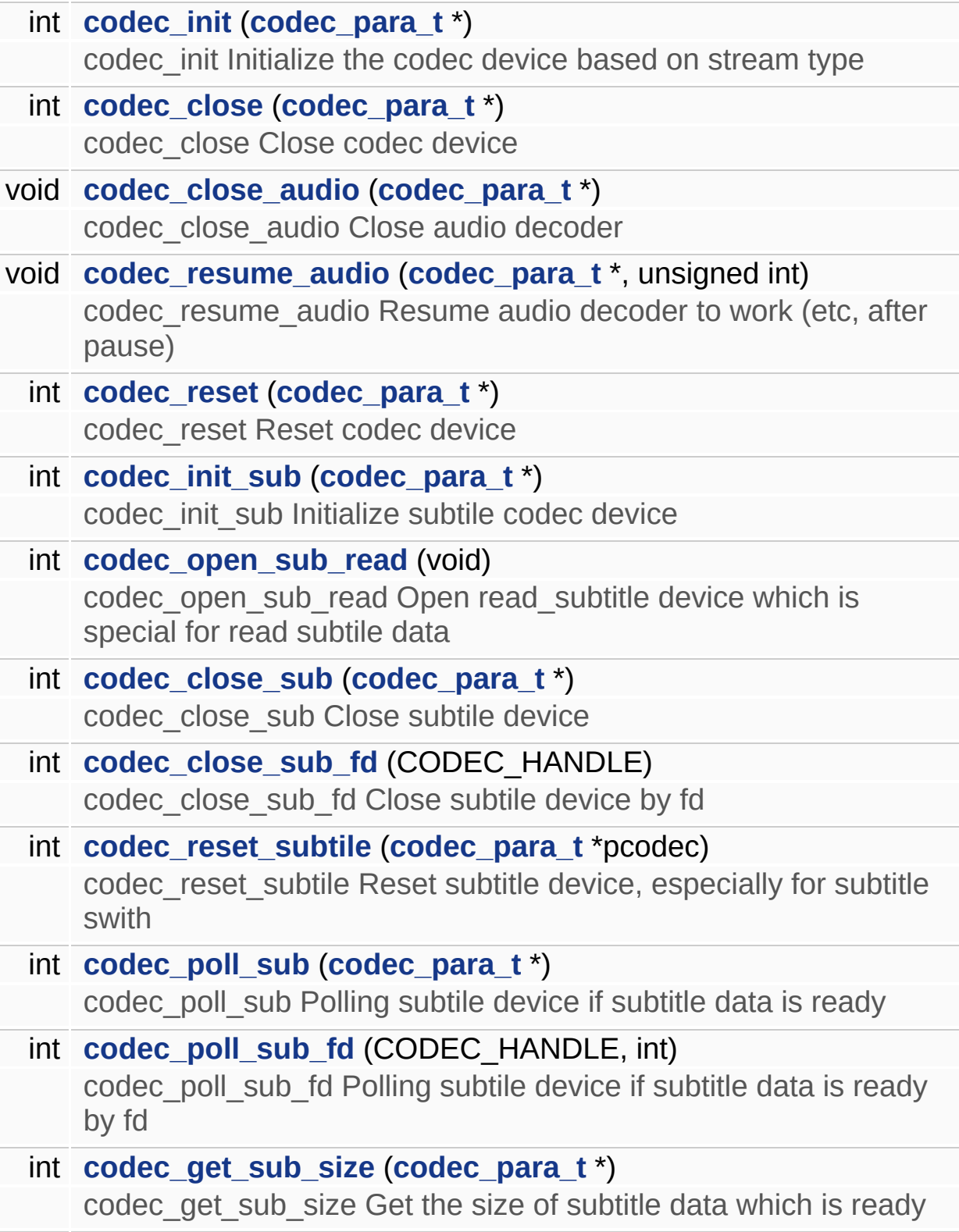

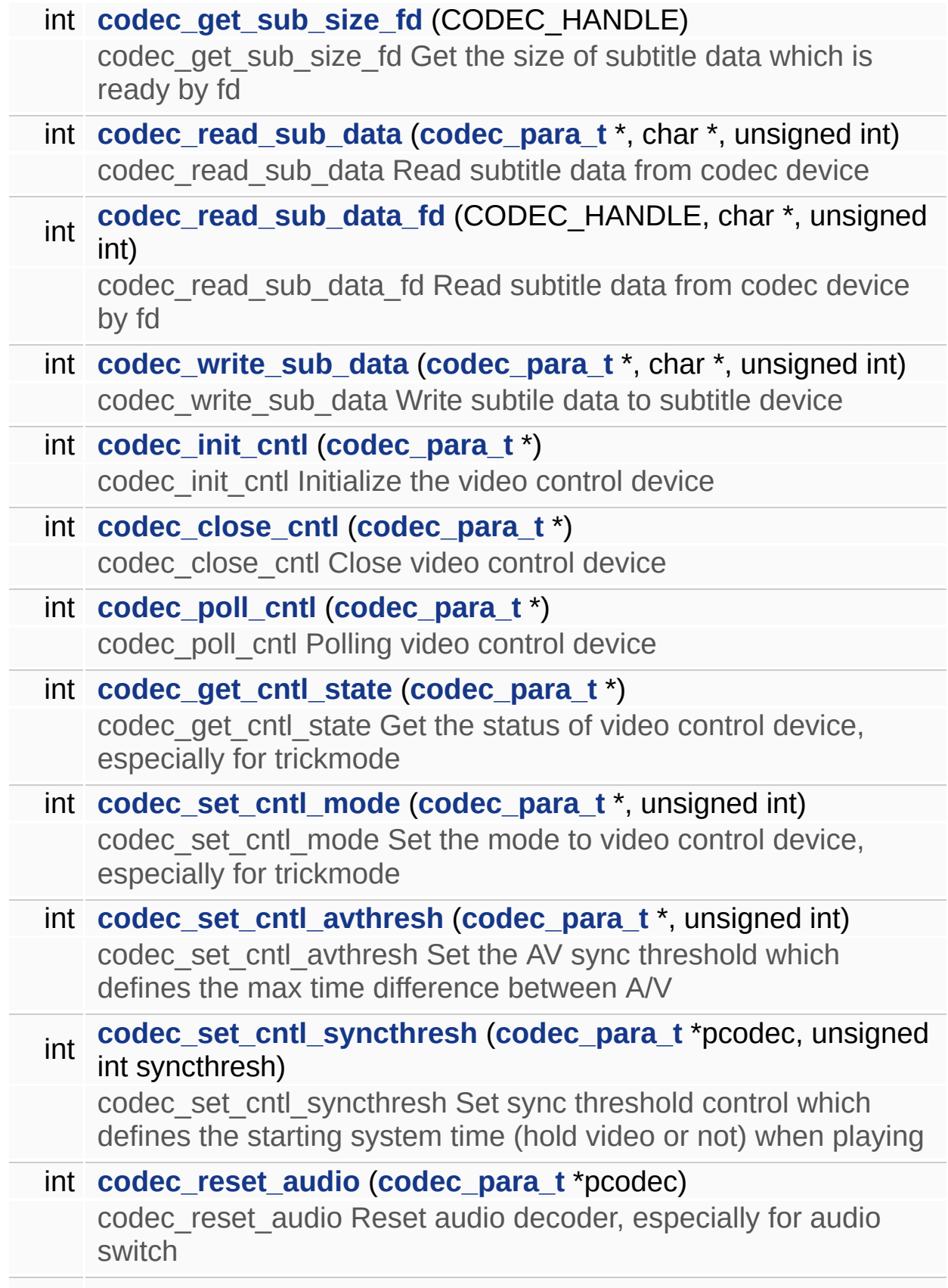

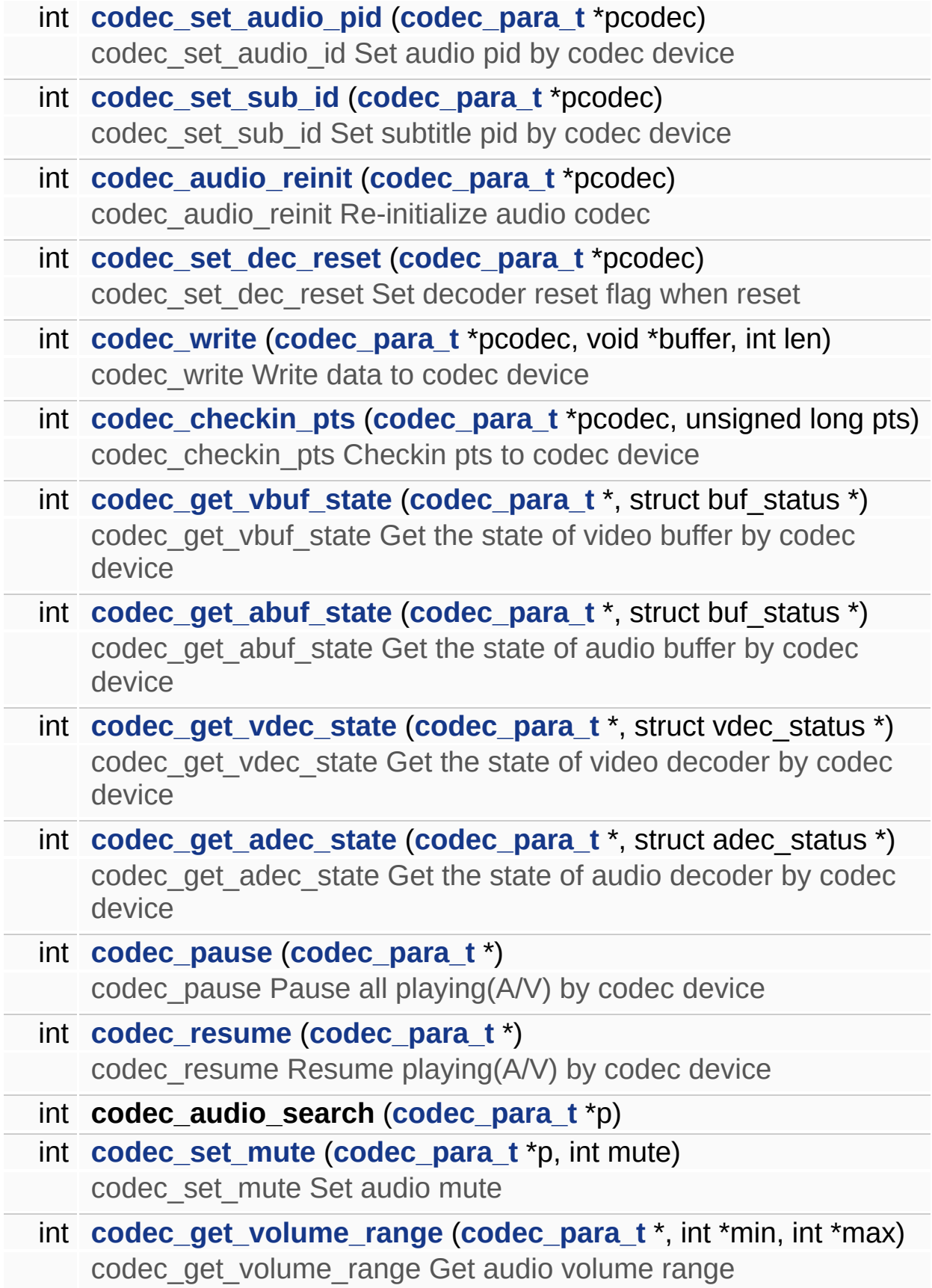

<span id="page-93-0"></span>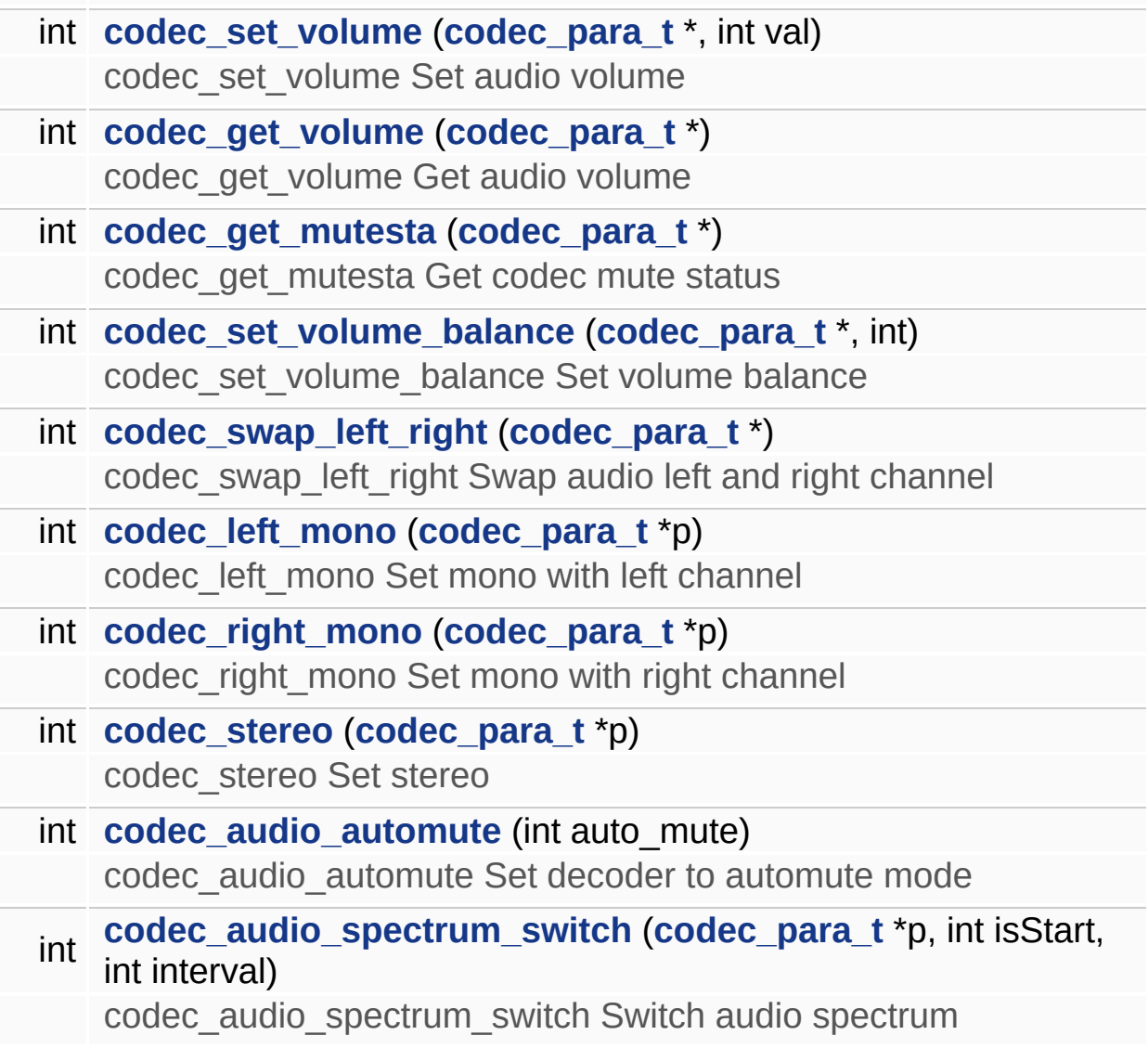

## **Detailed Description**

Function prototypes of codec lib.

## **Author:**

Zhang Chen [<chen.zhang@amlogic.com](mailto:chen.zhang@amlogic.com)>

### **Version:**

1.0.0

#### **Date:**

2011-02-24

Definition in file **[codec.h](#page-209-0)**.

## **Function Documentation**

## <span id="page-95-1"></span>**int codec\_audio\_automute ( int auto\_mute )**

codec\_audio\_automute Set decoder to automute mode

#### **Parameters:**

[in] *auto mute* automute mode

#### **Returns:**

Command result

Definition at line **[238](#page-155-0)** of file **[audio\\_ctrl.c](#page-154-0)**.

<span id="page-95-0"></span>**int codec\_audio\_reinit ( [codec\\_para\\_t](#page-6-0) \* pcodec )**

codec\_audio\_reinit Re-initialize audio codec

#### **Parameters:**

[in] *pcodec* Pointer of codec parameter structure

#### **Returns:**

0 for success, or fail type if < 0

Definition at line **[1395](#page-164-0)** of file **[codec\\_ctrl.c](#page-163-0)**.

<span id="page-95-2"></span>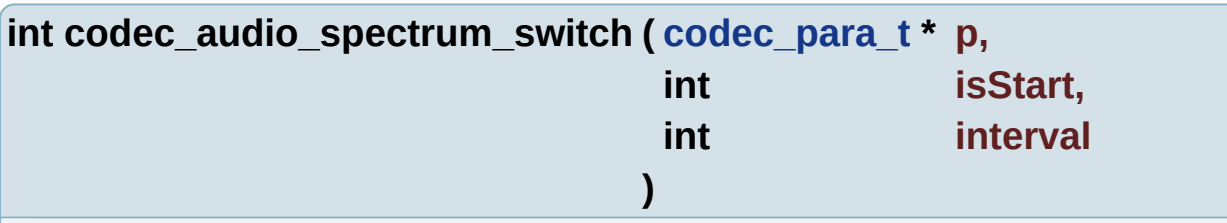

codec audio spectrum switch Switch audio spectrum

### **Parameters:**

[in] p Pointer of codec parameter structure

[in] *isStart* Start(1) or stop(0) spectrum

<span id="page-96-1"></span><span id="page-96-0"></span>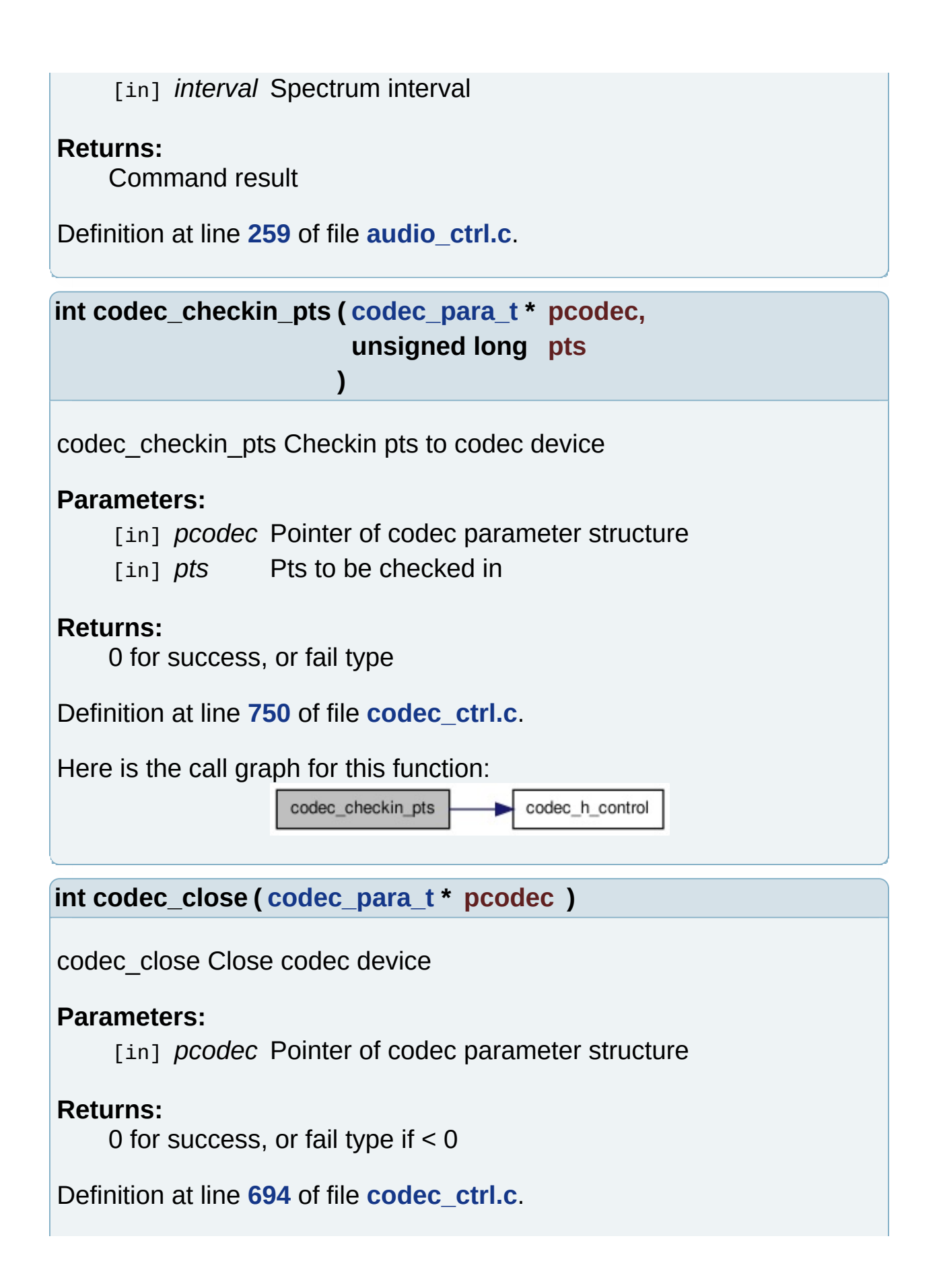

# Referenced by **[codec\\_reset\(\)](#page-164-0)**. Here is the call graph for this function: audio\_stop codec\_close codec\_close\_sub\_fd codec\_h\_close

<span id="page-97-0"></span>**void codec\_close\_audio ( [codec\\_para\\_t](#page-6-0) \* pcodec )**

codec\_close\_audio Close audio decoder

#### **Parameters:**

[in] *pcodec* Pointer of codec parameter structure

Definition at line **[714](#page-164-0)** of file **[codec\\_ctrl.c](#page-163-0)**.

Here is the call graph for this function:

codec close audio audio stop

<span id="page-97-2"></span>**int codec\_close\_cntl ( [codec\\_para\\_t](#page-6-0) \* pcodec )**

codec close cntl Close video control device

#### **Parameters:**

[in] *pcodec* Pointer of codec parameter structure

#### **Returns:**

Success or fail error type

Definition at line **[1227](#page-164-0)** of file **[codec\\_ctrl.c](#page-163-0)**.

<span id="page-97-1"></span>Here is the call graph for this function:

codec h close codec close cntl

<span id="page-98-1"></span><span id="page-98-0"></span>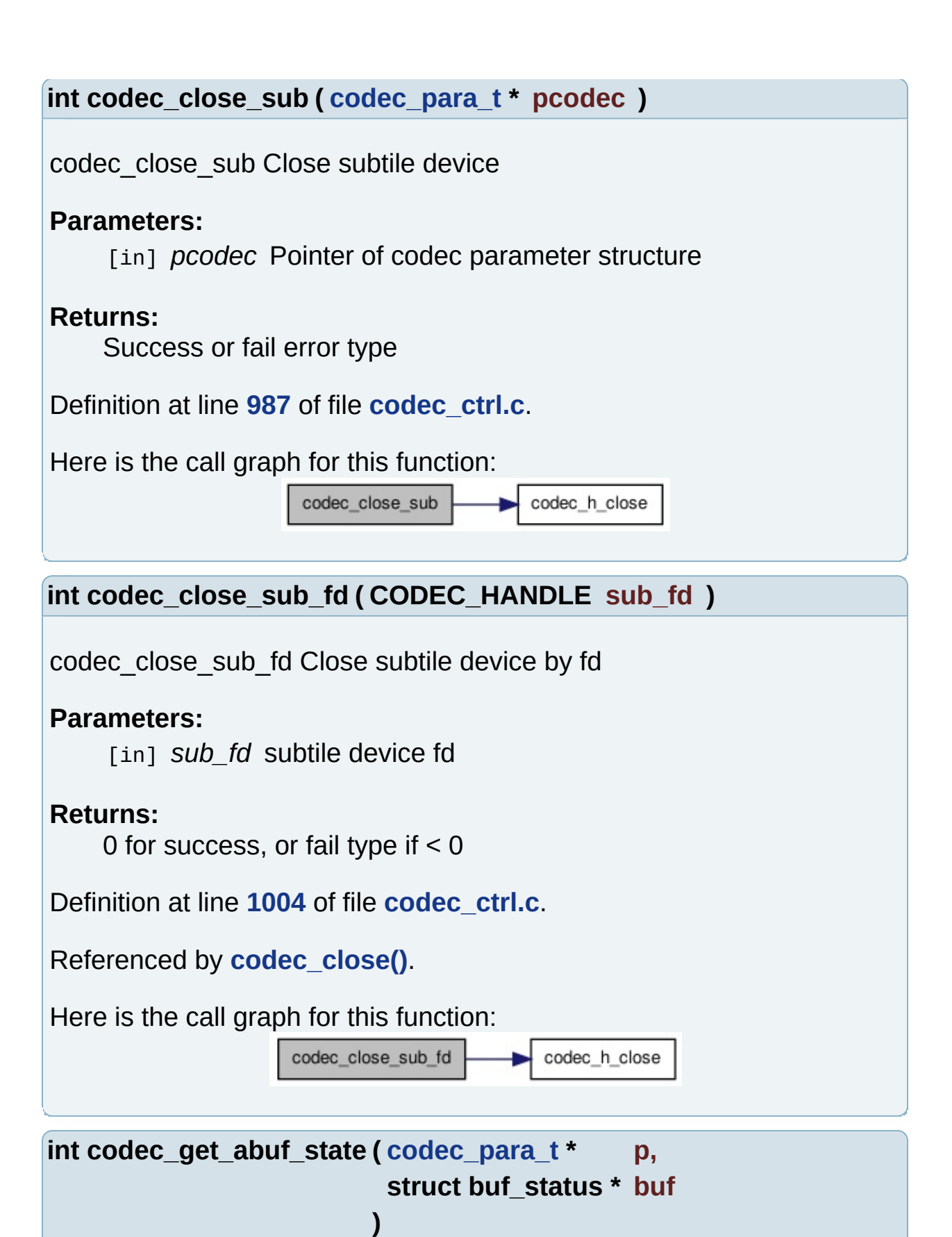

codec get abuf state Get the state of audio buffer by codec device

## **Parameters:**

- [in] *p* Pointer of codec parameter structure
- [out] *buf* Pointer of buffer status structure to get audio buffer state

## **Returns:**

Success or fail type

Definition at line **[784](#page-164-0)** of file **[codec\\_ctrl.c](#page-163-0)**.

Here is the call graph for this function:

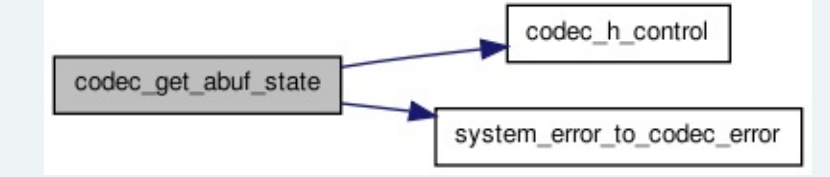

<span id="page-99-0"></span>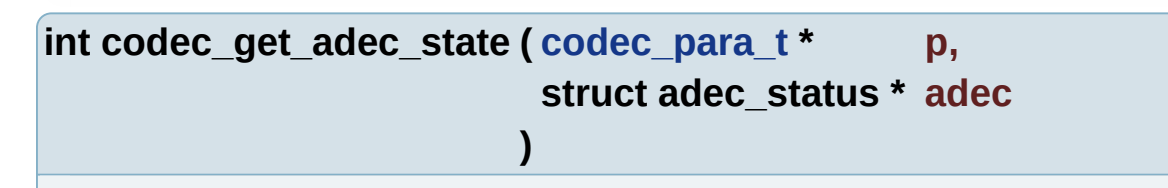

codec get adec state Get the state of audio decoder by codec device

## **Parameters:**

[in] p Pointer of codec parameter structure

[out] *adec* Pointer of audio decoder status structure

## **Returns:**

Success or fail type

Definition at line **[825](#page-164-0)** of file **[codec\\_ctrl.c](#page-163-0)**.

Here is the call graph for this function:

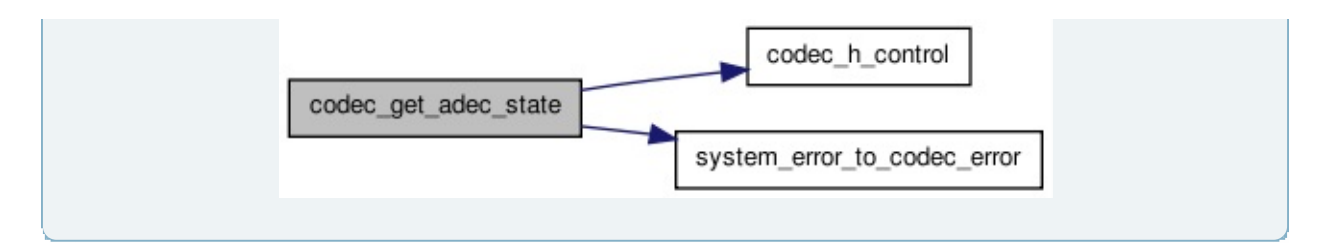

### <span id="page-100-1"></span>**int codec\_get\_cntl\_state ( [codec\\_para\\_t](#page-6-0) \* pcodec )**

codec\_get\_cntl\_state Get the status of video control device, especially for trickmode

#### **Parameters:**

[in] *pcodec* Pointer of codec parameter structure

#### **Returns:**

Video control device status or fail error type

Definition at line **[1267](#page-164-0)** of file **[codec\\_ctrl.c](#page-163-0)**.

Here is the call graph for this function:

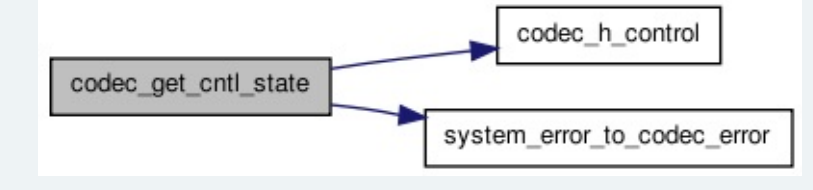

<span id="page-100-2"></span>**int codec\_get\_mutesta ( [codec\\_para\\_t](#page-6-0) \* p )**

codec\_get\_mutesta Get codec mute status

#### **Parameters:**

[in] p Pointer of codec parameter structure

#### **Returns:**

audio command result

Definition at line **[72](#page-155-0)** of file **[audio\\_ctrl.c](#page-154-0)**.

<span id="page-100-0"></span>**int codec\_get\_sub\_size ( [codec\\_para\\_t](#page-6-0) \* pcodec )**

codec get sub size Get the size of subtitle data which is ready

### **Parameters:**

[in] *pcodec* Pointer of codec parameter structure

## **Returns:**

Subtile ready data size, or fail error type if  $< 0$ 

Definition at line **[1065](#page-164-0)** of file **[codec\\_ctrl.c](#page-163-0)**.

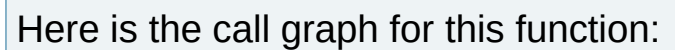

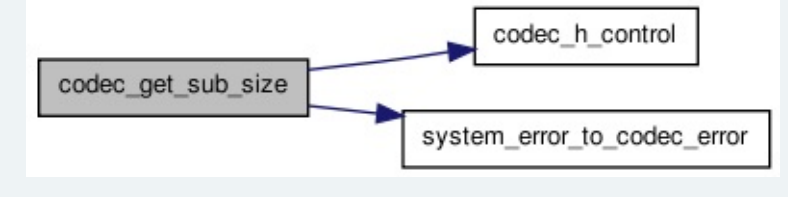

<span id="page-101-0"></span>**int codec\_get\_sub\_size\_fd ( CODEC\_HANDLE sub\_fd )**

codec get sub size fd Get the size of subtitle data which is ready by fd

### **Parameters:**

[in] *sub fd* Subtitle device fd

## **Returns:**

Subtile ready data size, or fail error type if  $< 0$ 

Definition at line **[1091](#page-164-0)** of file **[codec\\_ctrl.c](#page-163-0)**.

Here is the call graph for this function:

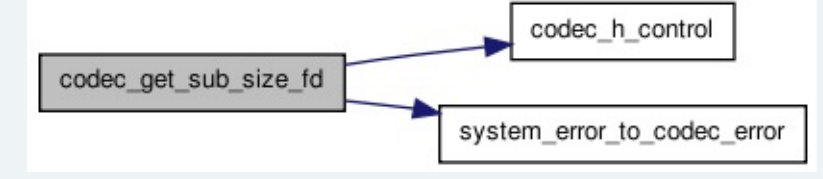

<span id="page-101-1"></span>**int codec\_get\_vbuf\_state ( [codec\\_para\\_t](#page-6-0) \* p, struct buf\_status \* buf**

<span id="page-102-0"></span>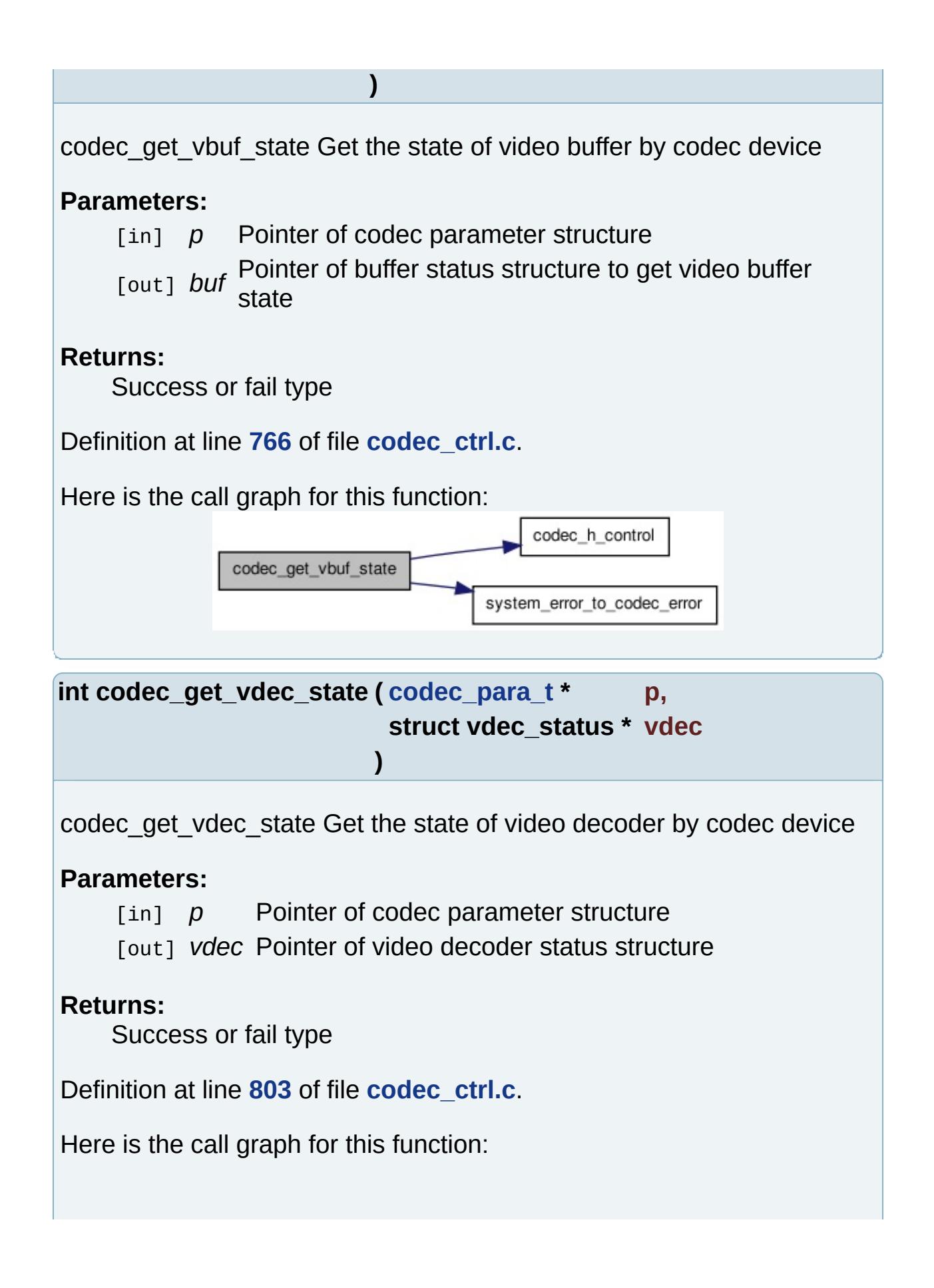

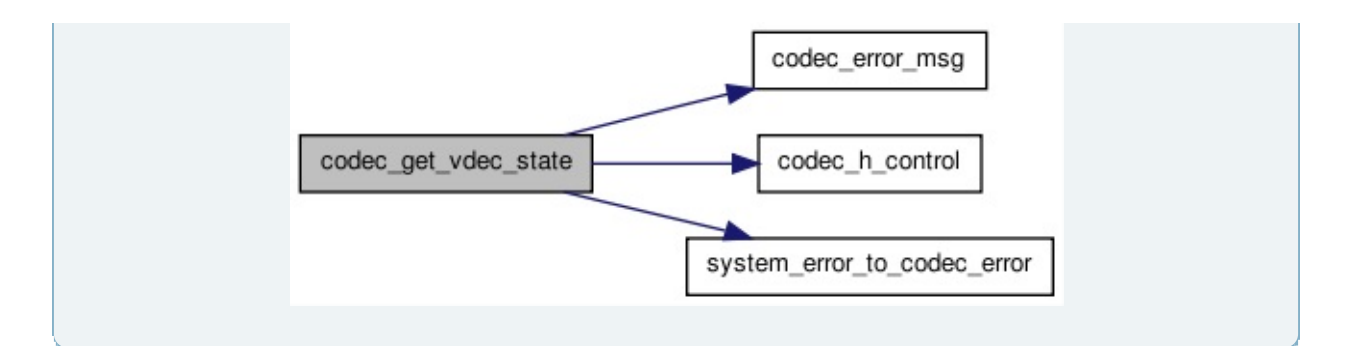

## <span id="page-103-2"></span>**int codec\_get\_volume ( [codec\\_para\\_t](#page-6-0) \* p )**

codec\_get\_volume Get audio volume

#### **Parameters:**

[in] p Pointer of codec parameter structure

#### **Returns:**

command result

Definition at line **[143](#page-155-0)** of file **[audio\\_ctrl.c](#page-154-0)**.

<span id="page-103-1"></span>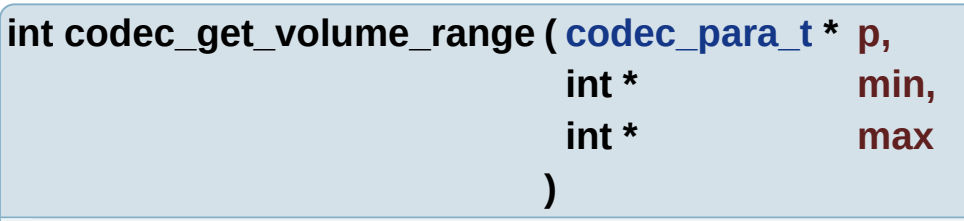

codec\_get\_volume\_range Get audio volume range

#### **Parameters:**

- [in] p Pointer of codec parameter structure
- [out] *min* Data to save the min volume
- [out] *max* Data to save the max volume

#### **Returns:**

not used, read failed

<span id="page-103-0"></span>Definition at line **[110](#page-155-0)** of file **[audio\\_ctrl.c](#page-154-0)**.

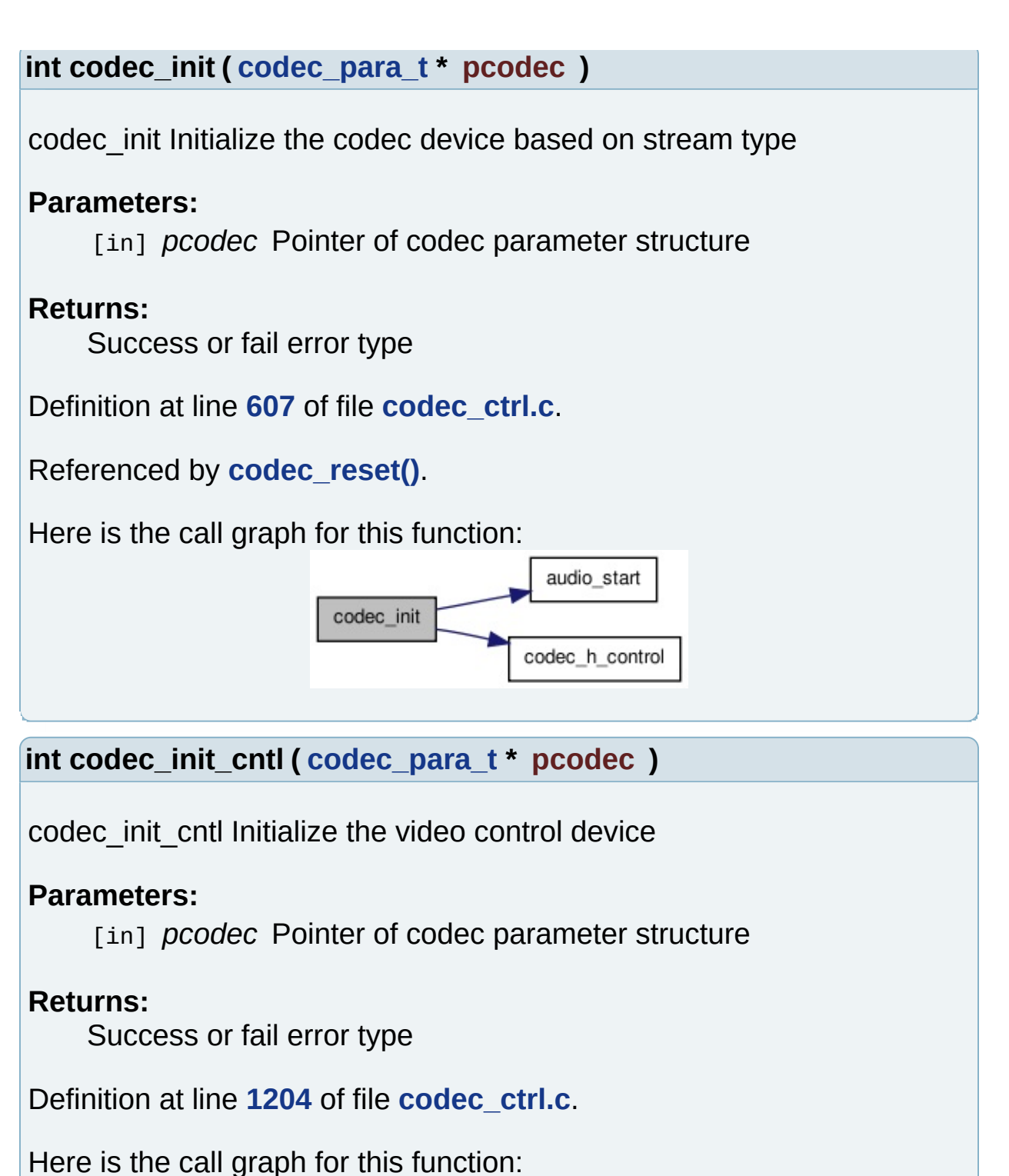

<span id="page-104-1"></span><span id="page-104-0"></span>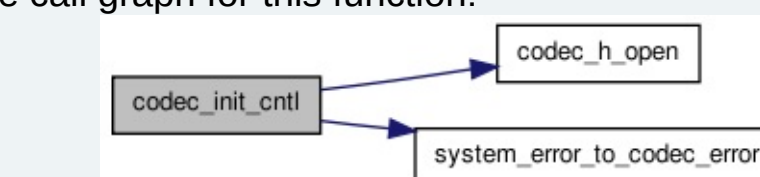

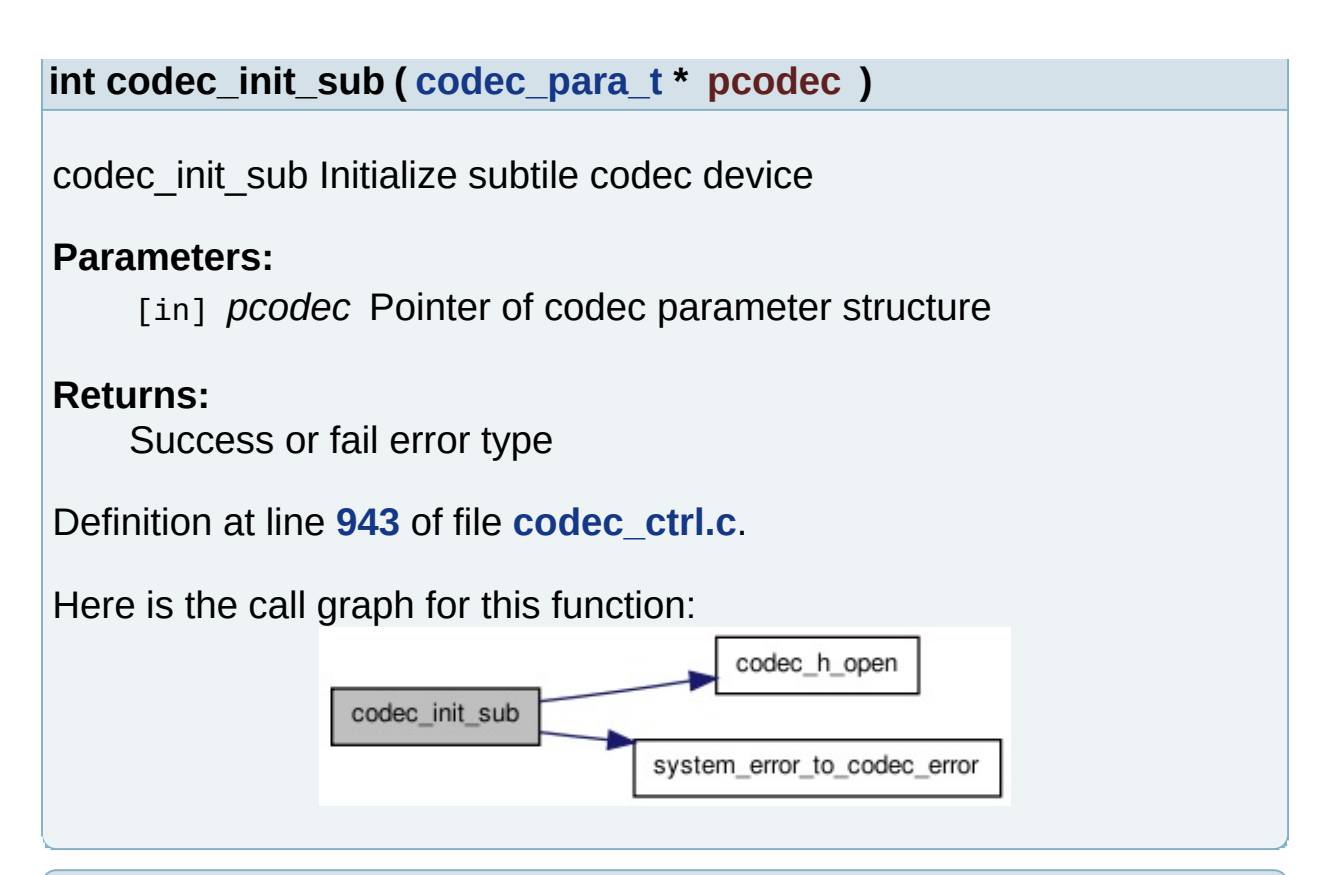

#### <span id="page-105-1"></span>**int codec\_left\_mono ( [codec\\_para\\_t](#page-6-0) \* p )**

codec left mono Set mono with left channel

#### **Parameters:**

[in] p Pointer of codec parameter structure

#### **Returns:**

Command result

Definition at line **[190](#page-155-0)** of file **[audio\\_ctrl.c](#page-154-0)**.

#### <span id="page-105-0"></span>**int codec\_open\_sub\_read ( void )**

codec open sub read Open read subtitle device which is special for read subtile data

#### **Returns:**

Device handler, or error type if < 0

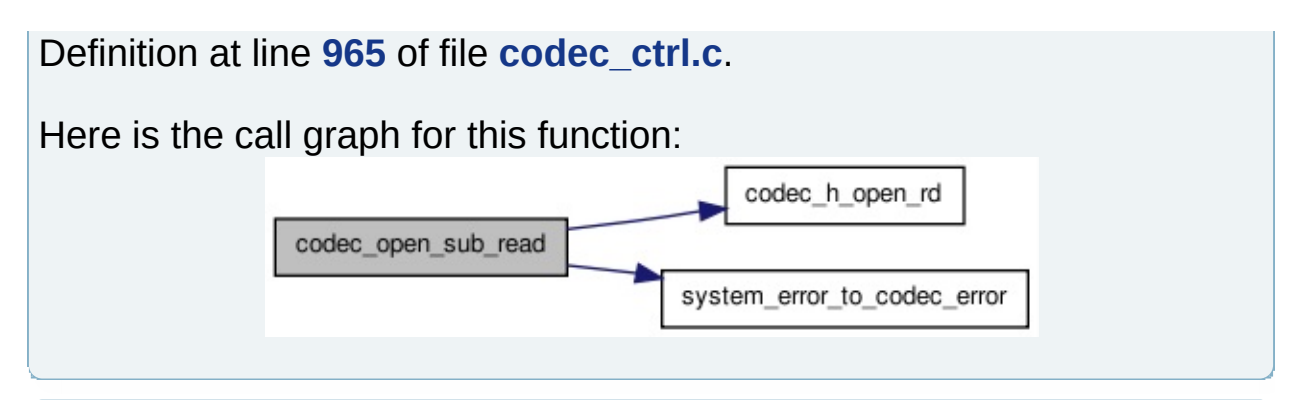

### <span id="page-106-2"></span>**int codec\_pause ( [codec\\_para\\_t](#page-6-0) \* p )**

codec\_pause Pause all playing(A/V) by codec device

#### **Parameters:**

[in] p Pointer of codec parameter structure

### **Returns:**

Success or fail error type

Definition at line **[873](#page-164-0)** of file **[codec\\_ctrl.c](#page-163-0)**.

Here is the call graph for this function:

audio\_pause codec\_pause

<span id="page-106-1"></span>**int codec\_poll\_cntl ( [codec\\_para\\_t](#page-6-0) \* pcodec )**

codec poll cntl Polling video control device

#### **Parameters:**

[in] *pcodec* Pointer of codec parameter structure

#### **Returns:**

Polling results

Definition at line **[1244](#page-164-0)** of file **[codec\\_ctrl.c](#page-163-0)**.

<span id="page-106-0"></span>**int codec\_poll\_sub ( [codec\\_para\\_t](#page-6-0) \* pcodec )**

codec poll sub Polling subtile device if subtitle data is ready

### **Parameters:**

[in] *pcodec* Pointer of codec parameter structure

#### **Returns:**

Polling result

Definition at line **[1018](#page-164-0)** of file **[codec\\_ctrl.c](#page-163-0)**.

<span id="page-107-0"></span>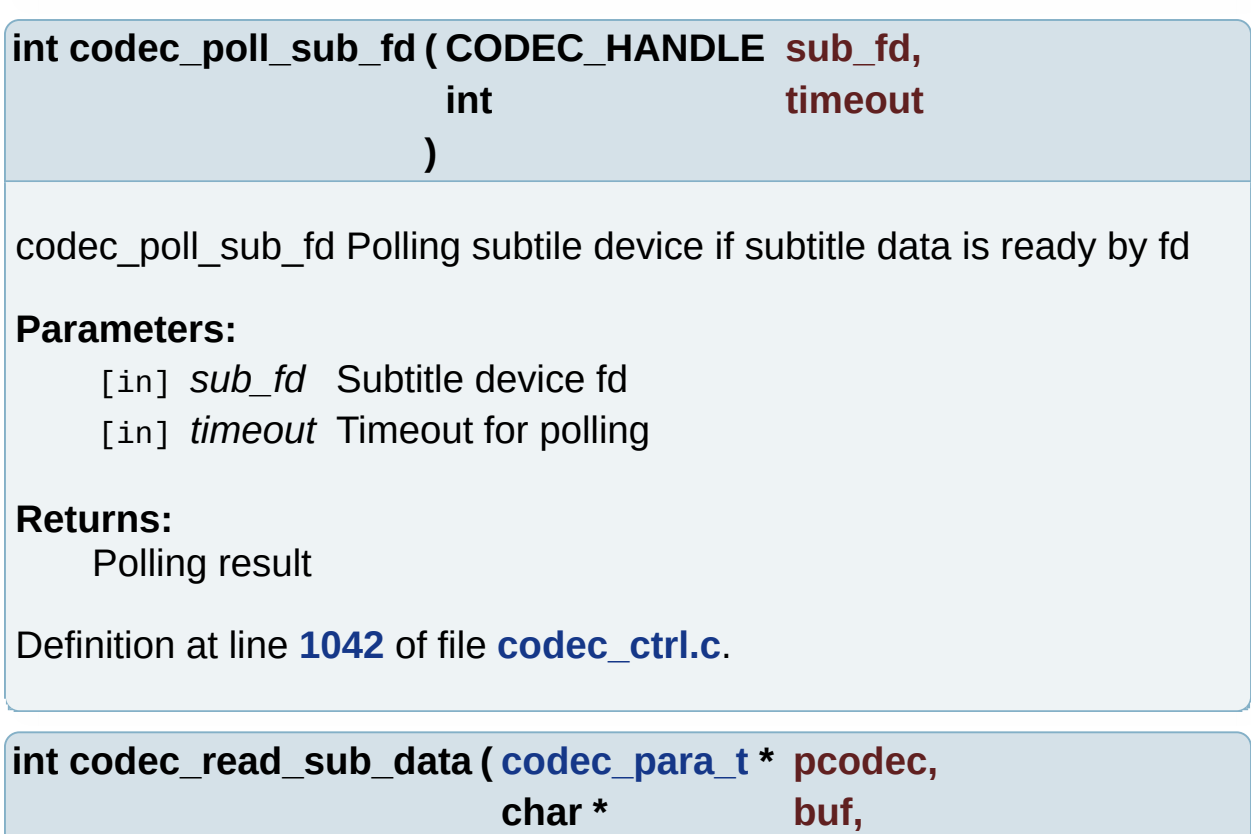

<span id="page-107-1"></span>codec read sub data Read subtitle data from codec device

**)**

#### **Parameters:**

[in] *pcodec* Pointer of codec parameter structure [out] *buf* Buffer for data read from subtitle codec device [in] *length* Data length to be read from subtitle codec device

**unsigned int length**
<span id="page-108-1"></span><span id="page-108-0"></span>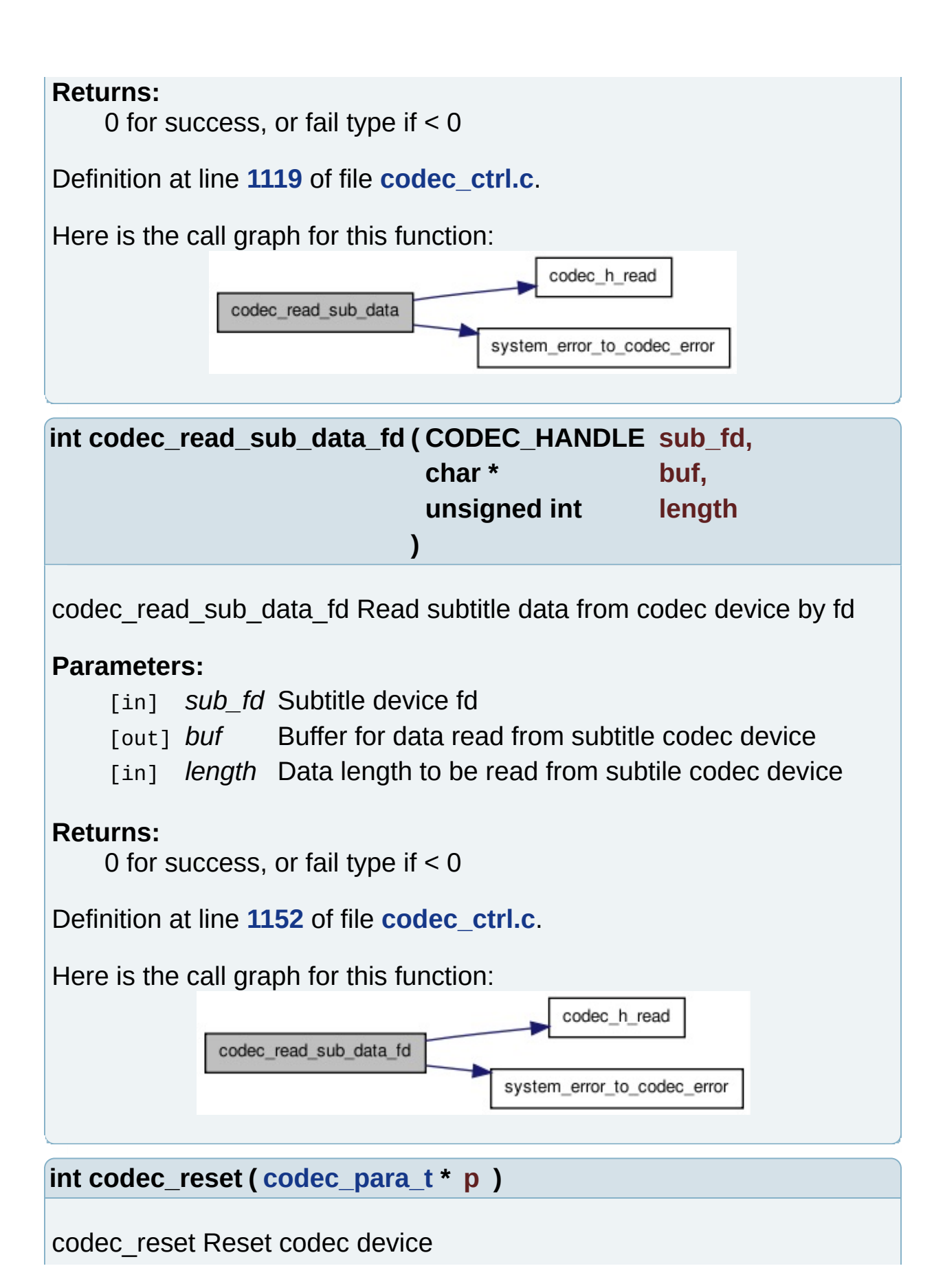

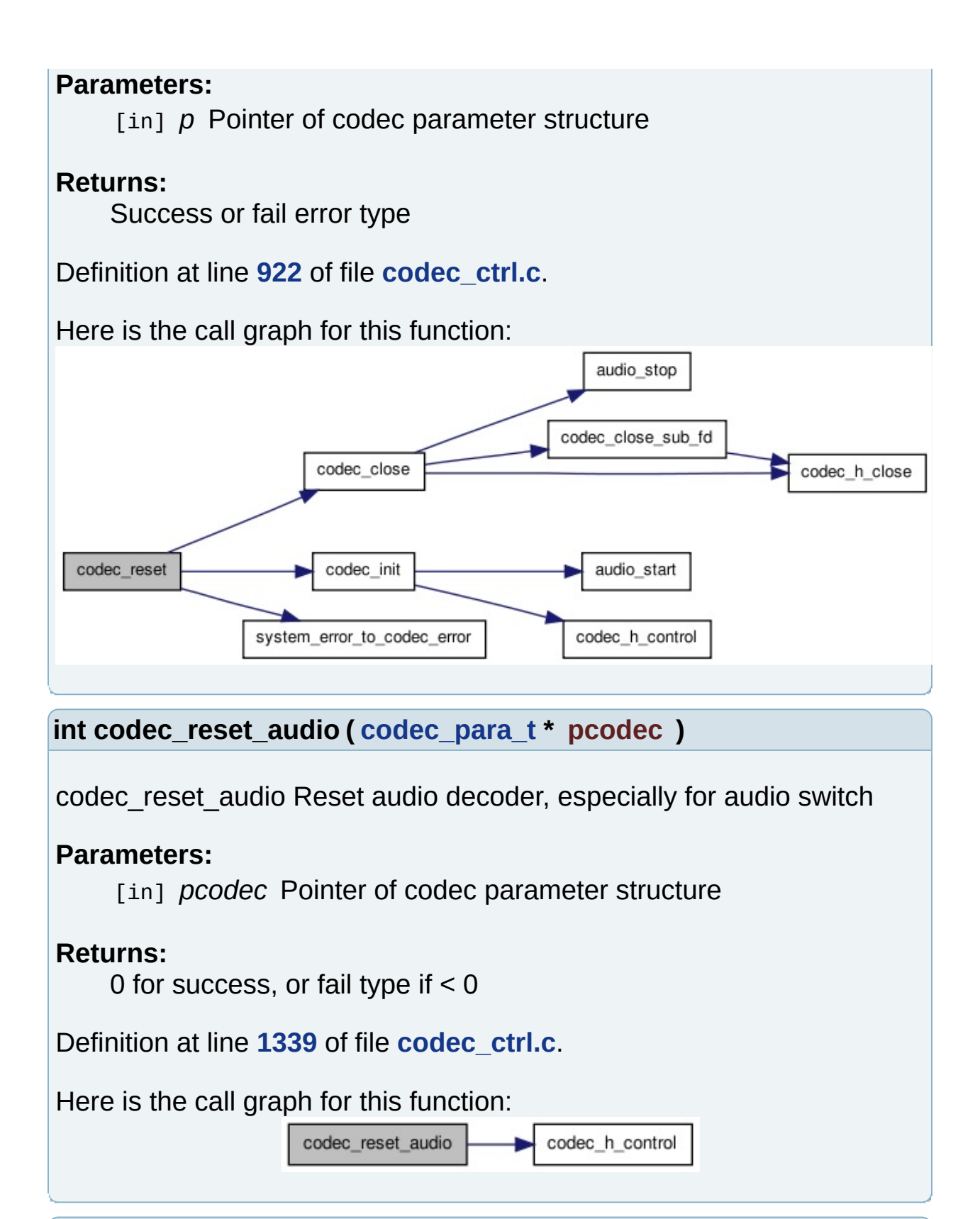

<span id="page-109-1"></span><span id="page-109-0"></span>**int codec\_reset\_subtile ( [codec\\_para\\_t](#page-6-0) \* pcodec )**

codec reset subtile Reset subtitle device, especially for subtitle swith

#### **Parameters:**

[in] *pcodec* Pointer of codec parameter structure

#### **Returns:**

0 for success, or fail type if < 0

Definition at line **[1353](#page-164-0)** of file **[codec\\_ctrl.c](#page-163-0)**.

Here is the call graph for this function:

codec\_reset\_subtile codec\_h\_control

<span id="page-110-0"></span>**int codec\_resume ( [codec\\_para\\_t](#page-6-0) \* p )**

codec resume Resume playing(A/V) by codec device

#### **Parameters:**

[in] p Pointer of codec parameter structure

#### **Returns:**

Success or fail error type

Definition at line **[897](#page-164-0)** of file **[codec\\_ctrl.c](#page-163-0)**.

Here is the call graph for this function:

codec\_resume audio\_resume

<span id="page-110-1"></span>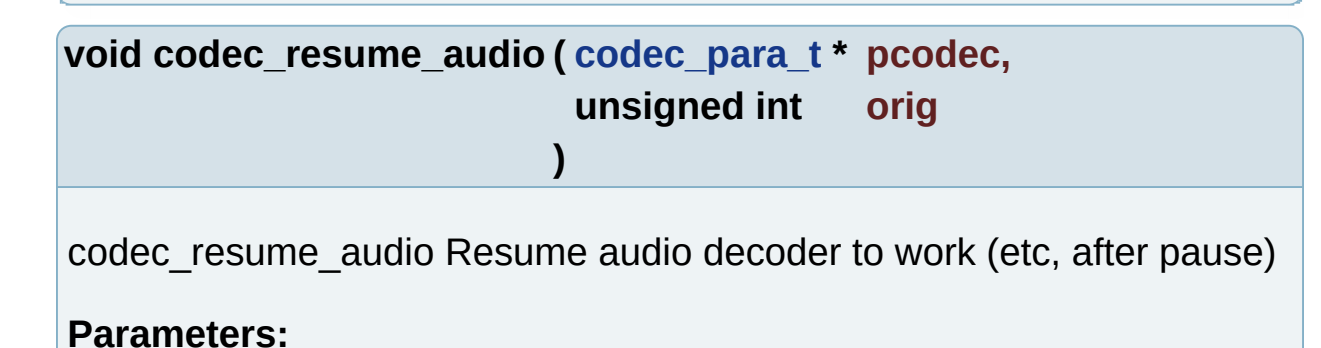

<span id="page-111-0"></span>[in] *pcodec* Pointer of codec parameter structure [in] *orig* Original audio status (has audio or not) Definition at line **[731](#page-164-0)** of file **[codec\\_ctrl.c](#page-163-0)**. Here is the call graph for this function: codec\_resume\_audio audio\_start  $int$  **codec right** mono (**codec** para  $t * p$  ) codec right mono Set mono with right channel **Parameters:** [in] p Pointer of codec parameter structure **Returns:** Command result Definition at line **[206](#page-155-0)** of file **[audio\\_ctrl.c](#page-154-0)**. **int codec\_set\_audio\_pid ( [codec\\_para\\_t](#page-6-0) \* pcodec )** codec set audio id Set audio pid by codec device **Parameters:** [in] *pcodec* Pointer of codec parameter structure **Returns:** 0 for success, or fail type if  $<$  0 Definition at line **[1367](#page-164-0)** of file **[codec\\_ctrl.c](#page-163-0)**. Here is the call graph for this function:

<span id="page-111-2"></span><span id="page-111-1"></span>codec\_set\_audio\_pid

codec\_h\_control

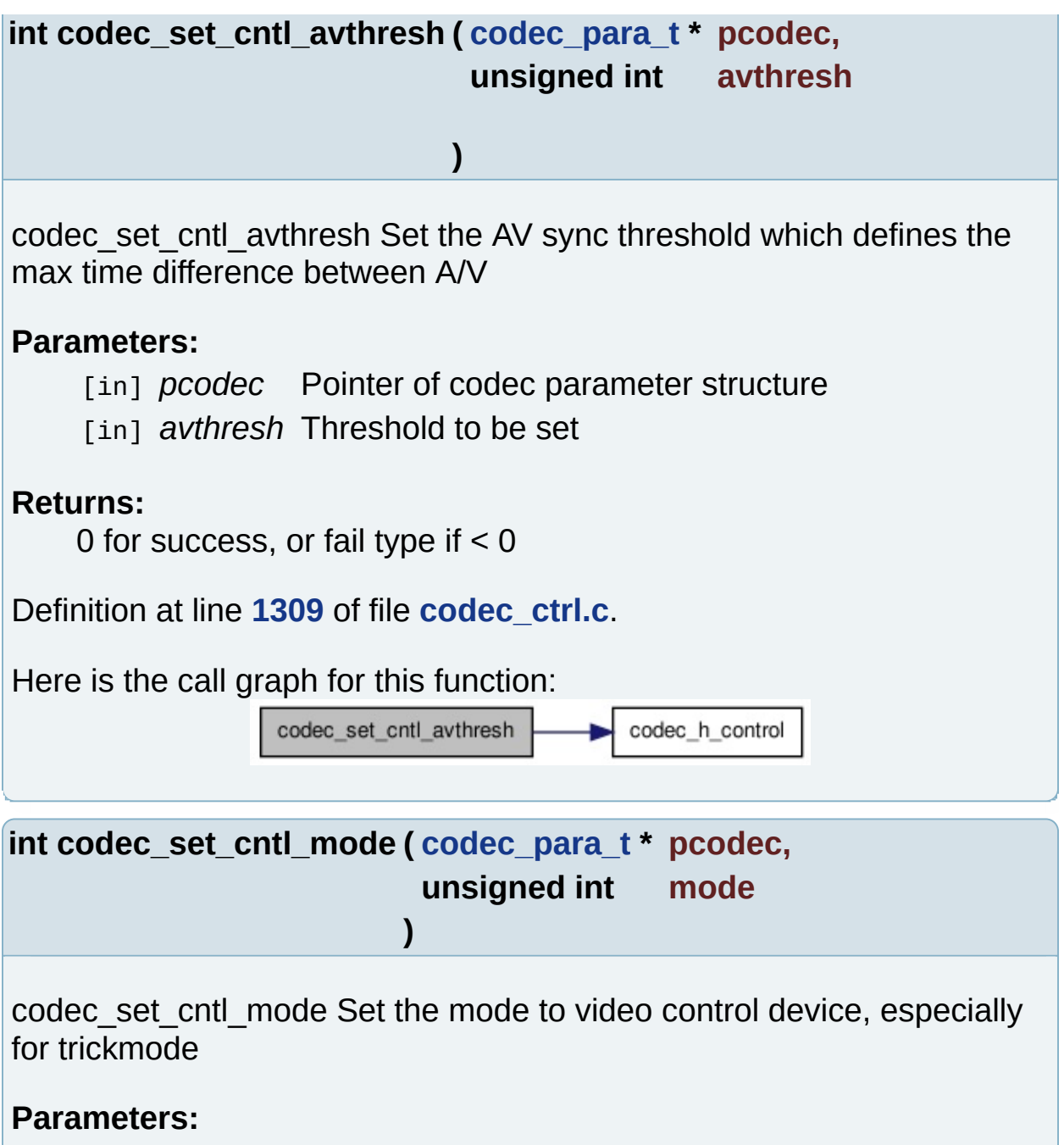

- <span id="page-112-0"></span>[in] *pcodec* Pointer of codec parameter structure
- [in] *mode* Trick mode to be set

#### **Returns:**

0 for success, or fail type if < 0

Definition at line **[1294](#page-164-0)** of file **[codec\\_ctrl.c](#page-163-0)**.

Here is the call graph for this function:

<span id="page-113-1"></span><span id="page-113-0"></span>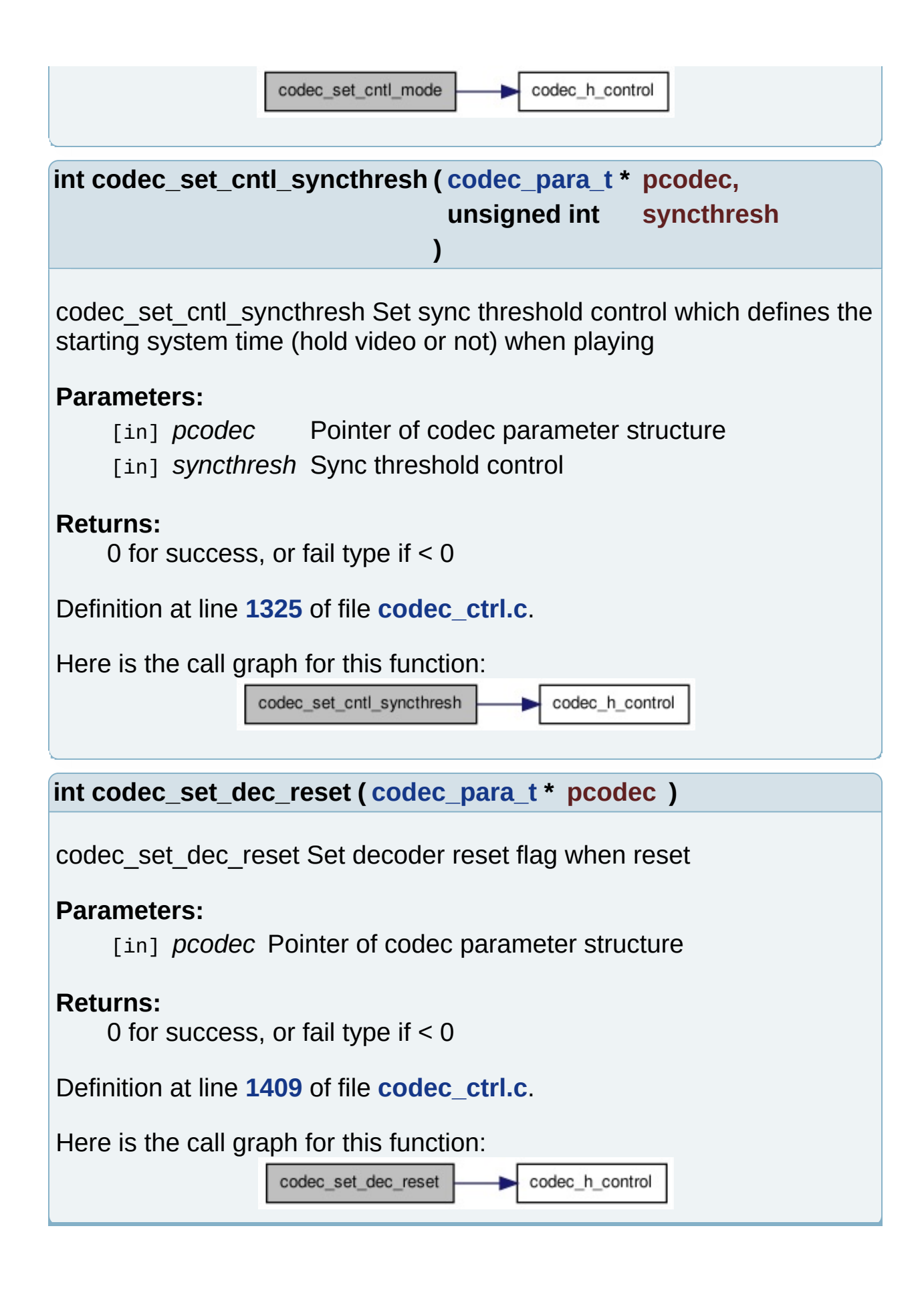

<span id="page-114-2"></span><span id="page-114-1"></span><span id="page-114-0"></span>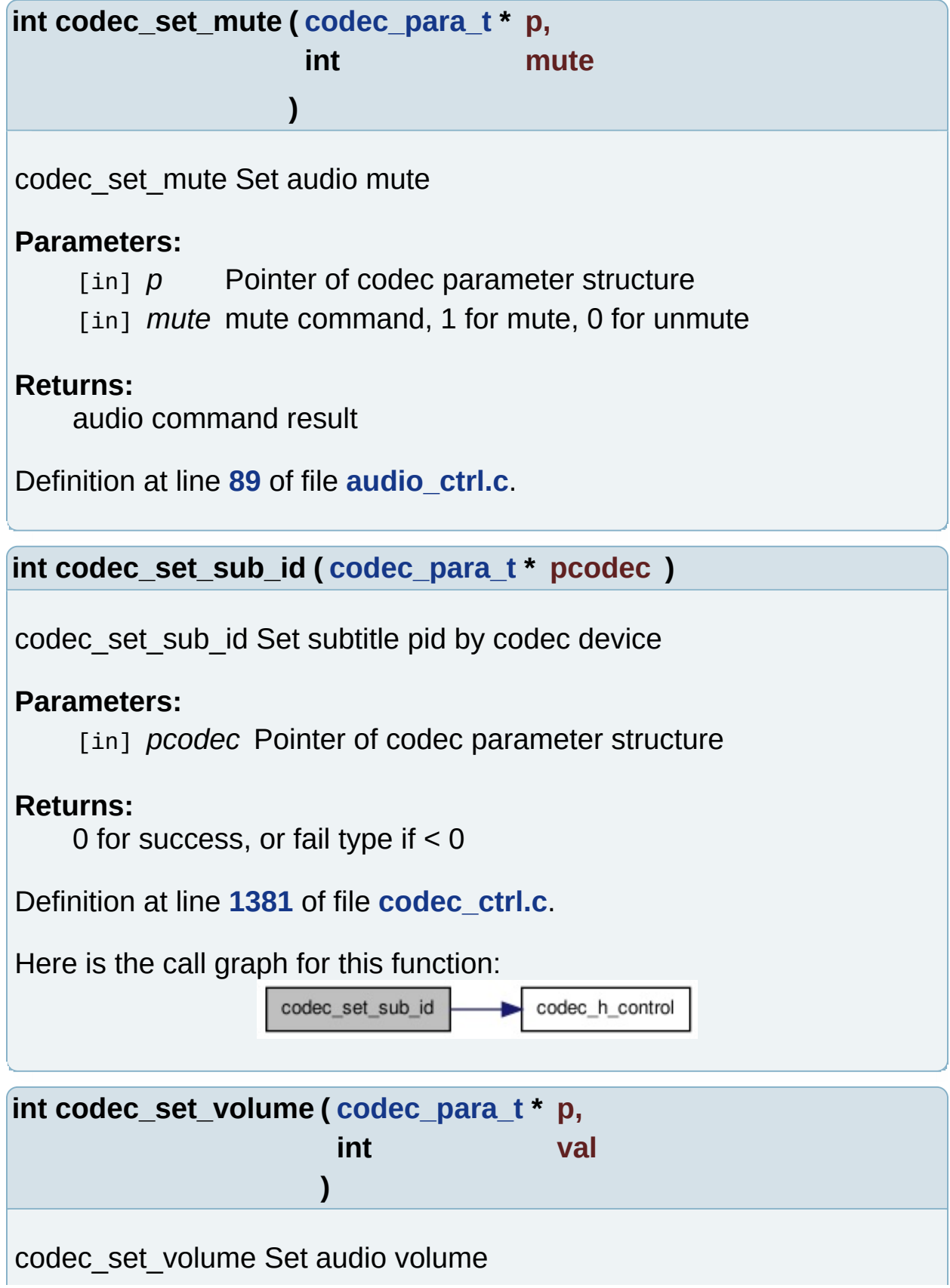

#### **Parameters:**

[in]  $p$  Pointer of codec parameter structure

[in] *val* Volume to be set

#### **Returns:**

command result

Definition at line **[125](#page-155-0)** of file **[audio\\_ctrl.c](#page-154-0)**.

<span id="page-115-0"></span>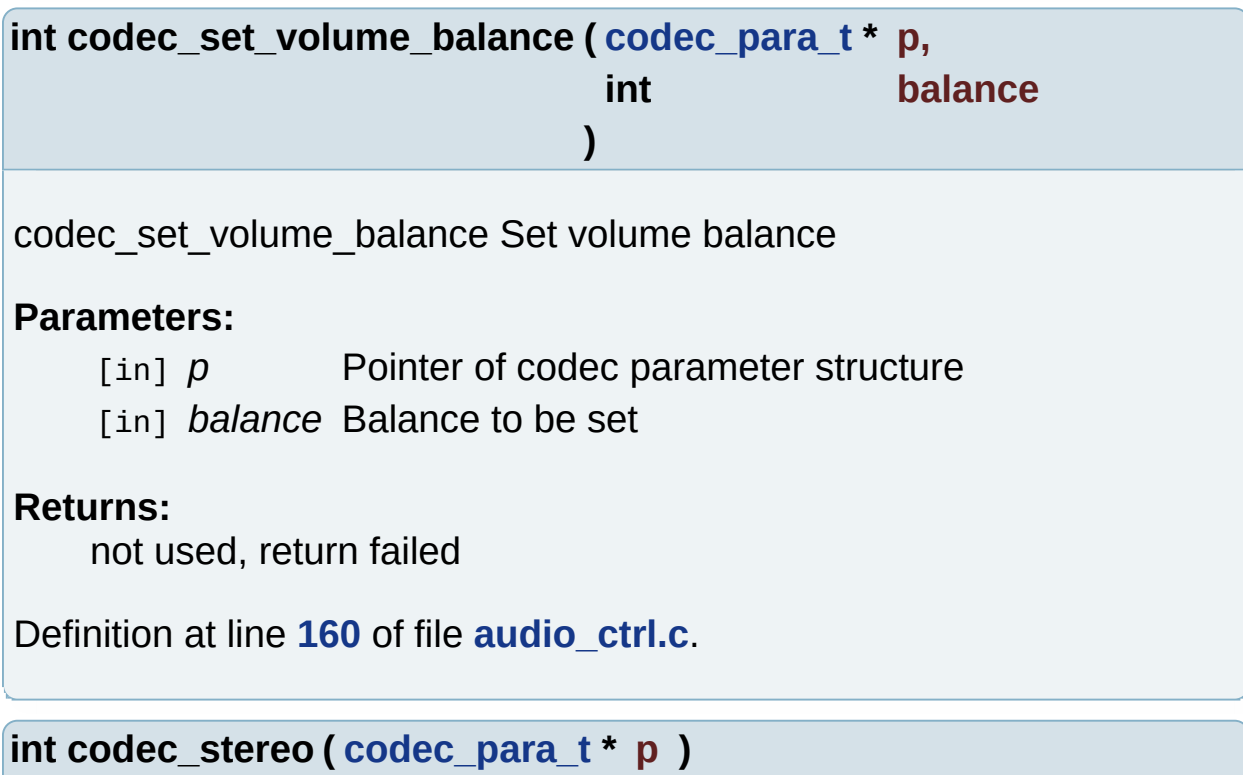

<span id="page-115-1"></span>codec\_stereo Set stereo

#### **Parameters:**

[in]  $p$  Pointer of codec parameter structure

#### **Returns:**

Command result

<span id="page-115-2"></span>Definition at line **[222](#page-155-0)** of file **[audio\\_ctrl.c](#page-154-0)**.

<span id="page-116-1"></span><span id="page-116-0"></span>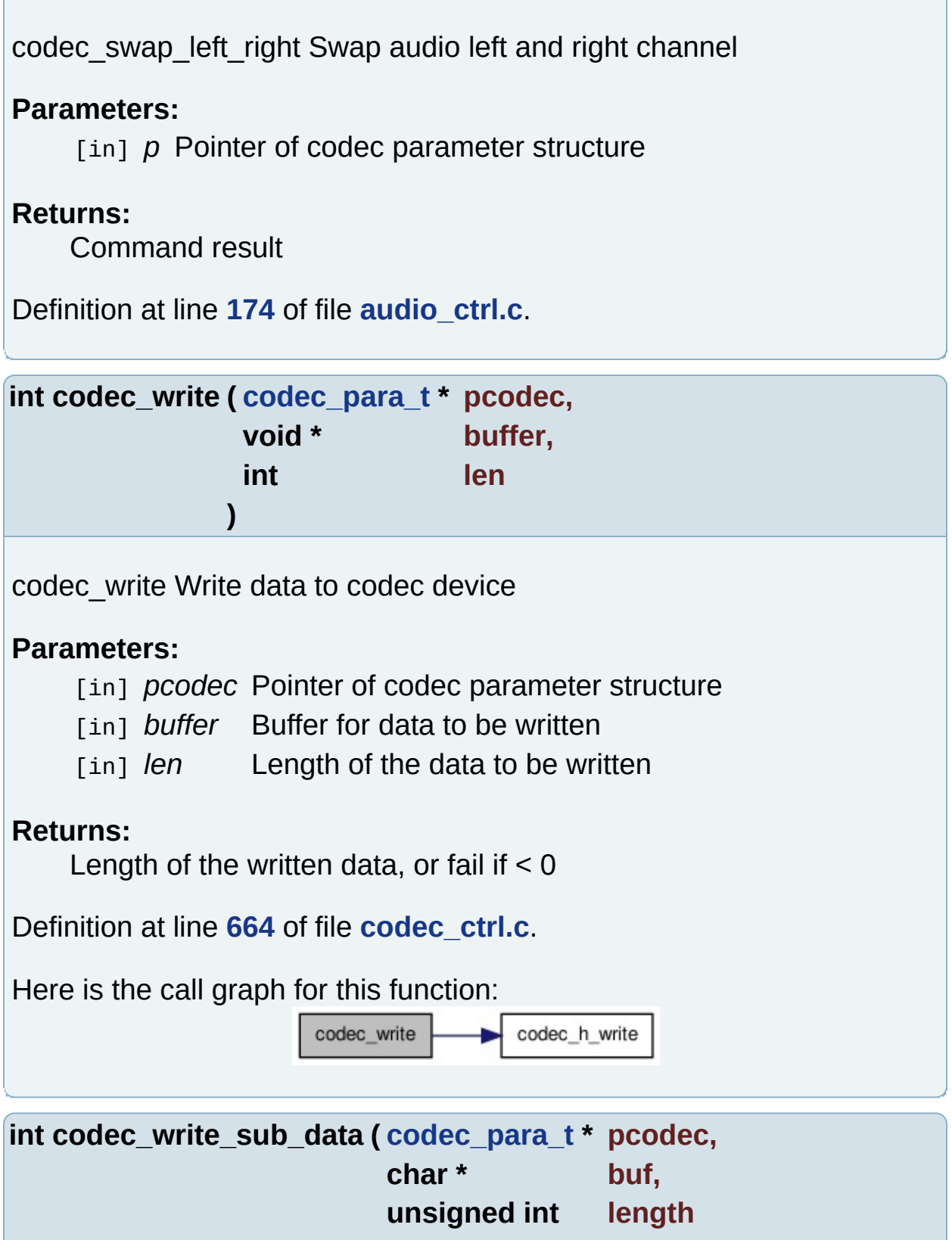

**int codec\_swap\_left\_right ( [codec\\_para\\_t](#page-6-0) \* p )**

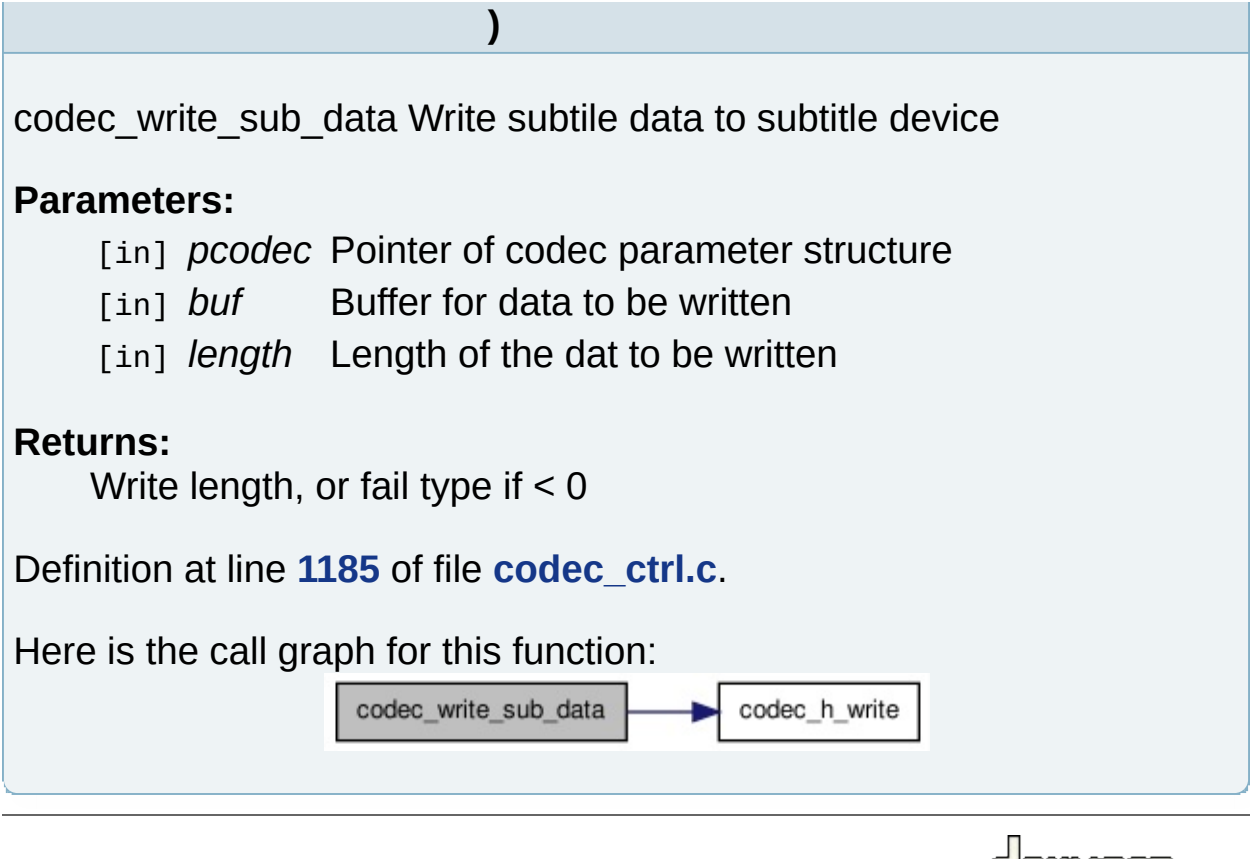

Generated on Fri Feb 25 15:30:32 2011 for Amcodec by 1.6.1

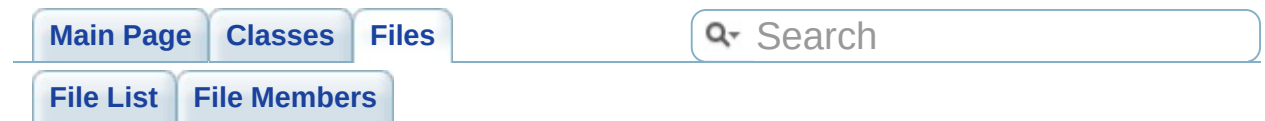

## **include/codec\_error.h File Reference**

Codec error type definitions. [More...](#page-120-0)

This graph shows which files directly or indirectly include this file:

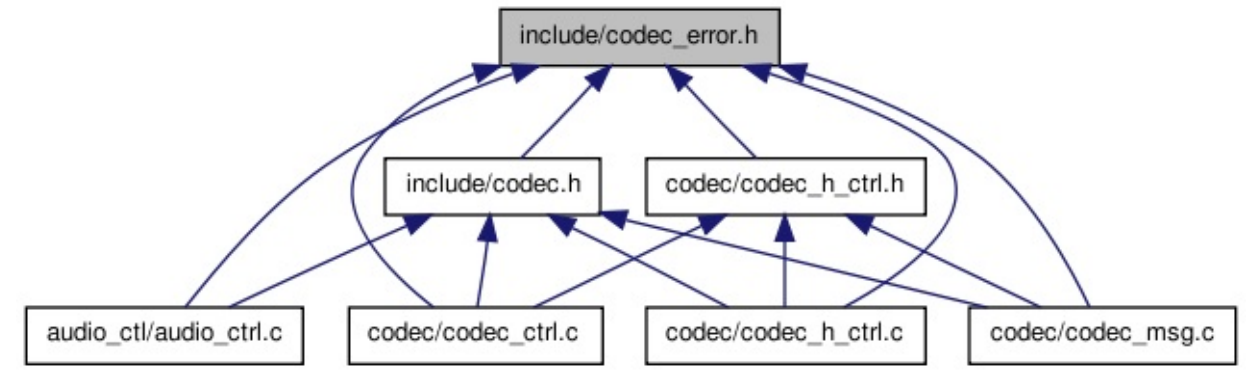

Go to the [source](#page-213-0) code of this file.

### **Defines**

<span id="page-120-0"></span>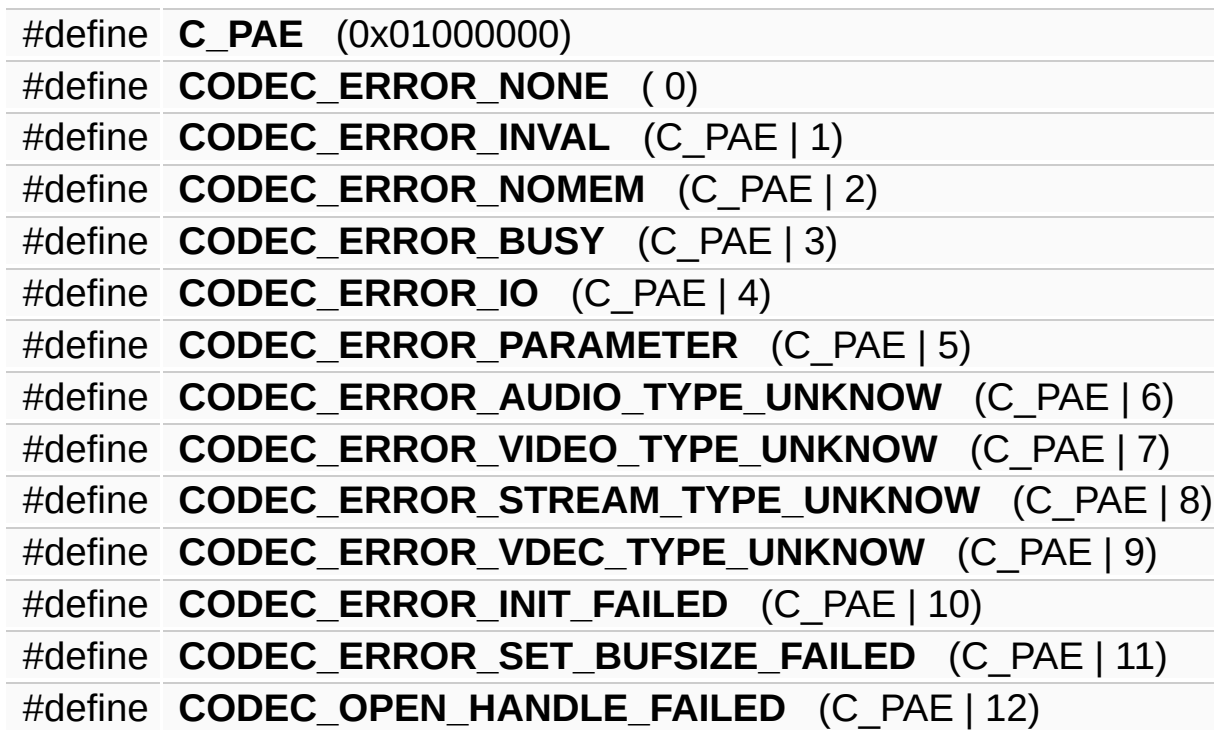

### **Detailed Description**

Codec error type definitions.

#### **Author:**

Zhang Chen [<chen.zhang@amlogic.com](mailto:chen.zhang@amlogic.com)>

**Version:**

1.0.0

**Date:**

2011-02-24

Definition in file **[codec\\_error.h](#page-213-0)**.

Generated on Fri Feb 25 15:30:32 2011 for Amcodec by 1.6.1

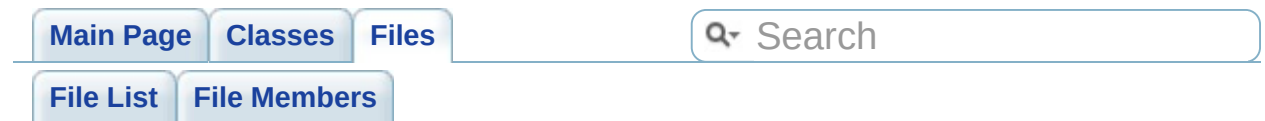

# **include/codec\_msg.h File Reference**

Function prototype of codec error. [More...](#page-124-0)

Go to the [source](#page-216-0) code of this file.

### **Functions**

<span id="page-124-0"></span>const char \* **[codec\\_error\\_msg](#page-126-0)** (int error) codec\_error\_msg Convert codec type to error message

### **Detailed Description**

Function prototype of codec error.

#### **Author:**

Zhang Chen [<chen.zhang@amlogic.com](mailto:chen.zhang@amlogic.com)>

#### **Version:**

1.0.0

#### **Date:**

2011-02-24

Definition in file **[codec\\_msg.h](#page-216-0)**.

### **Function Documentation**

<span id="page-126-0"></span>**const char\* codec\_error\_msg ( int error )**

codec error msg Convert codec type to error message

**Parameters:**

[in] *error* Codec error type

**Returns:**

Error message string

Definition at line **[59](#page-204-0)** of file **[codec\\_msg.c](#page-203-0)**.

Referenced by **[codec\\_get\\_vdec\\_state\(\)](#page-164-0)**, and **[print\\_error\\_msg\(\)](#page-204-0)**.

Generated on Fri Feb 25 15:30:32 2011 for Amcodec by 1.6.1

<span id="page-127-0"></span>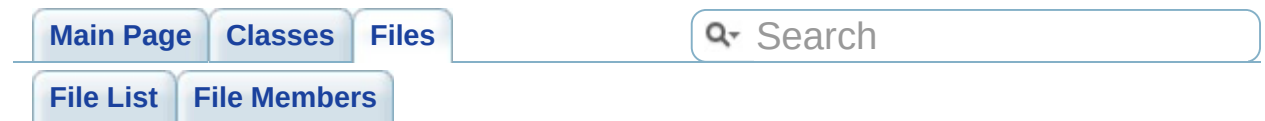

## **include/codec\_type.h File Reference**

Definitions of codec type and structures. [More...](#page-132-0)

#include "amports/amstream.h" #include "amports/vformat.h" #include "amports/aformat.h"

Include dependency graph for codec\_type.h:

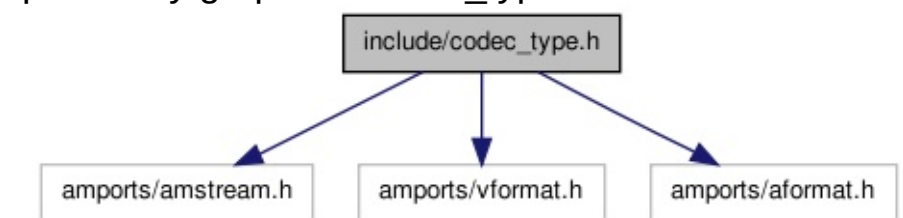

This graph shows which files directly or indirectly include this file:

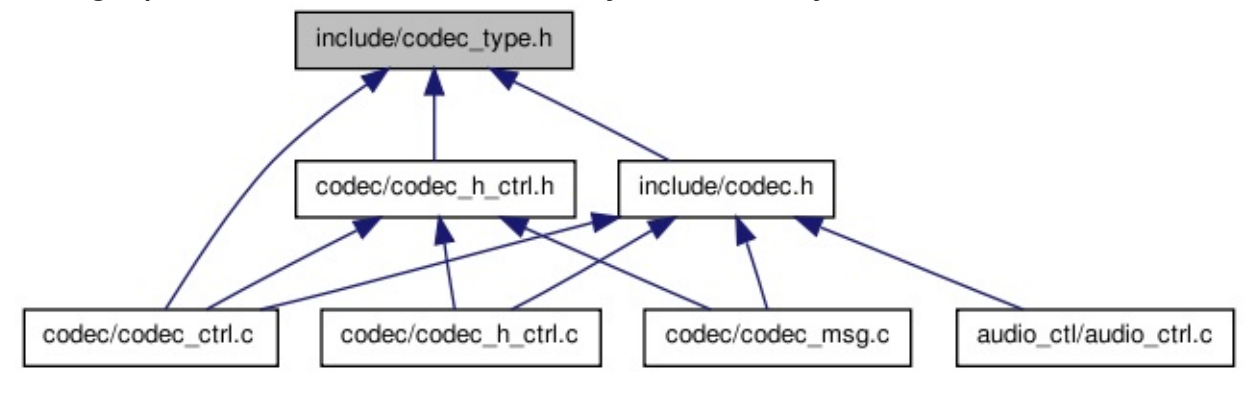

Go to the [source](#page-139-0) code of this file.

### **Classes**

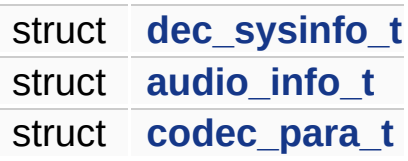

### **Defines**

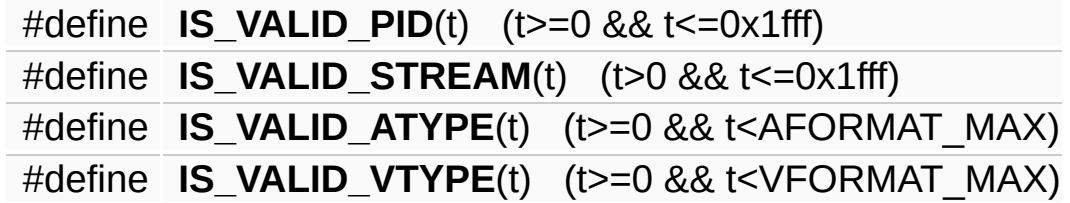

## **Typedefs**

typedef int **CODEC\_HANDLE**

### **Enumerations**

<span id="page-132-0"></span>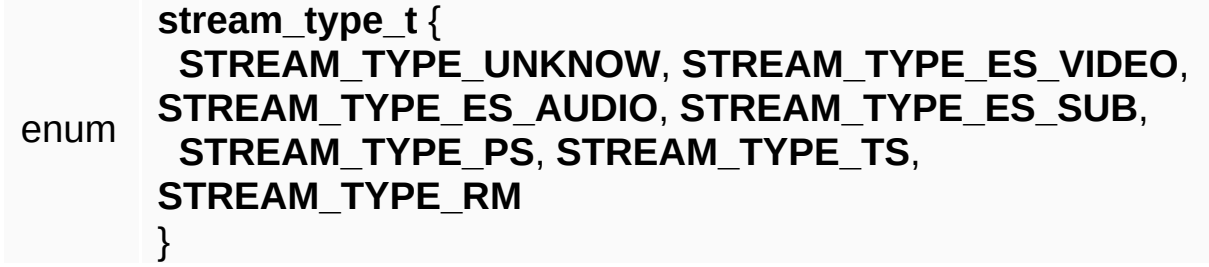

### **Detailed Description**

Definitions of codec type and structures.

#### **Author:**

Zhang Chen [<chen.zhang@amlogic.com](mailto:chen.zhang@amlogic.com)>

#### **Version:**

1.0.0

#### **Date:**

2011-02-24

Definition in file **[codec\\_type.h](#page-139-0)**.

Generated on Fri Feb 25 15:30:32 2011 for Amcodec by 1.6.1

<span id="page-134-0"></span>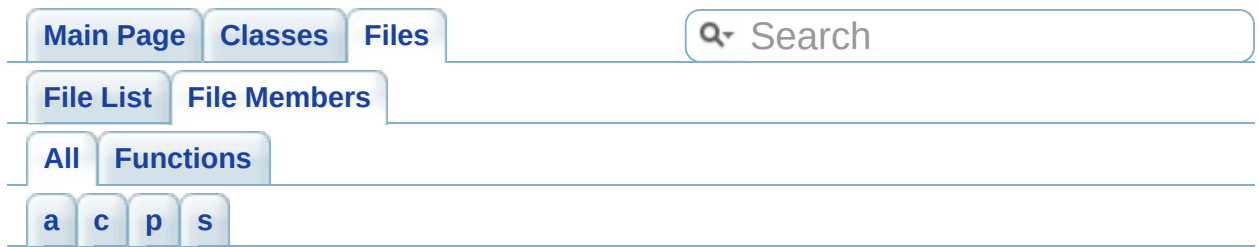

Here is a list of all documented file members with links to the documentation:

<span id="page-134-1"></span>- a -

- audio\_pause() : **[audio\\_ctrl.c](#page-23-0)** , **[audio\\_ctrl.h](#page-33-0)** , **[audio\\_priv.h](#page-86-0)**
- audio\_resume() : **[audio\\_ctrl.c](#page-23-1)** , **[audio\\_ctrl.h](#page-33-1)** , **[audio\\_priv.h](#page-86-1)**
- audio\_start() : **[audio\\_priv.h](#page-86-2)** , **[audio\\_ctrl.h](#page-33-2)** , **[audio\\_ctrl.c](#page-23-2)**
- audio\_stop() : **[audio\\_priv.h](#page-86-3)** , **[audio\\_ctrl.c](#page-23-3)** , **[audio\\_ctrl.h](#page-33-3)**

#### <span id="page-134-2"></span> $- C -$

- codec\_audio\_automute() : **[audio\\_ctrl.c](#page-26-0)** , **[codec.h](#page-95-0)**
- codec\_audio\_reinit() : **[codec.h](#page-95-1)** , **[codec\\_ctrl.c](#page-43-0)**
- codec\_audio\_spectrum\_switch() : **[audio\\_ctrl.c](#page-26-1)** , **[codec.h](#page-95-2)**
- codec\_checkin\_pts() : **[codec.h](#page-96-0)** , **[codec\\_ctrl.c](#page-43-1)**
- codec\_close() : **[codec\\_ctrl.c](#page-43-2)** , **[codec.h](#page-96-1)**
- codec\_close\_audio() : **[codec\\_ctrl.c](#page-44-0)** , **[codec.h](#page-97-0)**
- codec\_close\_cntl() : **[codec\\_ctrl.c](#page-44-1)** , **[codec.h](#page-97-1)**
- codec\_close\_sub() : **[codec.h](#page-97-2)** , **[codec\\_ctrl.c](#page-45-0)**
- codec\_close\_sub\_fd() : **[codec\\_ctrl.c](#page-45-1)** , **[codec.h](#page-98-0)**
- codec\_error\_msg() : **[codec\\_msg.c](#page-82-0)** , **[codec\\_msg.h](#page-126-0)**
- codec\_get\_abuf\_state() : **[codec\\_ctrl.c](#page-46-0)** , **[codec.h](#page-98-1)**
- codec\_get\_adec\_state() : **[codec\\_ctrl.c](#page-46-1)** , **[codec.h](#page-99-0)**
- codec\_get\_cntl\_state() : **[codec\\_ctrl.c](#page-47-0)** , **[codec.h](#page-100-0)**
- codec\_get\_mutesta() : **[audio\\_ctrl.c](#page-26-2)** , **[codec.h](#page-100-1)**
- codec\_get\_sub\_size() : **[codec\\_ctrl.c](#page-47-1)** , **[codec.h](#page-100-2)**
- codec\_get\_sub\_size\_fd() : **[codec.h](#page-101-0)** , **[codec\\_ctrl.c](#page-48-0)**
- codec\_get\_vbuf\_state() : **[codec\\_ctrl.c](#page-48-1)** , **[codec.h](#page-101-1)**
- codec\_get\_vdec\_state() : **[codec\\_ctrl.c](#page-49-0)** , **[codec.h](#page-102-0)**
- codec\_get\_volume() : **[audio\\_ctrl.c](#page-27-0)** , **[codec.h](#page-103-0)**
- codec\_get\_volume\_range() : **[audio\\_ctrl.c](#page-27-1)** , **[codec.h](#page-103-1)**
- codec\_h\_close() : **[codec\\_h\\_ctrl.c](#page-66-0)** , **[codec\\_h\\_ctrl.h](#page-75-0)**
- codec\_h\_control() : **[codec\\_h\\_ctrl.c](#page-66-1)** , **[codec\\_h\\_ctrl.h](#page-75-1)**
- codec\_h\_open() : **[codec\\_h\\_ctrl.c](#page-67-0)** , **[codec\\_h\\_ctrl.h](#page-76-0)**
- codec h open rd() : **codec** h ctrl.c
- codec\_h\_read() : **[codec\\_h\\_ctrl.c](#page-68-0)** , **[codec\\_h\\_ctrl.h](#page-76-1)**
- codec\_h\_write() : **[codec\\_h\\_ctrl.c](#page-68-1)** , **[codec\\_h\\_ctrl.h](#page-77-0)**
- codec\_init() : **[codec\\_ctrl.c](#page-49-1)** , **[codec.h](#page-103-2)**
- codec\_init\_cntl() : **[codec\\_ctrl.c](#page-50-0)** , **[codec.h](#page-104-0)**
- codec\_init\_sub() : **[codec\\_ctrl.c](#page-50-1)** , **[codec.h](#page-104-1)**
- codec\_left\_mono() : **[codec.h](#page-105-0)** , **[audio\\_ctrl.c](#page-27-2)**
- codec\_open\_sub\_read() : **[codec\\_ctrl.c](#page-51-0)** , **[codec.h](#page-105-1)**
- codec\_pause() : **[codec.h](#page-106-0)** , **[codec\\_ctrl.c](#page-51-1)**
- codec\_poll\_cntl() : **[codec\\_ctrl.c](#page-52-0)** , **[codec.h](#page-106-1)**
- codec\_poll\_sub() : **[codec\\_ctrl.c](#page-52-1)** , **[codec.h](#page-106-2)**
- codec\_poll\_sub\_fd() : **[codec\\_ctrl.c](#page-52-2)** , **[codec.h](#page-107-0)**
- codec\_read() : **[codec\\_ctrl.c](#page-53-0)**
- codec\_read\_sub\_data() : **[codec.h](#page-107-1)** , **[codec\\_ctrl.c](#page-53-1)**
- codec\_read\_sub\_data\_fd() : **[codec\\_ctrl.c](#page-54-0)** , **[codec.h](#page-108-0)**
- codec\_reset() : **[codec.h](#page-108-1)** , **[codec\\_ctrl.c](#page-55-0)**
- codec\_reset\_audio() : **[codec\\_ctrl.c](#page-55-1)** , **[codec.h](#page-109-0)**
- codec\_reset\_subtile() : **[codec\\_ctrl.c](#page-56-0)** , **[codec.h](#page-109-1)**
- codec\_resume() : **[codec.h](#page-110-0)** , **[codec\\_ctrl.c](#page-56-1)**
- codec\_resume\_audio() : **[codec.h](#page-110-1)** , **[codec\\_ctrl.c](#page-57-0)**
- codec\_right\_mono() : **[audio\\_ctrl.c](#page-28-0)** , **[codec.h](#page-111-0)**
- codec\_set\_audio\_pid() : **[codec.h](#page-111-1)** , **[codec\\_ctrl.c](#page-57-1)**
- codec\_set\_cntl\_avthresh() : **[codec.h](#page-111-2)** , **[codec\\_ctrl.c](#page-57-2)**
- codec\_set\_cntl\_mode() : **[codec\\_ctrl.c](#page-58-0)** , **[codec.h](#page-112-0)**
- codec\_set\_cntl\_syncthresh() : **[codec.h](#page-113-0)** , **[codec\\_ctrl.c](#page-58-1)**
- codec\_set\_dec\_reset() : **[codec.h](#page-113-1)** , **[codec\\_ctrl.c](#page-59-0)**
- codec\_set\_mute() : **[audio\\_ctrl.c](#page-28-1)** , **[codec.h](#page-114-0)**
- codec\_set\_sub\_id() : **[codec\\_ctrl.c](#page-59-1)** , **[codec.h](#page-114-1)**
- codec\_set\_volume() : **[audio\\_ctrl.c](#page-29-0)** , **[codec.h](#page-114-2)**
- codec\_set\_volume\_balance() : **[audio\\_ctrl.c](#page-29-1)** , **[codec.h](#page-115-0)**
- codec\_stereo() : **[audio\\_ctrl.c](#page-29-2)** , **[codec.h](#page-115-1)**
- codec\_swap\_left\_right() : **[codec.h](#page-115-2)** , **[audio\\_ctrl.c](#page-30-0)**
- codec\_write() : **[codec.h](#page-116-0)** , **[codec\\_ctrl.c](#page-60-0)**
- codec\_write\_sub\_data() : **[codec\\_ctrl.c](#page-60-1)** , **[codec.h](#page-116-1)**

#### <span id="page-135-0"></span>- p -

print\_error\_msg() : **[codec\\_msg.c](#page-82-1)**

<span id="page-136-0"></span>- s -

system\_error\_to\_codec\_error() : **[codec\\_msg.c](#page-82-2)**

Generated on Fri Feb 25 15:30:32 2011 for Amcodec by 1.6.1

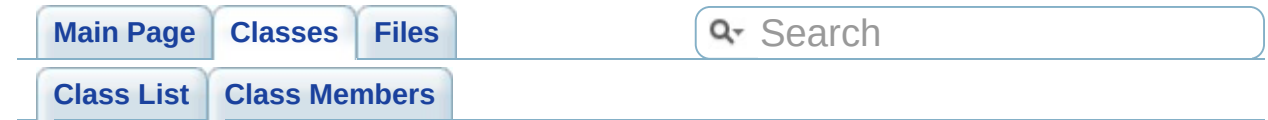

# **audio\_info\_t Member List**

This is the complete list of members for **[audio\\_info\\_t](#page-2-0)**, including all inherited members.

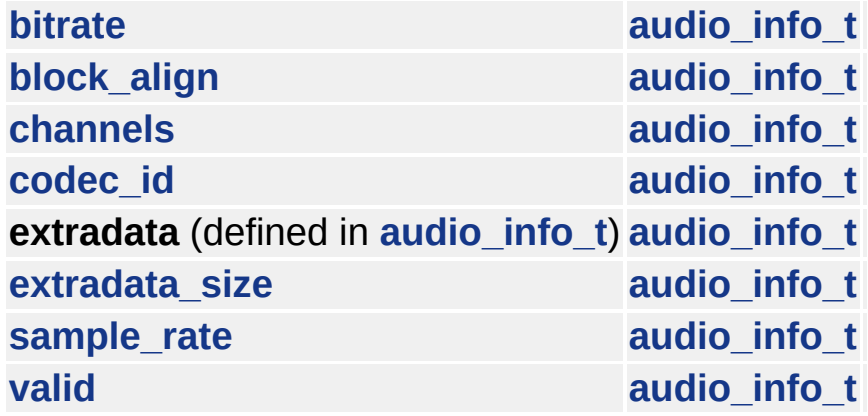

Generated on Fri Feb 25 15:30:32 2011 for Amcodec by 1.6.1

<span id="page-139-0"></span>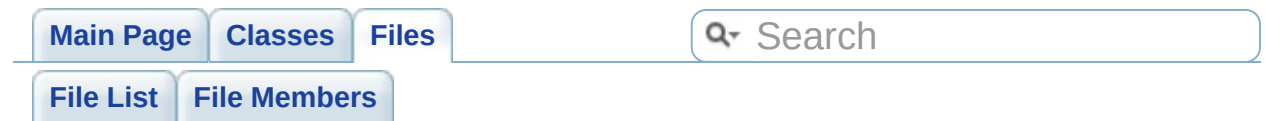

## **include/codec\_type.h**

Go to the [documentation](#page-127-0) of this file.

```
00001
00008 /* Copyright (C) 2007-2011, Amlogic Inc.
00009 * All right reserved
00010 *
00011 */
00012 #ifndef CODEC_TYPE_H_
00013 #define CODEC_TYPE_H_
00014
00015 #include "amports/amstream.h"
00016 #include "amports/vformat.h"
00017 #include "amports/aformat.h"
00018
00019 typedef int CODEC_HANDLE;
00020
00021 typedef enum {
         STREAM_TYPE_UNKNOW,
00023 STREAM_TYPE_ES_VIDEO,
00024 STREAM_TYPE_ES_AUDIO,
00025 STREAM_TYPE_ES_SUB,<br>00026 STREAM_TYPE_PS,
         STREAM_TYPE_PS,
00027 STREAM_TYPE_TS,
00028 STREAM_TYPE_RM,
00029 } stream_type_t;
00030
00031 typedef struct {
00032 unsigned int format;
00033 unsigned int width;
00034 unsigned int height;
00035 unsigned int rate;
```

```
00036 unsigned int extra;
00037 unsigned int status;
00038 unsigned int ratio;
00039 void * param;
00040 } dec_sysinfo_t;
00041
00042 typedef struct {
00043 int valid;
00044 int sample_rate;
00045 int channels;
00046 int bitrate;
00047 int codec id;
00048 int block align;
00049 int extradata_size;
00050 char extradata[2048];;
00051 } audio_info_t;
00052
00053 typedef struct {
00054 CODEC HANDLE handle;
00055 CODEC_HANDLE cntl_handle;
00056 CODEC_HANDLE sub_handle;
00057 stream_type_t stream_type;
00058 unsigned int has_video:
00059 1;
00060 unsigned int has_audio:
00061 1;
00062 unsigned int has_sub:
00063 1;
00064 unsigned int noblock:
00065 1;
00066 int video_type;
00067 int audio_type;
00068 int sub_type;
```

```
00069 int video_pid;
00070 int audio_pid;
00071 int sub_pid;
00072 int audio channels;
00073 int audio_samplerate;
00074 int vbuf size;
00075 int abuf size;
00076 dec_sysinfo_t am_sysinfo;
00077 audio_info_t audio_info;
00078 int packet_size;
00079 } codec_para_t;
00080
00081
00082 #define IS_VALID_PID(t) (t>=0 \& t<=000083 #define IS_VALID_STREAM(t) (t>0 && t<=000084 #define IS_VALID_ATYPE(t) (t>=0 && t<AF
00085 #define IS_VALID_VTYPE(t) (t>=0 && t<VF
00086
00087 #endif
```
Generated on Fri Feb 25 15:30:29 2011 for Amcodec by  $\sqrt{12.1}$ 

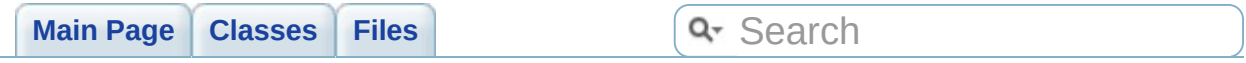
# **Graph Legend**

This page explains how to interpret the graphs that are generated by doxygen.

Consider the following example:

```
/*! Invisible class because of truncation */
class Invisible { };
\mathcal{V}^*! Truncated class, inheritance relation is hi
class Truncated : public Invisible { };
\prime* Class not documented with doxygen comments
class Undocumented { };
\mathcal{V}^*! Class that is inherited using public inherit
class PublicBase : public Truncated { };
/*! A template class */
template<class T> class Templ { };
\mathcal{V}^*! Class that is inherited using protected inh
class ProtectedBase { };
\mathcal{V}^*! Class that is inherited using private inher
class PrivateBase { };
\mathcal{V}^*! Class that is used by the Inherited class \mathcal{V}class Used { };
\mathcal{V}^*! Super class that inherits a number of other
class Inherited : public PublicBase,
```

```
protected ProtectedBase,
                   private PrivateBase,
                   public Undocumented,
                   public Templ<int>
{
  private:
    Used *m_usedClass;
};
```
This will result in the following graph:

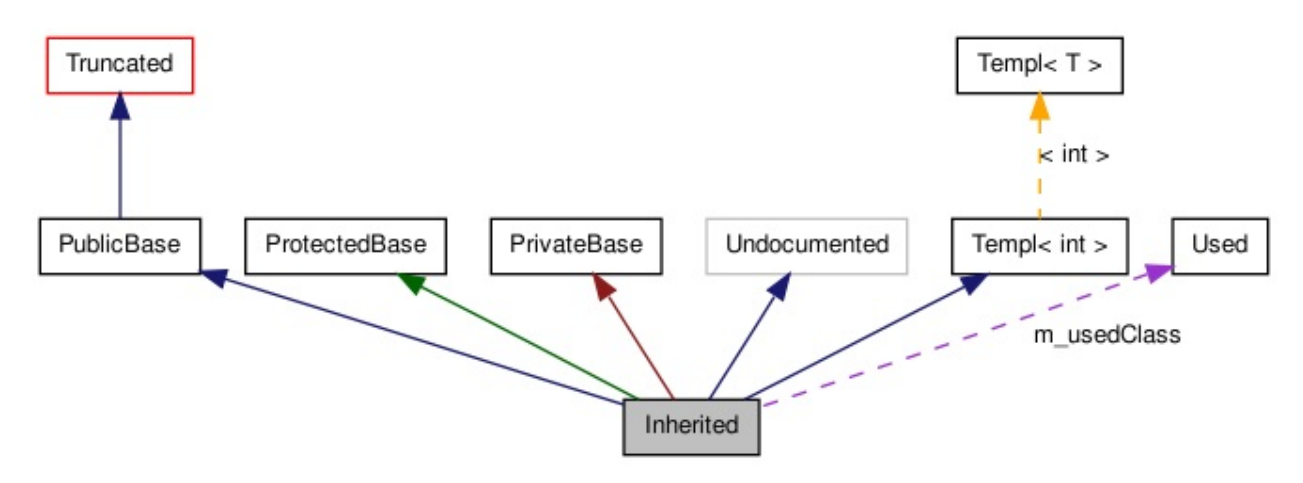

The boxes in the above graph have the following meaning:

- A filled gray box represents the struct or class for which the graph is generated.
- A box with a black border denotes a documented struct or class.
- A box with a grey border denotes an undocumented struct or class.
- A box with a red border denotes a documented struct or class forwhich not all inheritance/containment relations are shown. A graph is truncated if it does not fit within the specified boundaries.

The arrows have the following meaning:

- A dark blue arrow is used to visualize a public inheritance relation between two classes.
- A dark green arrow is used for protected inheritance.
- A dark red arrow is used for private inheritance.
- A purple dashed arrow is used if a class is contained or used by another class. The arrow is labeled with the variable(s) through which the pointed class or struct is accessible.
- A yellow dashed arrow denotes a relation between a template instance and the template class it was instantiated from. The arrow is labeled with the template parameters of the instance.

Generated on Fri Feb 25 15:30:32 2011 for Amcodec by 1.0.1

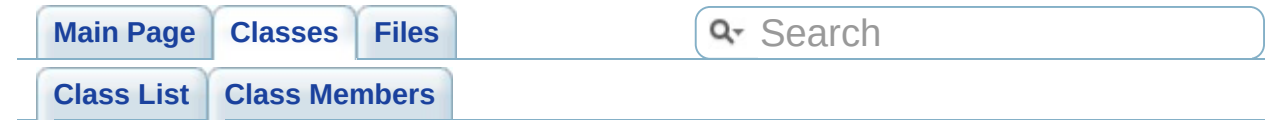

# **codec\_para\_t Member List**

This is the complete list of members for **[codec\\_para\\_t](#page-6-0)**, including all inherited members.

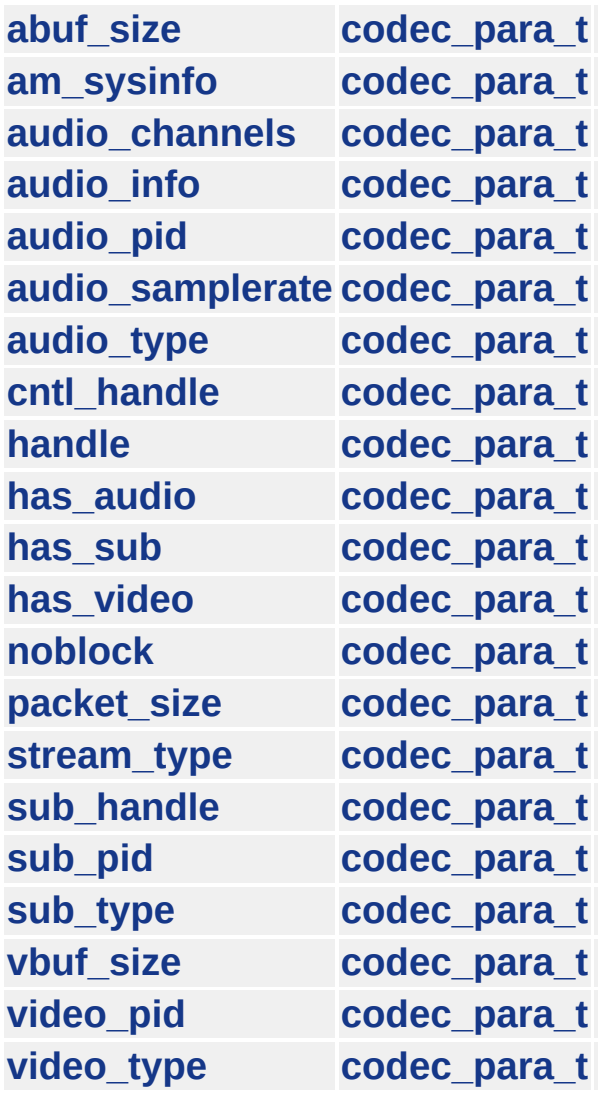

Generated on Fri Feb 25 15:30:32 2011 for Amcodec by 1.0.1

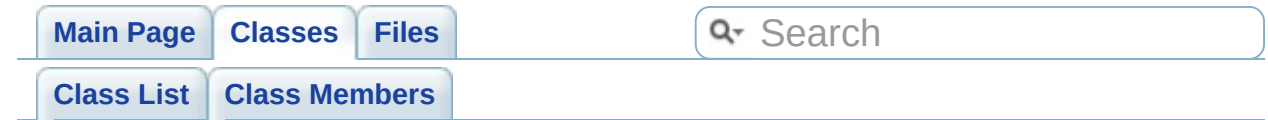

# **dec\_sysinfo\_t Member List**

This is the complete list of members for **[dec\\_sysinfo\\_t](#page-12-0)**, including all inherited members.

```
extra dec_sysinfo_t
format dec_sysinfo_t
height dec_sysinfo_t
param dec_sysinfo_t
rate dec_sysinfo_t
ratio dec_sysinfo_t
status dec_sysinfo_t
width dec_sysinfo_t
```
Generated on Fri Feb 25 15:30:32 2011 for Amcodec by 1.0.1

<span id="page-151-0"></span>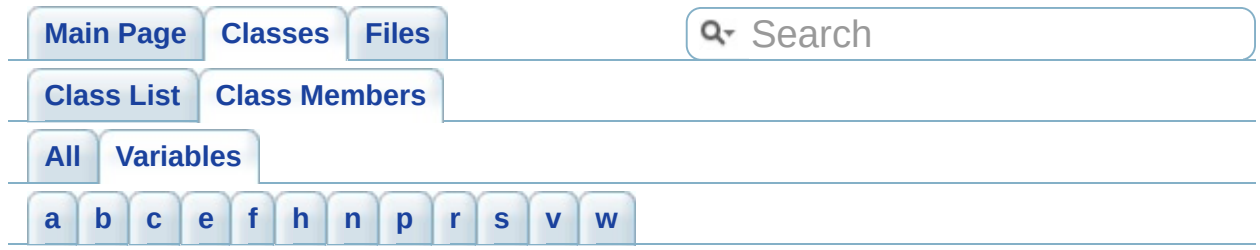

<span id="page-151-1"></span>- a -

- abuf\_size : **[codec\\_para\\_t](#page-10-0)**
- am\_sysinfo : **[codec\\_para\\_t](#page-10-1)**
- audio\_channels : **[codec\\_para\\_t](#page-9-0)**
- audio\_info : **[codec\\_para\\_t](#page-10-2)**
- audio\_pid : **[codec\\_para\\_t](#page-9-1)**
- audio\_samplerate : **[codec\\_para\\_t](#page-10-3)**
- audio\_type : **[codec\\_para\\_t](#page-9-2)**

<span id="page-151-2"></span> $- h -$ 

- bitrate : **[audio\\_info\\_t](#page-4-0)**
- block\_align : **[audio\\_info\\_t](#page-4-1)**

#### <span id="page-151-3"></span> $-$  C  $-$

- channels : **[audio\\_info\\_t](#page-4-2)**
- cntl\_handle : **[codec\\_para\\_t](#page-9-3)**
- codec\_id : **[audio\\_info\\_t](#page-4-3)**

<span id="page-151-4"></span>- e -

- extra : **[dec\\_sysinfo\\_t](#page-14-0)**
- extradata\_size : **[audio\\_info\\_t](#page-4-4)**

<span id="page-151-5"></span>- f -

format : **[dec\\_sysinfo\\_t](#page-14-1)**

<span id="page-151-6"></span>- h -

handle : **[codec\\_para\\_t](#page-9-4)**

- has audio : **codec** para t
- has\_sub : **[codec\\_para\\_t](#page-9-6)**
- has\_video : **[codec\\_para\\_t](#page-9-7)**
- height : **[dec\\_sysinfo\\_t](#page-14-2)**

<span id="page-152-0"></span>- n -

noblock : **[codec\\_para\\_t](#page-9-8)**

<span id="page-152-1"></span>- p -

- packet\_size : **[codec\\_para\\_t](#page-10-4)**
- param : **[dec\\_sysinfo\\_t](#page-14-3)**

<span id="page-152-2"></span> $- r -$ 

- rate : **[dec\\_sysinfo\\_t](#page-14-4)**
- ratio : **[dec\\_sysinfo\\_t](#page-14-5)**

<span id="page-152-3"></span>- s -

- sample\_rate : **[audio\\_info\\_t](#page-4-5)**
- status : **[dec\\_sysinfo\\_t](#page-14-6)**
- stream\_type : **[codec\\_para\\_t](#page-9-9)**
- sub\_handle : **[codec\\_para\\_t](#page-9-10)**
- sub\_pid : **[codec\\_para\\_t](#page-9-11)**
- sub\_type : **[codec\\_para\\_t](#page-9-12)**

<span id="page-152-4"></span>- v -

- valid : **[audio\\_info\\_t](#page-4-6)**
- vbuf\_size : **[codec\\_para\\_t](#page-10-5)**
- video\_pid : **[codec\\_para\\_t](#page-9-13)**
- video\_type : **[codec\\_para\\_t](#page-9-14)**

<span id="page-152-5"></span>- w -

width : **[dec\\_sysinfo\\_t](#page-14-7)**

Generated on Fri Feb 25 15:30:32 2011 for Amcodec by 1.6.1

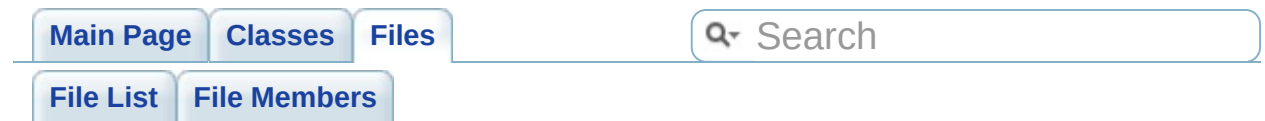

### **audio\_ctl/audio\_ctrl.c**

Go to the [documentation](#page-21-0) of this file.

```
00001
00008 /* Copyright (C) 2007-2011, Amlogic Inc.
00009 * All right reserved
00010 *
00011 */
00012
00013 #include <stdio.h>
00014 #include <sys/types.h>
00015 #include <sys/stat.h>
00016 #include <errno.h>
00017 #include <sys/ioctl.h>
00018 #include <fcntl.h>
00019 #include <codec_error.h>
00020 #include <codec.h>
00021 #include "adecproc.h"
00022
00023 /* --------------------------------------------------------------------------*/
00027 /* --------------------------------------------------------------------------*/
00028 void audio_start(void)
00029 {
00030 audio_decode_start();
00031 }
00032<br>00033 /* ----
                     00033 /* --------------------------------------------------------------------------*/
00037 /* ----------------------------------
00038 void audio_stop(void)
00039 {
00040 audio_decode_stop();
00041 }
```

```
00042
00043 /* --------------------------------------------------------------------------*/
00047 /* --------------------------------------------------------------------------*/
00048 void audio_pause(void)
00049 {
00050 audio_decode_pause();
00051 }
00052
00053 /* --------------------------------------------------------------------------*/
00057 /* --------------------------------------------------------------------------*/
00058 void audio_resume(void)
00059 {
00060 audio_decode_resume();
00061 }
00062
00063 /* ---------------------------------
00071 /* --------------------------------
00072 int codec_get_mutesta(codec_para_t *p)
00073 {
00074 int ret;
00075 //ret = amadec_cmd("getmute");
00076 return ret;
00077 }
00078
00079 /* ---------------------------------
00088 /* -----------------------------
00089codec_set_mute(codec_para_t *p, int |n|00090 {
00091 int ret;<br>00092 //if(mut
           1/if(mute)00093 //ret=amadec_cmd("mute");
00094 //else
00095 //ret=amadec_cmd("unmute");
```

```
00096 return ret;
00097 }
00098
00099 /* -----------------------------
00109 /* -----------------------------
00110codec_get_volume_range(codec_para_t
00111 {
00112 return -CODEC_ERROR_IO;
00113 }
00114
00115 /* --------------------------------------------------------------------------*/
00124 /* --------------------------------------------------------------------------*/
00125 int codec_set_volume(codec_para_t *p, int
00126 {
00127 int ret;
00128 char buf[16];<br>00129 sprintf(buf,
00129 sprintf(buf,
                            "volset:%d"
, val);
00130 //ret=amadec_cmd(buf);
00131 return ret;
00132 }
00133
00134 /* --------------------------------------------------------------------------*/
00142 /* --------------------------------------------------------------------------*/
00143 int codec_get_volume(codec_para_t *p)
00144 {
00145 int ret;
00146 //ret=amadec_cmd("volget");
00147 return ret;
00148 }
00149
00150 /* --------------------------------
00159 /* ------------------------------
00160 int codec_set_volume_balance(codec_para_t
```

```
00161 {
00162 return -CODEC_ERROR_IO;
00163 }
00164
00165 /* -------------------------------
00173 /* --------------------------------------------------------------------------*/
00174codec_swap_left_right(codec_para_t *00175 {
00176 int ret;<br>00177 ret=audi
            00177 ret=audio_channels_swap();
00178 return ret;
00179 }
00180
00181 /* --------------------------------------------------------------------------*/
00189 /* -----------------------------
00190 int codec_left_mono(codec_para_t *p)
00191 {
00192 int ret;
          00193 ret=audio_channel_left_mono();
00194 return ret;
00195 }
00196
00197 /* --------------------------------------------------------------------------*/
00205 /* --------------------------------------------------------------------------*/
00206 int codec_right_mono(codec_para_t *p)
00207 {
00208 int ret;
00209 ret=audio_channel_right_mono();
00210 return ret;
00211 }
00212
00213 /* --------------------------------------------------------------------------*/
00221 /* ---------------------------------
```

```
00222 int codec_stereo(codec_para_t *p)
00223 {
00224 int ret;
          ret=audio_channel_stereo();
00226 return ret;
00227 }
00228
00229 /* -----------------------------
00237 /* --------------------------------------------------------------------------*/
00238 int codec_audio_automute(int auto_mute)
00239 {
00240 int ret;
00241 //char buf[16];
00242     //sprintf(buf,"automute:%d",auto_mut<mark>e</mark>
00243 //ret=amadec_cmd(buf);
00244 ret = audio_decode_automute(auto_mute
00245 return ret;
00246 }
00247
00248 /* ----------------------------
00258 /* ---------------------------------
00259 int codec audio spectrum switch(codec para
00260 {
00261 int ret;
00262 char cmd[32];
00263
00264 if (isStart == 1) {
00265 snprintf(cmd, 32,
"spectrumon:%d"
00266 //ret=amadec_cmd(cmd);
00267 } else if (isStart == 0) {
00268 //ret=amadec_cmd("spectrumoff");
00269 }
00270
```
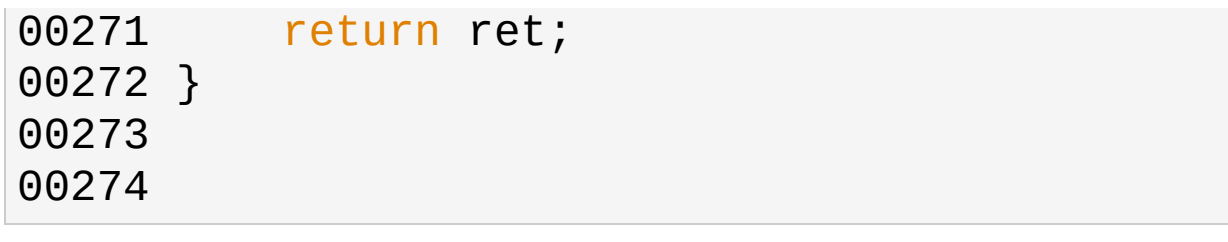

Generated on Fri Feb 25 15:30:29 2011 for Amcodec by 1.6.1

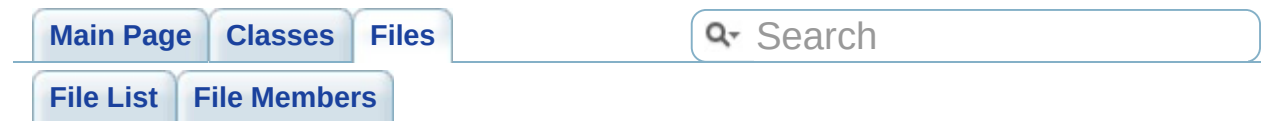

## **audio\_ctl/audio\_ctrl.h**

Go to the [documentation](#page-31-0) of this file.

```
00001
00008 /* Copyright (C) 2007-2011, Amlogic Inc.
00009 * All right reserved
00010 *
00011 */
00012
00013 #ifndef AUDIO_CTRL_H
00014 #define AUDIO_CTRL_H
00015 void audio_start(void);
00016 void audio_stop(void);
00017 void audio_pause(void);
00018 void audio_resume(void);
00019 #endif
00020
```
Generated on Fri Feb 25 15:30:29 2011 for Amcodec by 1.6.1

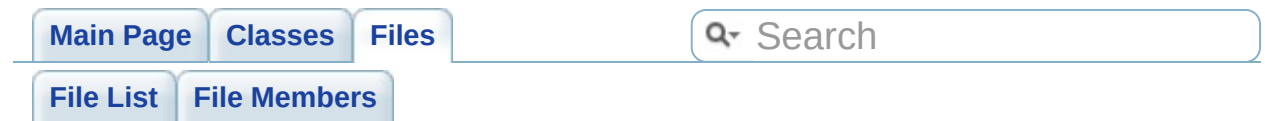

### **codec/codec\_ctrl.c**

Go to the [documentation](#page-35-0) of this file.

```
00001
00008 /* Copyright (C) 2007-2011, Amlogic Inc.
00009 * All right reserved
00010 *
00011 */
00012 #include <stdio.h>
00013 #include <stdio.h>
00014 #include <string.h>
00015 #include <sys/types.h>
00016 #include <sys/stat.h>
00017 #include <sys/poll.h>
00018 #include <errno.h>
00019 #include <sys/ioctl.h>
00020 #include <fcntl.h>
00021 #include <codec_error.h>
00022 #include <codec_type.h>
00023 #include <codec.h>
00024 #include <audio_priv.h>
00025 #include "codec h ctrl.h"
00026
00027 #define SUBTITLE_EVENT
00028 #define TS PACKET SIZE 188
00029<br>00030 /* ---
                    00030 /* --------------------------------------------------------------------------*/
00038 /* -------------------------------
codec_para
00040 {
00041 int r;
00042 if (pcodec->abuf_size > 0) {
```

```
00043 r = \text{codec} \text{ h} \text{ control}(\text{pcode--\text{hand}})00044 if (r < 0) {
00045 return system_error_to_codec
00046 }
00047 }
00048 if (pcodec->vbuf_size > 0) {
00049 r = codec_h_{control} (pcode{-})00050 if (r < 0) {
00051 system_error_to_codec_
00052 }
00053 }
00054 return CODEC_ERROR_NONE;
00055 }
00056 /* --------------------------------------------------------------------------*/
00064 /* --------------------------------------------------------------------------*/
00065 static int set_video_format(codec_para_t
00066 {
00067 int format = pcodec->video_type;
00068 int r;
00069
00070 if (format < 0 || format > VFORMAT_M/
00071 return -CODEC_ERROR_VIDEO_TYPE_UN
00072 }
00073
00074 r = codec_h_{control}(pcode.-\nlandle, \nmid \theta)00075 if (pcodec->video pid >= 0) {
00076codec_h_controlhandle
00077 if (r < 0) {
00078 return system_error_to_codec
00079 }
00080 }
00081 if (r < 0) {
system_error_to_codec_error
```

```
00083 }
00084 return 0;
00085 }
00086
00087 /* -----------------------------
00095 /* -------------------------------
c_info(codec_para
00097 {
dec_sysinfo_t>am
00099 int r;
00100
00101 r = \text{codec}handle, \mu00102 if (r < 0) {
system_error_to_codec_error
00104 }
00105 return 0;
00106 }
00107 /* -------------------------------
00115 /* ------------------------------
00116 static int set_audio_format(codec_para_t
00117 {
00118 int format = pcodec->audio_type;
00119 int r;
00120 int codec_r;
00121
00122 if (format < 0 || format > AFORMAT_M/
ERROR_AUDIO_TYPE_UN
00124 }
00125
00126 r = \text{codec\_h\_control}(\text{pcodec-}>\text{handle}, k00127 if (r < 0) {
00128 codec_r = system_error_to_codec_\varepsilonprint_error_msg(codec_r, __FUNCT]
```

```
00130 return codec_r;
00131 }
00132 if (pcodec->audio_pid >= 0) {
codec_h_controlhandle
00134 if (r < 0) {
system_error_to_codecerrile=00135
00136 print_error_msg(codec_r, __FUNCTION__, __LINE__);
00137 return codec_r;
00138 }
00139 }
00140 if (pcodec->audio_samplerate > 0) {
00141codec_h_controlhandle
00142 if (r < 0) {
system_error_to_codecerrile=nextended codec_r
print_error_msg(codec_r, ___Fl
00145 return codec_r;
00146 }
00147 }
00148 if (pcodec->audio_channels > 0) {
00149codec_h_controlhandle
00150 if (r < 0) {
system_error_to_codec_r
00152 print_error_msg(codec_r, __FUNCTION__, __LINE__);
00153 return codec r;
00154 }
00155 }
00156 return 0;
00157 }
00158
00159 /* --------------------------------------------------------------------------*/
00167 /* -------------------------------
(codec_para_t *00169 {
```

```
00170 int r;
00171 int codec_r;
00172audio_info_t>audio_info = 0.17200173 CODEC_PRINT("set_audio_info\n");
00174codec_h_control(handle, \mu00175 if (r < 0) {
00176 codec_r = system_error_to_codec_\varepsilonprint_error_msg(codec_r, __FUNCT]
00178 return codec_r;
00179 }
00180 return 0;
00181 }
00182
00183 /* --------------------------------------------------------------------------*/
00191 /* --------------------------------------------------------------------------*/
(codec_para_t *00193 {
00194 int r;
00195
00196 if (pcodec->sub_pid >= 0) {
00197codec_h_controlhandle
00198 if (r < 0) {
00199 return system error to codec
00200 }
00201
00202codec_h_controlhandle
00203 if (r < 0) {
system_error_to_codec_
00205 }
00206 }
00207
00208 return 0;
00209 }
```

```
00210
00211 /* -----
00219 /* --------------------------------------------------------------------------*/
(codec_para_t
00221 {
00222 int r, skip_byte;
00223
00224>packet_size - TS_
00225
00226 if (skip_byte < 0) {
00227 skip_byte = 0;
00228 }
00229
00230 r = \text{codec\_h\_control}(\text{pcodec-}>\text{handle}, k)00231 if (r < 0) {
00232 return system_error_to_codec_error
00233 }
00234
00235 return 0;
00236 }
00237
00238 /* -------------------------------
00246 /* --------------------------------------------------------------------------*/
codec_video_es_init(cod
00248 {
00249 CODEC_HANDLE handle;
00250 int r;
00251 int codec_r;
00252 int flags = O_WRONLY;
00253 if (!pcodec->has_video) {
00254 return CODEC_ERROR_NONE;
00255 }
00256
```

```
00257 flags =noblock ? O_NONBLOCK
00258 handle = codec_h_open(CODEC_VIDEO_ES)00259 if (handle < 0) {
system_error_to_codec_errorgy
print_error_msg(codec_r, __FUNCT)
00262 return CODEC_OPEN_HANDLE_FAILED;
00263 }
00264 pcodec->handle = handle;
00265 r = set_video_format(pcodec);
00266 if (r < 0) {
codec_h_close(handle);
00268 codec_r = system_error_to_codec_\epsilonprint_error_msg(codec_r, __FUNCT]
00270 return codec_r;
00271 }
00272 r = set_video_codec_info(pcodec);
00273 if (r < 0) {
00274 codec_h_close(handle);
00275 codec_r = system_error_to_codec_\epsilonprint_error_msg(codec_r, __FUNCTI
00277 return codec_r;
00278 }
00279 return CODEC_ERROR_NONE;
00280 }
00281
00282
00283 /* -----------------------------
00291 /* -----------------------------
codec_audio_es_init(cod
00293 {
00294 CODEC_HANDLE handle;
00295 int r;
00296 int flags = O_WRONLY;
```

```
00297 int codec_r;
00298 if (!pcodec->has_audio) {
00299 return CODEC ERROR NONE;
00300 }
00301
00302 flags =noblock ? O_NONBLOC\uparrow00303 handle = codec_h_open(CODEC_AUDIO_ES_D)00304 if (handle < 0) {
system_error_to_codec_errorgy
print_error_msg(codec_r, __FUNCT
00307 return CODEC OPEN HANDLE FAILED;
00308 }
00309 pcodec->handle = handle;
00310 r = set_audio_format(pcodec);
00311 if (r < 0) {
00312 codec_h_close(handle);
00313 codec_r = system_error_to_codec_\epsilonprint_error_msg(codec_r, __FUNCT)
00315 return codec_r;
00316 }
00317
00318audio_type == AFORMAT_AD
00319audio_type == AFORMAT
00320 r = set audio info(pcodec);
00321 if (r < 0) {
00322 codec_h_close(handle);
system_error_to_codecerrile=
00324 print_error_msg(codec_r, __FUNCTION__, __LINE__);
00325 return codec_r;
00326 }
00327 }
00328
00329 return CODEC_ERROR_NONE;
```

```
00330 }
00331
00332 /* ------------------------------
00340 /* --------------------------------------------------------------------------*/
codec_sub_es_init(coded
00342 {
00343 #ifdef SUBTITLE_EVENT
00344 int r, codec_r;
00345
00346 if (pcodec->has_sub) {
codec_init_sub(pcodec);
00348 if (r < 0) {
system_error_to_codecerrile=00349
00350 print_error_msg(codec_r, __FUNCTION__, __LINE__);
00351 return CODEC OPEN HANDLE FAIL
00352 }
>handlesub_hand
00354
00355 pcodec-\gtsub_pid = 0xffff; // for
00356 r = set\_sub\_format(pcode);00357 if (r < 0) {
codec_rsystem_error_to_codec
00359 print_error_msg(codec_r, __FUNCTION__, __LINE__);
00360 return codec r;
00361 }
00362
00363 }
00364
00365 #endif
00366
00367 return CODEC ERROR NONE;
00368 }
00369
```

```
00370 /* --------------------------------------------------------------------------*/
00378 /* --------------------------------------------------------------------------*/
codec_para
00380 {
00381 CODEC_HANDLE handle;
00382 int r;
00383 int flags = O_WRONLY;
00384 int codec_r;
has_video && IS_VALID_
has_audio && IS_VALID_
00387 return -CODEC ERROR PARAMETER;
00388 }
00389
00390 flags =noblock ? O_NONBLOCK
00391 handle = codec_h_open(CODEC_PS_DEVIGE)00392 if (handle < 0) {
00393 codec_r = system_error_to_codec_\epsilonprint_error_msg(codec_r, __FUNCT]
00395 return CODEC_OPEN_HANDLE_FAILED;
00396 }
00397 pcodec->handle = handle;
00398 if (pcodec->has_video) {
00399 r = set\_video\_format(pcode);00400 if (r < 0) {
00401 goto error1;
00402 }
video_type == VFORMAT
00404 r = set\_video\_codec\_info(pcol)00405 if (r < 0) {
00406 /*codec_h_close(handle);
00407 codec_r = system_error_to
00408 print_error_msg(codec_r,
00409 return codec_r; */
```

```
00410 goto error1;
00411 }
00412 }
00413 }
00414 if (pcodec->has_audio) {
00415 r = set\_audio\_format(pcode);00416 if (r < 0) {
00417 goto error1;
00418 }
00419
00420audio_type == AFORM/
00421>audio_type == AFC
00422 || (pcodec->audio type == AFC
00423 r = set\_audio\_info(pcode);00424 if (r < 0) {
00425 goto error1;
00426 }
00427 }
00428 }
00429 #ifdef SUBTITLE_EVENT
00430 if (pcodec->has_sub) {
31 r = set\_sub\_format(pcode);00432 if (r < 0) {
00433 goto error1;
00434 }
00435
00436 r = codec_init_sub(pcodec);
00437 if (r < 0) {
00438 goto error1;
00439 }
00440 }
00441 #endif
00442
```

```
00443 return CODEC_ERROR_NONE;
00444 error1:
00445 codec_h_close(handle);
00446 codec_r = system_error_to_codec_error
print_error_msg(codec_r, __FUNCTION_
00448 return codec_r;
00449
00450 }
00451
00452
00453 /* --------------------------------------------------------------------------*/
--------------------------------
00462 static inline int codec ts init(codec para
00463 {
00464 CODEC HANDLE handle;
00465 int r;
00466 int flags = O_WRONLY;
00467 int codec_r;
has_video && IS_VALID
00469 (pcodec->has_audio && IS_VALID_PID(pcodec->
00470 return -CODEC_ERROR_PARAMETER;
00471 }
00472
00473 flags =noblock ? O_NONBLOCK
codec_h_open(CODEC_TS_DEVICE
00475 if (handle < 0) {
00476 codec_r = system_error_to_codec_\epsilonprint_error_msg(codec_r, __FUNCT
00478 return CODEC_OPEN_HANDLE_FAILED;
00479 }
00480 pcodec->handle = handle;
00481 if (pcodec->has_video) {
00482 r = set_video_format(pcodec);
```

```
00483 if (r < 0) {
00484 goto error1;
00485 }
00486video_type == VFORM/
00487 r = set_video_codec_info(pcodec)
00488 if (r < 0) {
codec_h_close(handle);
00490 codec_rsystem_error_to
print_error_msg(codec_r,
00492 return codec_r;
00493 }
00494 }
00495 }
00496 if (pcodec->has_audio) {
00497 r = set\_audio\_format(pcode);00498 if (r < 0) {
00499 goto error1;
00500 }
00501
00502((pcaudio_type == AFORM/
>audio_type == AFC
00504>audio_type == AFC
00505 r = set_audio_info(pcodec);
00506 if (r < 0) {
00507 goto error1;
00508 }
00509 }
00510 }
00511
00512 r = set_ts_skip_byte(pcodec);
00513 if (r < 0) {
00514 goto error1;
00515 }
```

```
00516
00517 #ifdef SUBTITLE_EVENT
00518 if (pcodec->has_sub) {
00519 r = set\_sub\_format(pcode);00520 if (r < 0) {
00521 goto error1;
00522 }
00523
00524 r = codec_init_sub(pcodec);
00525 if (r < 0) {
00526 goto error1;
00527 }
00528 }
00529 #endif
00530 return CODEC ERROR NONE;
00531 error1:
00532 codec_h_close(handle);
00533 codec_r = system_error_to_codec_error
print_error_msg(codec_r, __FUNCTION_
00535 return codec_r;
00536
00537 }
00538
00539 /* --------------------------------------------------------------------------*/
00547 /* ------------------------------
codec_para
00549 {
00550 CODEC HANDLE handle;
00551 int r;
00552 int flags = O_WRONLY;
00553 int codec_r;
has_video && IS_VALID_
has_audio && IS_VALID
```

```
00556 CODEC_PRINT("codec_rm_init failed
00557 return -CODEC ERROR PARAMETER;
00558 }
00559 flags =noblock ? O_NONBLOCH
00560 handle = codec_h_open(CODEC_RM_DEVIGE)00561 if (handle < 0) {
00562 codec_r = system_error_to_codec_\epsilonprint_error_msg(codec_r, __FUNCT]
00564 return CODEC OPEN HANDLE FAILED;
00565 }
00566
00567 pcodec->handle = handle;
00568 if (pcodec->has_video) {
00569 r = set_video_format(pcodec);
00570 if (r < 0) {
00571 goto error1;
00572 }
00573
00574 r = set_video_codec_info(pcodec);
00575 if (r < 0) {
00576 goto error1;
00577 }
00578       }<br>00579        if
00579 if (pcodec->has_audio) {
00580 r = set_audio_format(pcodec);
00581 if (r < 0) {
00582 goto error1;
00583 }
00584 r = set_audio_info(pcodec);
00585 if (r < 0) {
00586 goto error1;
00587 }
00588 }
```

```
00589 return CODEC_ERROR_NONE;
00590
00591 error1:
00592 codec_h_close(handle);
00593 codec_r = system_error_to_codec_error
print_error_msg(codec_r, __FUNCTION_
00595 return codec_r;
00596 }
00597
00598 /* ---------------------------------
00606 /* --------------------------------
00607 int codec_init(codec_para_t *pcodec)
00608 {
00609 int ret;
00610 //if(pcodec->has_audio)
00611 // audio_stop();
00612 switch (pcodec->stream_type) {
00613 case STREAM_TYPE_ES_VIDEO:
00614 ret = codec video es init(pcodec)
00615 break;
00616 case STREAM_TYPE_ES_AUDIO:
00617 ret = codec_audio_es_init(pcodec);
00618 break;
00619 case STREAM TYPE ES SUB:
00620 ret = codec_sub_es_init(pcodec);
00621 break;
00622 case STREAM TYPE PS:
00623 ret = codec_ps_init(pcodec);
00624 break;
00625 case STREAM TYPE TS:
00626 ret = codec_ts_init(pcodec);
00627 break;
00628 case STREAM_TYPE_RM:
```
```
00629ec);
00630 break;
00631 case STREAM_TYPE_UNKNOW:
00632 default:
00633 return -CODEC ERROR STREAM TYPE IL
00634 }
00635 if (ret != 0) {
00636 return ret;
00637 }
00638 ret = codec_change_buf_size(pcodec);
00639 if (ret != 0) {
00640 return -CODEC_ERROR_SET_BUFSIZE_F
00641 }
00642 ret = handle}),00643 if (ret != 0) {
00644
00645 return -CODEC_ERROR_INIT_FAILED;
00646 }
00647 if (pcodec->has_audio) {
00648 audio_start();
00649 }
00650 return ret;
00651 }
00652
00653 /* --------------------------------------------------------------------------*/
00663 /* --------------------------------------------------------------------------*/
00664codec_write(codec_para_t *pcodec, voi
00665 {
codec_h_writehandle,
00667 }
00668
00669 /* --------------------------------------------------------------------------*/
00679 /* --------------------------------------------------------------------------*/
```

```
00680codec_read(codec_para_t *pcodec, void
00681 {
codec_h_read(handle, k
00683 }
00684
00685 /* --------------------------------------------------------------------------*/
00693 /* --------------------------------------------------------------------------*/
00694 int codec_close(codec_para_t *pcodec)
00695 {
00696 if (pcodec->has_audio) {
audio_stop();
00698 }
00699 #ifdef SUBTITLE_EVENT
>has_subsub_handle
codec_close_sub_fdsub_handle
00702
00703 #endif
00704 return codec_h_close(pcodec->handle);
00705 }
00706
00707 /* --------------------------------------------------------------------------*/
00713 /* --------------------------------------------------------------------------*/
00714codec_close_audio(codec_para_t *pcod
00715 {
00716 if (pcodec) {
00717 pcodec->has_audio = 0;
00718 }
00719 audio_stop();
00720 return;
00721 }
00722
00723 /* --------------------------------------------------------------------------*/
00730 /* -------------------------------
```

```
00731 void codec resume audio(codec para t *pco
00732 {
00733 pcodec->has_audio = orig;
00734 if (pcodec->has_audio) {
00735 audio_start();
00736 }
00737 return;
00738 }
00739
00740 /* --------------------------------------------------------------------------*/
00749 /* --------------------------------------------------------------------------*/
00750codec_checkin_pts(codec_para_t *pcode
00751 {
00752 //CODEC_PRINT("[%s:%d]pts=%x(%d)\n",
                                                \mathbf{z}00753 return codec_h_control(pcodec->handle
00754 }
00755
00756 /* -----------------------------
00765 /* --------------------------------------------------------------------------*/
00766 int codec_get_vbuf_state(codec_para_t *p,
00767 {
00768 int r;
          struct am_io_param am_io;
00770codec_h_control(>handle, AMSTRE
00771 memcpy(buf, &am_io.status, sizeof(*bu
00772 return system_error_to_codec_error(r);
00773 }
00774 /* -----------------------------
00783 /* ---------------------------------
00784 int codec_get_abuf_state(codec_para_t *p,
00785 {
00786 int r;
00787 struct am_io_param am_io;
```

```
00788 r = \text{codec} h \text{control}(p-\text{shandle}, \text{AMSTRE})00789 memcpy(buf, &am_io.status, sizeof(*bu
00790 return system_error_to_codec_error(r);
00791 }
00792
00793 /* ----------------------------
00802 /* --------------------------------------------------------------------------*/
00803 int codec_get_vdec_state(codec_para_t *p,
00804 {
00805 int r;
00806 struct am_io_param am_io;
00807codec_h_control(>handle, AMSTRE
00808 if (r < 0) {
00809 CODEC_PRINT("[codec_get_vdec_stat
00810 }
00811 memcpy(vdec, &am_io.vstatus, sizeof('
00812 return system_error_to_codec_error(r);
00813 }
00814
00815 /* --------------------------------------------------------------------------*/
00824 /* --------------------------------------------------------------------------*/
00825 int codec get adec state(codec para t *p,
00826 {
00827 int r;
00828 struct am_io_param am_io;
00829codec_h_control(>handle, AMSTRE
00830 memcpy(adec, &am_io.astatus, sizeof('
00831 return system_error_to_codec_error(r);
00832 }
00833
00834 /* ----------------------------
00842 /* ----------------------------------
00843 static int video_pause(codec_para_t *p)
```

```
00844 {
00845 CODEC_PRINT("video_pause!\n");
codec_h_control>cntl_handle
00847 }
00848
00849 /* --------------------------------------------------------------------------*/
00857 /* ---------------------------------
00858 static int video_resume(codec_para_t *p)
00859 {
00860 CODEC_PRINT("video_resume!\n");
00861 return codec h control(p->cntl handle
00862 }
00863
-------------------------------
00872 /* --------------------------------------------------------------------------*/
00873 int codec_pause(codec_para_t *p)
00874 {
00875 int ret = CODEC_ERROR_NONE;
00876 if (p) {
00877 CODEC_PRINT("[codec_pause]p->has
00878 if (p->has_audio) {
00879 audio_pause();
00880 } else {
00881 ret = video_pause(p);
00882 }
00883 } else {
00884 ret = CODEC_ERROR_PARAMETER;
00885 }
00886 return ret;
00887 }
00888 /* ------------------------------
00896 /* --------------------------------------------------------------------------*/
00897 int codec_resume(codec_para_t *p)
```

```
00898 {
00899 int ret = CODEC_ERROR_NONE;
00900 if (p) {
00901 CODEC_PRINT("[codec_resume]p->has
00902 if (p->has_audio) {
00903 audio_resume();
00904 } else {
00905 ret = video_resume(p);
00906 }
00907 } else {
00908 ret = CODEC ERROR PARAMETER;
00909 }
00910 return ret;
00911 }
00912
00913 /* -------------------------------
00921 /* --------------------------------------------------------------------------*/
00922 int codec_reset(codec_para_t *p)
00923 {
00924 int ret;
00925 ret = codec\_close(p);
00926 if (ret != 0) {
00927 return ret;
00928 }
00929 ret = codec_init(p);
00930 CODEC_PRINT("[%s:%d]ret=%x\n"
, __FUNCTION__, __LINE__, ret);
system_error_to_codec_error(ret)
00932 }
00933
00934 /* --------------------------------------------------------------------------*/
00942 /* -----------------------------
00943 int codec_init_sub(codec_para_t *pcodec)
00944 {
```

```
00945 CODEC_HANDLE sub_handle;
00946 int flags = O_WRONLY;
noblock ? O_NONBLOCK
ndlecodec_h_open(CODEC_SUB_I
00949 if (sub_handle < 0) {
00950                 CODEC_PRINT("get %s failed\n", C(
system_error_to_codec_error
00952 }
00953
00954 pcodec->sub_handle = sub_handle;
00955 return CODEC ERROR NONE;
00956 }
00957
00958 /* --------------------------------
00964 /* --------------------------------------------------------------------------*/
00965 int codec_open_sub_read(void)
00966 {
00967 CODEC_HANDLE sub_handle;
00968
00969 sub_handle = code_ch_open_rd(CODEC_SU
00970 if (sub_handle < 0) {
00971                 CODEC_PRINT("get %s failed\n", C(
00972 return system error_to_codec_error
00973 }
00974
00975 return sub_handle;
00976 }
00977
00978 /* ----------------------------
00986 /* -----------------------------
00987 int codec_close_sub(codec_para_t *pcodec)
00988 {
00989 if (pcodec) {
```

```
codec_h_close(pcodec->sub
00991 }
00992 return CODEC_ERROR_NONE;
00993 }
00994
00995 /* --------------------------------------------------------------------------*/
01003 /* --------------------------------------------------------------------------*/
01004codec_close_sub_fd(CODEC_HANDLE sub_1
01005 {
codec_h_close(sub_fd);
01007 }
01008
01009 /* --------------------------------------------------------------------------*/
01017 /* --------------------------------------------------------------------------*/
01018 int codec_poll_sub(codec_para_t *pcodec)
01019 {
01020 struct pollfd sub_poll_fd[1];
01021
01022 if (pcodec->sub_handle == 0) {
01023 return 0;
01024 }
01025
01026sub_handl
01027 sub_poll_fd[0].events = POLLOUT;
01028
01029 return poll(sub_poll_fd, 1, 10);
01030 }
01031
01032 /* --------------------------------------------------------------------------*/
01041 /* --------------------------------------------------------------------------*/
01042codec_poll_sub_fd(CODEC_HANDLE sub_fd
01043 {
01044 struct pollfd sub_poll_fd[1];
```

```
01045
01046 if (sub_fd <= 0) {
01047 return 0;
01048 }
01049
01050 sub_poll_fd[0].fd = sub_fd;
01051 sub_poll_fd[0].events = POLLOUT;
01052
01053 return poll(sub_poll_fd, 1, timeout);
01054 }
01055
01056 /* -----------------------------
01064 /* --------------------------------
01065codec_get_sub_size(codec_para_t *pcod
01066 {
01067 int sub_size, r;
01068
01069 if (pcodec->sub handle == 0) {
01070 CODEC_PRINT("no control handler\r
01071 return 0;
01072 }
01073
01074codec_h_control(sub_handle
01075 if (r < 0) {
system_error_to_codec_error
01077 } else {
01078 return sub_size;
01079 }
01080 }
01081
01082 /* -----------------------------
01090 /* ------------------------------
01091codec_get_sub_size_fd(CODEC_HANDLE su
```

```
01092 {
01093 int sub_size, r;
01094
01095 if (sub_fd <= 0) {
01096 CODEC_PRINT("no sub handler\n");
01097 return 0;
01098 }
01099
01100codec_h_control(sub_fd, AMSTREAM_
01101 if (r < 0) {
01102 return system error to codec error
01103 } else {
01104 return sub_size;
01105 }
01106 }
01107
01108 /* --------------------------------------------------------------------------*/
01118 /* --------------------------------------------------------------------------*/
01119codec_read_sub_data(codec_para_t *pco
01120 {
01121 int data_size = length, r, read_done
01122
01123>sub_handle == 0) {
01124 CODEC PRINT("no control handler\r
01125 return 0;
01126 }
01127
01128 while (data_size) {
01129 r = \text{codec\_h\_read}(\text{pcodec-Sub\_han})01130 if (r < 0) {
01131 system_error_to_codec_
01132 } else {
01133 data_size -= r;
```

```
01134 read_done += r;
01135 }<br>01136 }
01136
01137
01138 return 0;
01139 }
01140
01141 /* -----------------------------
01151 /* ----------------------------------
01152 int codec\_read\_sub\_data_fd(CODEC_HANDLE s01153 {
01154 int data_size = length, r, read_done
01155
01156 if (sub_fd <= 0) {
01157 CODEC_PRINT("no sub handler\n");
01158 return 0;
01159 }
01160
01161 while (data_size) {
01162 r = \text{codec\_h\_read}(\text{sub\_fd}, \text{buf} + \text{rf})01163 if (r < 0) {
system_error_to_codec_
01165 } else {
01166 data_size -= r;
01167 read_done += r;
01168 }
01169 }
01170
01171 return 0;
01172 }
01173
01174 /* ---------------------------------
01184 /* ------------------------------
```

```
01185 int codec write sub_data(codec para t *po
01186 {
01187>sub_handle == 0) {
01188 CODEC_PRINT("no control handler\r
01189 return 0;
01190 }
01191
codec_h_writesub_hand
01193 }
01194
01195 /* -----------------------
01203 /* --------------------------------------------------------------------------*/
01204codec_init_cntl(codec_para_t *pcodec)
01205 {
01206 CODEC HANDLE cntl;
01207
01208codec_h_open(CODEC_CNTL_DEVICE
01209 if (cntl < 0) {
01210 CODEC_PRINT("get %s failed\n"
, CODEC_CNTL_DEVICE);
01211 return system error_to_codec_error
01212 }
01213
01214 pcodec->cntl_handle = cntl;
01215 return CODEC ERROR NONE;
01216 }
01217
01218 /* --------------------------------------------------------------------------*/
01226 /* ---------------------------------
01227codec_close_cntl(codec_para_t *pcode(
01228 {
01229 if (pcodec) {
codec_h_close(pcodec->cnt
01231 }
```

```
01232 return CODEC ERROR NONE;
01233 }
01234
01235 /* --------------------------------------------------------------------------*/
01243 /* --------------------------------
01244 int codec_poll_cntl(codec_para_t *pcodec)
01245 {
01246 struct pollfd codec_poll_fd[1];
01247
01248 if (pcodec->cntl_handle == 0) {
01249 return 0;
01250 }
01251
01252cntl_handle
01253 codec_poll_fd[0].events = POLLOUT;
01254
01255 return poll(codec_poll_fd, 1, 10);
01256 }
01257
01258 /* --------------------------------------------------------------------------*/
01266 /* --------------------------------------------------------------------------*/
01267codec_get_cntl_state(codec_para_t *po
01268 {
01269 int cntl_state, r;
01270
01271 if (pcodec->cntl handle == 0) {
01272 CODEC_PRINT("no control handler\r
01273 return 0;
01274 }
01275
01276codec_h_control(cntl_hand
01277 if (r < 0) {
system_error_to_codec_error
```

```
01279 } else {
01280 return cntl_state;
01281 }
01282 }
01283
01284 /* -----------------------------
01293 /* --------------------------------------------------------------------------*/
01294codec_set_cntl_mode(codec_para_t *pco
01295 {
codec_h_control(pcodec->cntl_||
01297 }
01298
01299 /* -------------------------------
01308 /* --------------------------------------------------------------------------*/
01309codec_set_cntl_avthresh(codec_para_t
01310 {
codec_h_control(pcodec->cntl_||
01312 }
01313
01314 /* --------------------------------------------------------------------------*/
01324 /* --------------------------------------------------------------------------*/
01325codec_set_cntl_syncthresh(codec_para_
01326 {
codec_h_control(pcodec->cntl_||
01328 }
01329
01330 /* --------------------------------------------------------------------------*/
01338 /* ----------------------------------
01339codec_reset_audio(codec_para_t *pcode
01340 {
codec_h_controlhandle
01342 }
01343
```
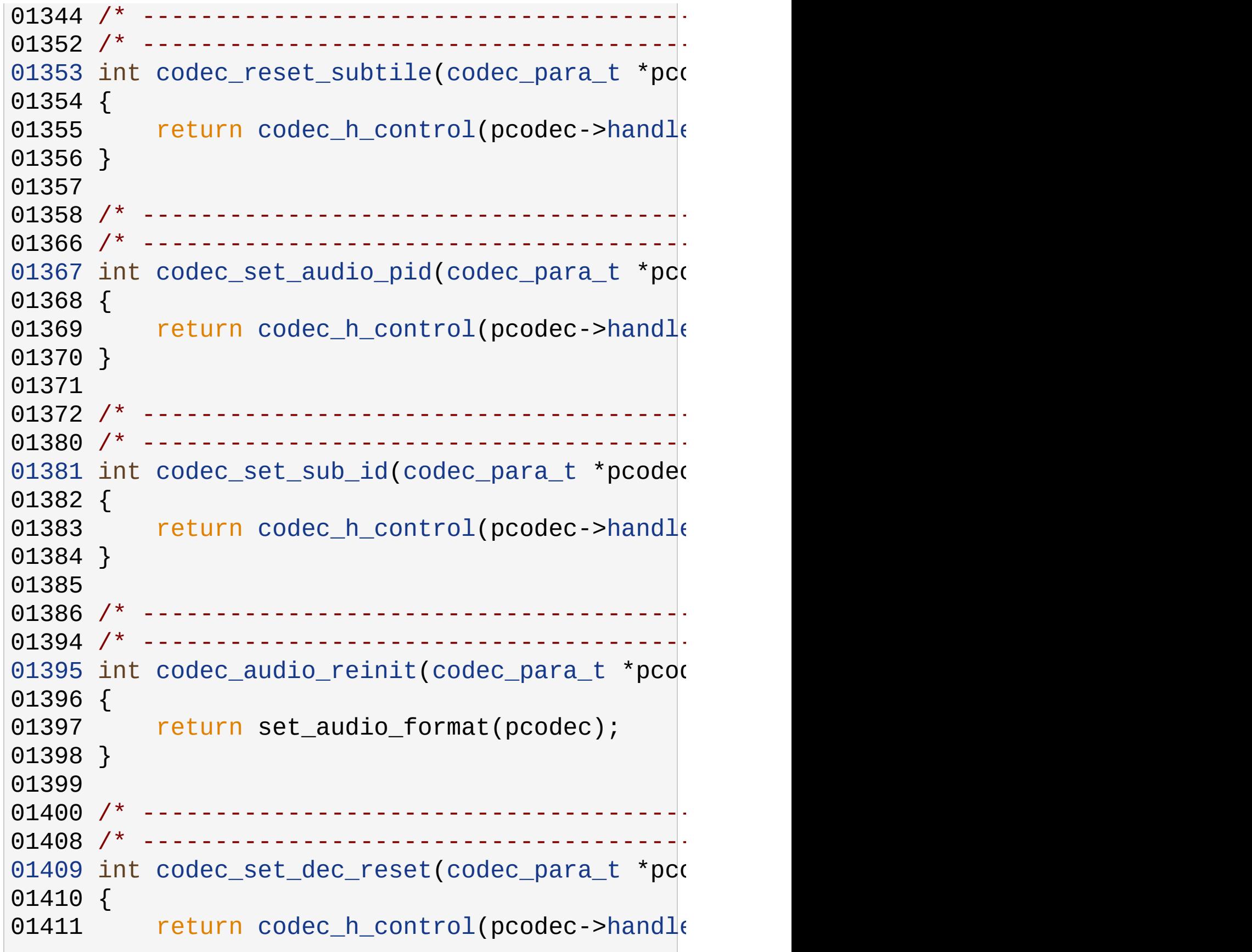

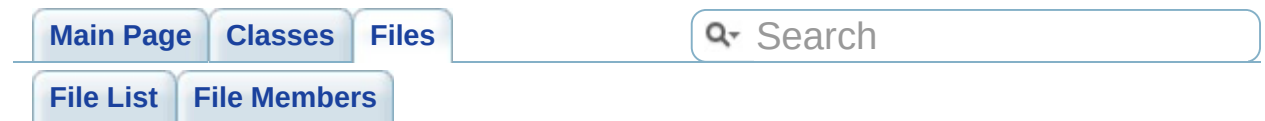

#### **codec/codec\_h\_ctrl.c**

```
00001
00008 /* Copyright (C) 2007-2011, Amlogic Inc.
00009 * All right reserved
00010 *
00011 */
00012 #include <stdio.h>
00013
00014 #include <sys/types.h>
00015 #include <sys/stat.h>
00016 #include <errno.h>
00017 #include <sys/ioctl.h>
00018 #include <fcntl.h>
00019 #include <sys/mman.h>
00020 #include <codec_error.h>
00021 #include <codec.h>
00022 #include "codec_h_ctrl.h"
00023
00024 /* ------------------------------
00033 /* --------------------------------------------------------------------------*/
00034codec_h_open(const char *por
00035 {
00036 int r;<br>00037 r = op
          r = open(port\_addr, false);00038 if (r < 0) {
00039 CODEC_PRINT("Init [%s] failed, ret
00040 return r;
00041 }
00042 return (CODEC_HANDLE)r;
00043 }
```

```
00044
00045 /* -------------------
00053 /* -----------
00054codec_h_open_rd(const char
00055 {
00056 int r;
00057 r = open(port_addr, O_RDONLY);
00058 if (r < 0) {
00059 CODEC_PRINT("Init [%s] failed, ret
00060 return r;
00061 }
00062 return (CODEC_HANDLE)r;
00063 }
00064
00065 /* --------------------------------
00073 /* --------------------------------------------------------------------------*/
00074 int codec_h_close(CODEC_HANDLE h)
00075 {
00076 if (h >= 0) {
00077 close(h);
00078 }
00079 return 0;
00080 }
00081
00082 /* --------------------------------------------------------------------------*/
00092 /* --------------------------------------------------------------------------*/
00093codec_h_control(CODEC_HANDLE h, int \vert00094 {
00095 int r;
00096
00097 if (h < 0) {
00098 return -1;
00099 }
```

```
00100 r = i_0ct1(h, cmd, parameter);00101 if (r < 0) {
00102 CODEC_PRINT("send control failed,
00103 return r;
00104 }
00105 return 0;
00106 }
00107
00108 /* ---------------------------------
00118 /* ----------------------------------
00119codec_h_read(CODEC_HANDLE handle, voi
00120 {
00121 int r;
00122 r = read(handle, buffer, size);
00123 return r;
00124 }
00125
00126 /* -----------------------------
00136 /* -------------------------------
00137codec_h_write(CODEC_HANDLE handle, vo
00138 {
00139 int r;<br>00140 r = wr
         r = write(handle, buffer, size);
00141 return r;
00142 }
00143
00144
00145
```
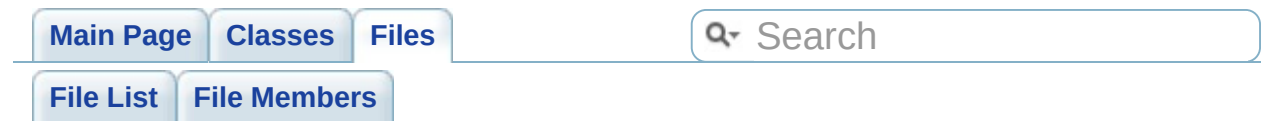

# **codec/codec\_h\_ctrl.h**

```
00001
00008 /* Copyright (C) 2007-2011, Amlogic Inc.
00009 * All right reserved
00010 *
00011 */
00012
00013 #ifndef CODEC_HEADER_H_H
00014 #define CODEC_HEADER_H_H
00015 #include <codec_type.h>
00016 #include <codec_error.h>
00017
00018 #define CODEC_DEBUG
00019
00020 #ifdef CODEC_DEBUG
00021 #ifdef ANDROID
00022 #include <android/log.h>
00023 #include <stdio.h>
00024 #include <stdarg.h>
00025 #include <string.h>
00026 #define LOG_TAG "amcodec"
00027 #define CODEC_PRINT(...) _android_log_pr
00028 #else
00029 #define CODEC PRINT(f,s...) fprintf(stder
00030 #endif
00031 #else
00032 #define CODEC_PRINT(f,s...)
00033 #endif
00034
00035 #define CODEC VIDEO ES DEVICE "/dev
```

```
00036 #define CODEC AUDIO ES DEVICE "/dev
00037 #define CODEC TS DEVICE "/dev
00038 #define CODEC PS DEVICE "/dev
00039 #define CODEC RM DEVICE "/dev
00040 #define CODEC CNTL DEVICE "/dev
00041 #define CODEC SUB DEVICE "/dev
00042 #define CODEC SUB READ DEVICE "/dev
00043
codec_h_open(const char *por
00045 int codec_h_close(CODEC_HANDLE h);
00046 int codec_h_write(CODEC_HANDLE , void *
,
00047 int codec_h_read(CODEC_HANDLE, void *
, int
00048 int codec h control(CODEC HANDLE h, int \vert00049
00050
00051
00052 #endif
```
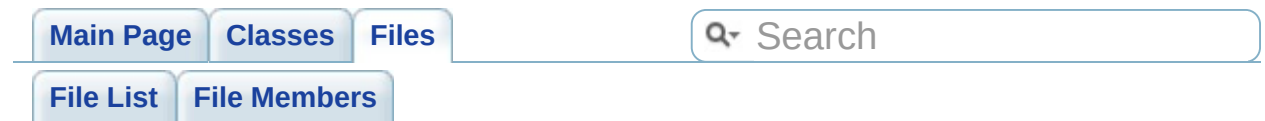

#### **codec/codec\_msg.c**

```
00001
00008 /* Copyright (C) 2007-2011, Amlogic Inc.
00009 * All right reserved
00010 *
00011 */
00012 #include <stdio.h>
00013 #include <stdio.h>
00014
00015 #include <sys/types.h>
00016 #include <sys/stat.h>
00017 #include <errno.h>
00018 #include <sys/ioctl.h>
00019 #include <fcntl.h>
00020 #include <codec_error.h>
00021 #include <codec.h>
00022 #include "codec h ctrl.h"
00023
00024
00025 /* ----------------------------
00033 /* ----------------------------
00034 int system_error_to_codec_error(int error)
00035 {
00036 switch (error) {
00037 case 0:
00038 return CODEC ERROR NONE;
00039 case EBUSY:
00040 return -CODEC ERROR BUSY;
00041 case ENOMEM:
00042 return -CODEC ERROR NOMEM;
```

```
00043 case ENODEV:
00044 return -CODEC_ERROR_IO;
00045 default:
00046 return -CODEC_ERROR_INVAL;
00047 }
00048 }
00049
00050 /* ----------------------------
00058 /* --------------------------------------------------------------------------*/
00059 const char * codec_error_msg(int error)
00060 {
00061 switch (error) {
00062 case CODEC_ERROR_NONE:
00063 return "codec no errors";
00064 case - CODEC ERROR INVAL:
00065 return "invalid handle or paramet
00066 case - CODEC ERROR BUSY:
00067 return "codec is busy";
00068 case - CODEC ERROR NOMEM:
00069 return "no enough memory for code
00070 case -CODEC_ERROR_IO:
00071 return "codec io error";
00072 case -CODEC_ERROR_PARAMETER:
00073 return "Parameters error";
00074 case - CODEC ERROR AUDIO TYPE UNKNOW:
00075 return "Audio Type error";
00076 case - CODEC ERROR VIDEO TYPE UNKNOW:
00077 return "Video Type error";
00078 case -CODEC_ERROR_STREAM_TYPE_UNKNOW:
00079 return "Stream Type error";
00080 case -CODEC_ERROR_INIT_FAILED:
00081 return "Codec init failed";
00082 case -CODEC_ERROR_SET_BUFSIZE_FAILED:
```
00083 return "Codec change buffer size default: return "invalid operate"; } } 00089 /\* ---------------------------- /\* --------------------------------------------------------------------------\*/ void [print\\_error\\_msg\(](#page-82-2)int error, char \*fur { 00100 CODE[C\\_PRINT\("Error=%](#page-82-1)x,%s,func=%s,line= } 

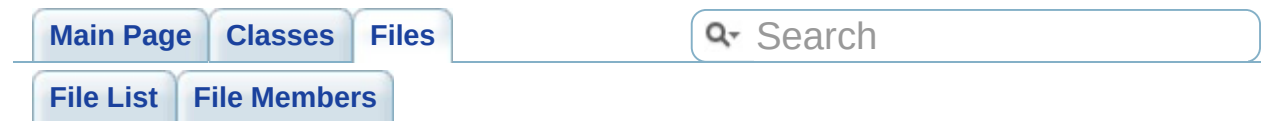

# **include/audio\_priv.h**

Go to the [documentation](#page-84-0) of this file.

```
00001
00008 /* Copyright (C) 2007-2011, Amlogic Inc.
00009 * All right reserved
00010 *
00011 */
00012 #ifndef CODEC_PRIV_H_
00013 #define CODEC_PRIV_H_
00014 void audio_start(void);
00015 void audio_stop(void);
00016 void audio_pause(void);
00017 void audio_resume(void);
00018 #endif
```
Generated on Fri Feb 25 15:30:29 2011 for Amcodec by  $\sqrt{N_{\rm H}^2(7)}$  1.6.1

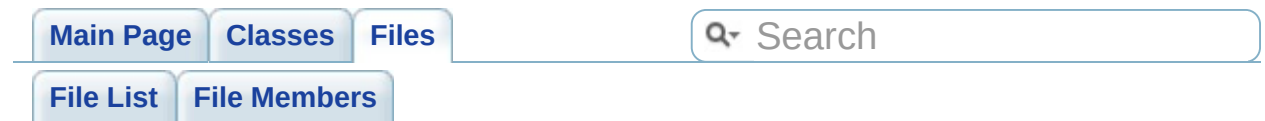

## **include/codec.h**

```
00001
00008 /* Copyright (C) 2007-2011, Amlogic Inc.
00009 * All right reserved
00010 *
00011 */
00012 #ifndef CODEC_CTRL_H_
00013 #define CODEC_CTRL_H_
00014
00015 #include <codec type.h>
00016 #include <codec_error.h>
00017
00018
00019 int codec_init(codec_para_t *);
00020 int codec close(codec para t *);
00021 void codec_close_audio(codec_para_t *);
00022 void codec_resume_audio(codec_para_t *
, unsigned
00023 int codec_reset(codec_para_t *);
00024 int codec_init_sub(codec_para_t *);
00025 int codec_open_sub_read(void);
00026 int codec_close_sub(codec_para_t *);
00027 int codec close sub fd(CODEC HANDLE);
00028 int codec reset subtile(codec para t *pcodec
00029 int codec poll sub(codec para t *);
codec_poll_sub_fd(CODEC_HANDLE, int);
00031 int codec_get_sub_size(codec_para_t *);
00032 int codec_get_sub_size_fd(CODEC_HANDLE);
00033 int codec_read_sub_data(codec_para_t *
, char
00034 int codec_read_sub_data_fd(CODEC_HANDLE,
00035 int codec_write_sub_data(codec_para_t *
,
```

```
00036 int codec init cntl(codec para t *);
00037 int codec_close_cntl(codec_para_t *);
00038 int codec_poll_cntl(codec_para_t *);
00039 int codec_get_cntl_state(codec_para_t *);
00040 int codec_set_cntl_mode(codec_para_t *
, unsigned
00041 int codec_set_cntl_avthresh(codec_para_t *
codec_set_cntl_syncthresh(codec_para_
codec_reset_audio(codec_para_t *pcode
codec_set_audio_pid(codec_para_t *pco
00045 int codec_set_sub_id(codec_para_t *pcodec);
codec_audio_reinit(codec_para_t *pcod
codec_set_dec_reset(codec_para_t *pco
00048
codec_write(codec_para_t *pcodec, voi
codec_checkin_pts(codec_para_t *pcode
00051 int codec_get_vbuf_state(codec_para_t *
                                            \mathbf{r}00052 int codec_get_abuf_state(codec_para_t *
                                            \mathbf{r}00053 int codec_get_vdec_state(codec_para_t *
                                            \mathbf{r}00054 int codec_get_adec_state(codec_para_t *
                                            \mathbf{r}00055
00056 int codec_pause(codec_para_t *);
00057 int codec_resume(codec_para_t *);
00058 int codec_audio_search(codec_para_t *p);
codec_set_mute(codec_para_t *p, int \ln00060 int codec_get_volume_range(codec_para_t *
codec_set_volume(codec_para_t *, int
00062 int codec_get_volume(codec_para_t *);
00063 int codec_get_mutesta(codec_para_t *);
00064 int codec_set_volume_balance(codec_para_t
00065 int codec_swap_left_right(codec_para_t *);
00066 int codec_left_mono(codec_para_t *p);
00067 int codec_right_mono(codec_para_t *p);
00068 int codec_stereo(codec_para_t *p);
```
#### 00069 int [codec\\_audio\\_automute](#page-26-1)(int auto\_mute); 00070 int [codec\\_audio\\_spectrum\\_switch](#page-26-2)([codec\\_par](#page-6-0) 00071 #endif

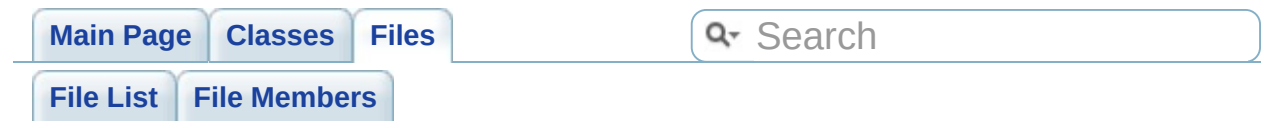

# **include/codec\_error.h**

```
00001
00008 /* Copyright (C) 2007-2011, Amlogic Inc.
00009 * All right reserved
00010 *
00011 */
00012
00013 #ifndef CODEC_ERROR_H_
00014 #define CODEC_ERROR_H_
00015
00016 \#define C_PAE
00017
00018 #define CODEC ERROR NONE
00019 #define CODEC ERROR INVAL
00020 #define CODEC ERROR NOMEM
00021 #define CODEC ERROR BUSY
00022 #define CODEC ERROR IO
00023 #define CODEC ERROR PARAMETER
00024 #define CODEC ERROR AUDIO TYPE UNKNOW
00025 #define CODEC_ERROR_VIDEO_TYPE_UNKNOW
00026 #define CODEC ERROR STREAM TYPE UNKNOW
00027 #define CODEC ERROR VDEC TYPE UNKNOW
00028
00029 #define CODEC ERROR INIT FAILED
00030 #define CODEC ERROR SET BUFSIZE FAILED
00031 #define CODEC OPEN HANDLE FAILED
00032
00033
00034
00035
```
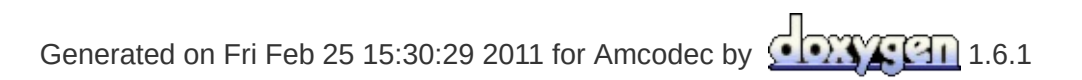
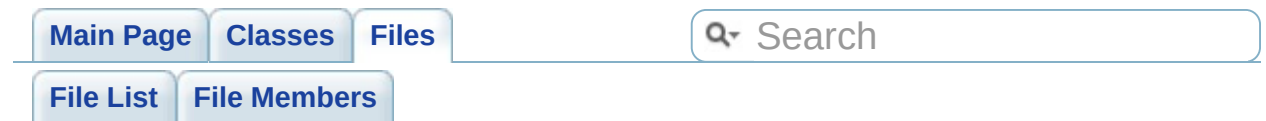

## **include/codec\_msg.h**

Go to the [documentation](#page-122-0) of this file.

```
00001
00008 /* Copyright (C) 2007-2011, Amlogic Inc.
00009 * All right reserved
00010 *
00011 */
00012 #ifndef CODEC_MSG_H
00013 #define CODEC_MSG_H
00014
00015
00016 const char * codec_error_msg(int error);
00017
00018 #endif
```
Generated on Fri Feb 25 15:30:29 2011 for Amcodec by  $\sqrt{N_{\rm H}^2(7)}$  1.6.1

<span id="page-218-0"></span>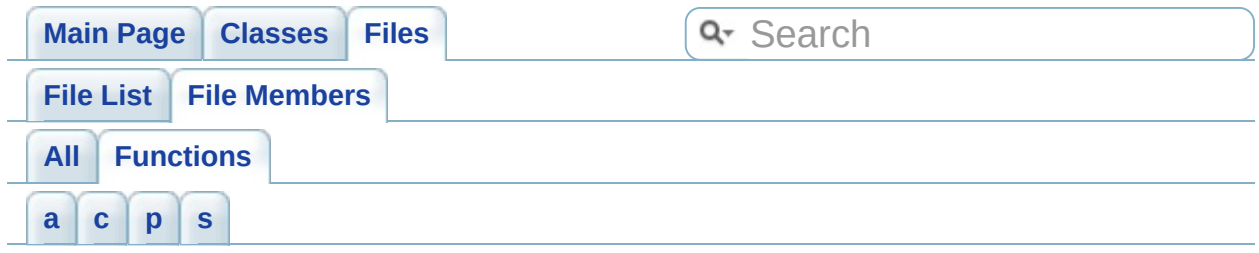

<span id="page-218-1"></span>- a -

- audio\_pause() : **[audio\\_ctrl.c](#page-23-0)** , **[audio\\_ctrl.h](#page-33-0)** , **[audio\\_priv.h](#page-86-0)**
- audio\_resume() : **[audio\\_ctrl.c](#page-23-1)** , **[audio\\_ctrl.h](#page-33-1)** , **[audio\\_priv.h](#page-86-1)**
- audio\_start() : **[audio\\_priv.h](#page-86-2)** , **[audio\\_ctrl.h](#page-33-2)** , **[audio\\_ctrl.c](#page-23-2)**
- audio\_stop() : **[audio\\_priv.h](#page-86-3)** , **[audio\\_ctrl.c](#page-23-3)** , **[audio\\_ctrl.h](#page-33-3)**

## <span id="page-218-2"></span> $- C -$

- codec\_audio\_automute() : **[audio\\_ctrl.c](#page-26-0)** , **[codec.h](#page-95-0)**
- codec\_audio\_reinit() : **[codec.h](#page-95-1)** , **[codec\\_ctrl.c](#page-43-0)**
- codec\_audio\_spectrum\_switch() : **[audio\\_ctrl.c](#page-26-1)** , **[codec.h](#page-95-2)**
- codec\_checkin\_pts() : **[codec.h](#page-96-0)** , **[codec\\_ctrl.c](#page-43-1)**
- codec\_close() : **[codec\\_ctrl.c](#page-43-2)** , **[codec.h](#page-96-1)**
- codec\_close\_audio() : **[codec\\_ctrl.c](#page-44-0)** , **[codec.h](#page-97-0)**
- codec\_close\_cntl() : **[codec\\_ctrl.c](#page-44-1)** , **[codec.h](#page-97-1)**
- codec\_close\_sub() : **[codec.h](#page-97-2)** , **[codec\\_ctrl.c](#page-45-0)**
- codec\_close\_sub\_fd() : **[codec\\_ctrl.c](#page-45-1)** , **[codec.h](#page-98-0)**
- codec\_error\_msg() : **[codec\\_msg.c](#page-82-0)** , **[codec\\_msg.h](#page-126-0)**
- codec\_get\_abuf\_state() : **[codec\\_ctrl.c](#page-46-0)** , **[codec.h](#page-98-1)**
- codec\_get\_adec\_state() : **[codec\\_ctrl.c](#page-46-1)** , **[codec.h](#page-99-0)**
- codec\_get\_cntl\_state() : **[codec\\_ctrl.c](#page-47-0)** , **[codec.h](#page-100-0)**
- codec\_get\_mutesta() : **[audio\\_ctrl.c](#page-26-2)** , **[codec.h](#page-100-1)**
- codec\_get\_sub\_size() : **[codec\\_ctrl.c](#page-47-1)** , **[codec.h](#page-100-2)**
- codec\_get\_sub\_size\_fd() : **[codec.h](#page-101-0)** , **[codec\\_ctrl.c](#page-48-0)**
- codec\_get\_vbuf\_state() : **[codec\\_ctrl.c](#page-48-1)** , **[codec.h](#page-101-1)**
- codec\_get\_vdec\_state() : **[codec\\_ctrl.c](#page-49-0)** , **[codec.h](#page-102-0)**
- codec\_get\_volume() : **[audio\\_ctrl.c](#page-27-0)** , **[codec.h](#page-103-0)**
- codec\_get\_volume\_range() : **[audio\\_ctrl.c](#page-27-1)** , **[codec.h](#page-103-1)**
- codec\_h\_close() : **[codec\\_h\\_ctrl.c](#page-66-0)** , **[codec\\_h\\_ctrl.h](#page-75-0)**
- codec\_h\_control() : **[codec\\_h\\_ctrl.c](#page-66-1)** , **[codec\\_h\\_ctrl.h](#page-75-1)**
- codec\_h\_open() : **[codec\\_h\\_ctrl.c](#page-67-0)** , **[codec\\_h\\_ctrl.h](#page-76-0)**
- codec\_h\_open\_rd() : **[codec\\_h\\_ctrl.c](#page-67-1)**
- codec\_h\_read() : **[codec\\_h\\_ctrl.c](#page-68-0)** , **[codec\\_h\\_ctrl.h](#page-76-1)**
- codec\_h\_write() : **[codec\\_h\\_ctrl.c](#page-68-1)** , **[codec\\_h\\_ctrl.h](#page-77-0)**
- codec\_init() : **[codec\\_ctrl.c](#page-49-1)** , **[codec.h](#page-103-2)**
- codec\_init\_cntl() : **[codec\\_ctrl.c](#page-50-0)** , **[codec.h](#page-104-0)**
- codec\_init\_sub() : **[codec\\_ctrl.c](#page-50-1)** , **[codec.h](#page-104-1)**
- codec\_left\_mono() : **[codec.h](#page-105-0)** , **[audio\\_ctrl.c](#page-27-2)**
- codec\_open\_sub\_read() : **[codec\\_ctrl.c](#page-51-0)** , **[codec.h](#page-105-1)**
- codec\_pause() : **[codec.h](#page-106-0)** , **[codec\\_ctrl.c](#page-51-1)**
- codec\_poll\_cntl() : **[codec\\_ctrl.c](#page-52-0)** , **[codec.h](#page-106-1)**
- codec\_poll\_sub() : **[codec\\_ctrl.c](#page-52-1)** , **[codec.h](#page-106-2)**
- codec\_poll\_sub\_fd() : **[codec\\_ctrl.c](#page-52-2)** , **[codec.h](#page-107-0)**
- codec\_read() : **[codec\\_ctrl.c](#page-53-0)**
- codec\_read\_sub\_data() : **[codec.h](#page-107-1)** , **[codec\\_ctrl.c](#page-53-1)**
- codec\_read\_sub\_data\_fd() : **[codec\\_ctrl.c](#page-54-0)** , **[codec.h](#page-108-0)**
- codec\_reset() : **[codec.h](#page-108-1)** , **[codec\\_ctrl.c](#page-55-0)**
- codec\_reset\_audio() : **[codec\\_ctrl.c](#page-55-1)** , **[codec.h](#page-109-0)**
- codec\_reset\_subtile() : **[codec\\_ctrl.c](#page-56-0)** , **[codec.h](#page-109-1)**
- codec\_resume() : **[codec.h](#page-110-0)** , **[codec\\_ctrl.c](#page-56-1)**
- codec\_resume\_audio() : **[codec.h](#page-110-1)** , **[codec\\_ctrl.c](#page-57-0)**
- codec\_right\_mono() : **[audio\\_ctrl.c](#page-28-0)** , **[codec.h](#page-111-0)**
- codec\_set\_audio\_pid() : **[codec.h](#page-111-1)** , **[codec\\_ctrl.c](#page-57-1)**
- codec\_set\_cntl\_avthresh() : **[codec.h](#page-111-2)** , **[codec\\_ctrl.c](#page-57-2)**
- codec\_set\_cntl\_mode() : **[codec\\_ctrl.c](#page-58-0)** , **[codec.h](#page-112-0)**
- codec\_set\_cntl\_syncthresh() : **[codec.h](#page-113-0)** , **[codec\\_ctrl.c](#page-58-1)**
- codec\_set\_dec\_reset() : **[codec.h](#page-113-1)** , **[codec\\_ctrl.c](#page-59-0)**
- codec\_set\_mute() : **[audio\\_ctrl.c](#page-28-1)** , **[codec.h](#page-114-0)**
- codec\_set\_sub\_id() : **[codec\\_ctrl.c](#page-59-1)** , **[codec.h](#page-114-1)**
- codec\_set\_volume() : **[audio\\_ctrl.c](#page-29-0)** , **[codec.h](#page-114-2)**
- codec\_set\_volume\_balance() : **[audio\\_ctrl.c](#page-29-1)** , **[codec.h](#page-115-0)**
- codec\_stereo() : **[audio\\_ctrl.c](#page-29-2)** , **[codec.h](#page-115-1)**
- codec\_swap\_left\_right() : **[codec.h](#page-115-2)** , **[audio\\_ctrl.c](#page-30-0)**
- codec\_write() : **[codec.h](#page-116-0)** , **[codec\\_ctrl.c](#page-60-0)**
- codec\_write\_sub\_data() : **[codec\\_ctrl.c](#page-60-1)** , **[codec.h](#page-116-1)**

## <span id="page-219-0"></span>- p -

print\_error\_msg() : **[codec\\_msg.c](#page-82-1)**

<span id="page-220-0"></span>- s -

system\_error\_to\_codec\_error() : **[codec\\_msg.c](#page-82-2)**

Generated on Fri Feb 25 15:30:32 2011 for Amcodec by 1.6.1